# **The International Amateur Radio Union**

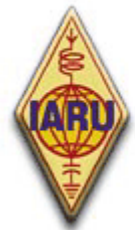

Since 1925, the Federation of National Amateur Radio Societies Representing the Interests of Two-Way Amateur Radio Communication

# *RADYO AMATÖRÜ İÇİN İŞLETME KURALLARI VE AHLAKI*

*2. BASKI TEMMUZ 2008*

**ON4UN ve ON4WW 'NİN ORJİNAL ÇALIŞMALARI ESAS ALINMIŞTIR**

*ON4UN© John Devoldere ve ON4WW© Mark Demeuleneere'in Yardımı G3PJT© Bob Whelan'ın Düzeltmesi TA2D © Demir Erol'un Türkçe Tercümesi*

# **PowerPoint Versiyonu:**

Bu belgenin Power Point versiyonu da bulunmaktadır. Bu belgenin Power Point versiyonu www.iaru-r1.org adresinden veya ilgili amatör radyo web sitelerinden indirilebilir.

# **Tercümeler:**

Tercümeler hakkında bize yardım etmek isterseniz yetkililerden biriyle temasa geçebilirsiniz. [\(on4un@uba.be](mailto:on4un@uba.be) or [on4ww@uba.be\)](mailto:on4ww@uba.be)

# **Telif hakkı:**

Aksi belirtilmediği takdirde, bu belgenin oluşturduğu bilgiler, yazarları ve yaratılcıları John Devoldere ON4UN, Mark Demeuleneere ON4WW ve diğerlerinin mülkiyeti altında ve telif haklarıyla kanunuyla korunmaktadır. Aksi belirtilmediği takdirde, bu belgedeki bilgilerin görüntülenmesi, basılması, kopyalanması ve dağıtılması aşağıda belirtilen şartlara bağlıdır:

- 1. Sadece bilgilendirme ve ticari olmayan şekilde kullanılabilir;
- 2. Kopyası veya bölümü telif hakları işaretini içermelidir (©John Devoldere ON4UN ve Mark Demeuleneere ON4WW);

3. Yazarların bilgisi ve rızası olmadan değişiklik ve eklemeler yapılamaz. Yukarıda anlatılan şartların dışında veya başka şekillerde bu bilgileri kullanmak için yazarların birinden yazılı olarak izin istenmelidir.

# İÇİNDEKİLERİN LİSTESİ

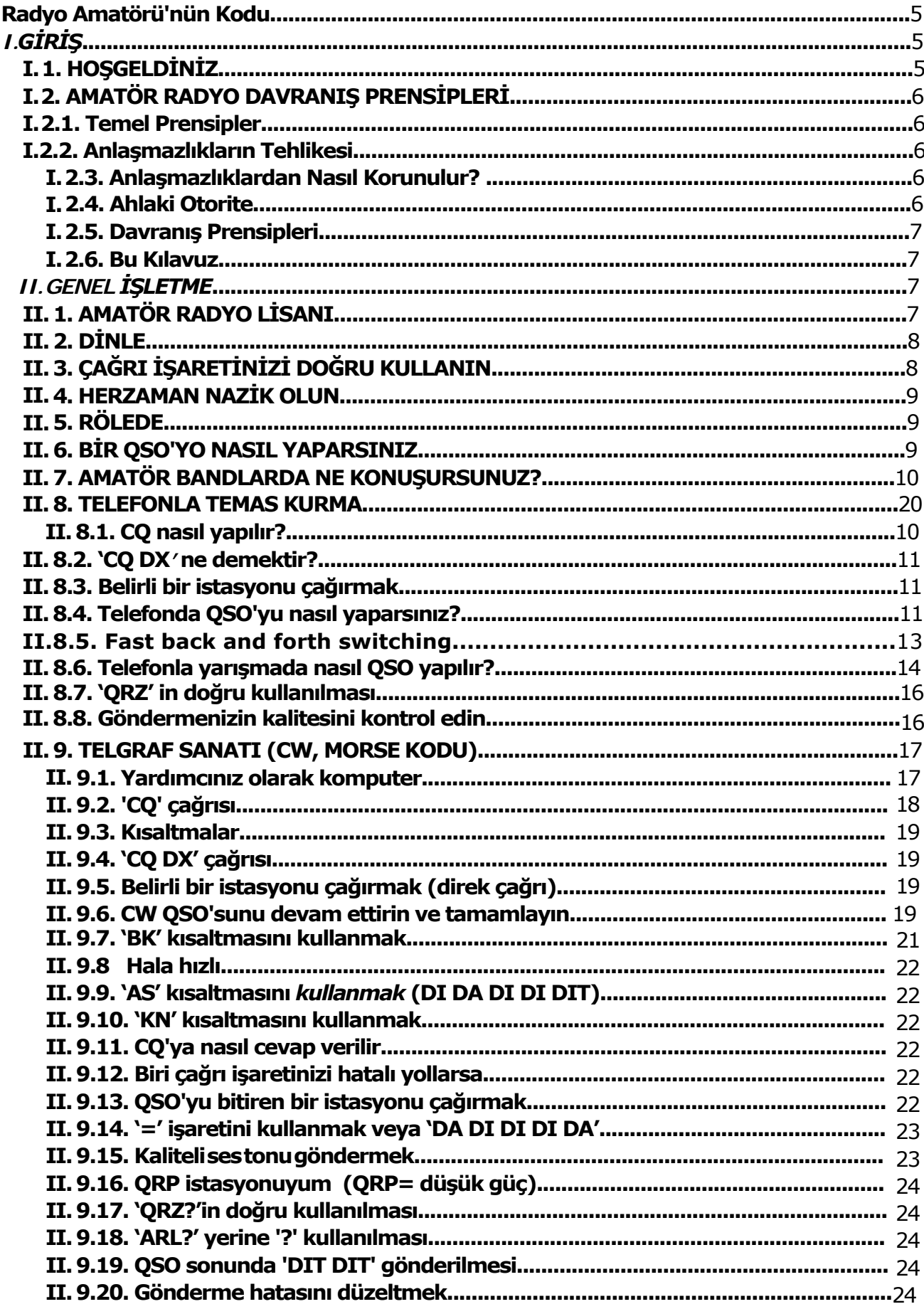

![](_page_3_Picture_10.jpeg)

Virgül ve noktaların kullanılışı: Bu kılavuzda kesirli kısımlar virgülle ayrılmıştır.<br>Örnek: 3,51 MHz = 3.510 kHz, 1.000.000 = bir milyon

# **AMATÖR TELSİZCİ'NİN İLKELERİ**

## <span id="page-4-1"></span><span id="page-4-0"></span>**AMATÖR TELSİZCİ...**

**DÜŞÜNCELİDİR...** Asla bilerek diğerlerinin huzurunu kaçıracak şekilde çalışmaz.

SADIKTIR... Ulusal ve uluslararası ortamlarda ülkesinin temsil edildiği kuruluşa, ülkesini temsil eden IARU Radyo Derneği'ne, mahalli kulüplere ve diğer amatör telsizcileri teşvik eder ve sadakat gösterir. **İLERİCİDİR...** İstasyonunu güncel tutar. İstasyonu iyi kurulmuş ve verimlidir. İşletme uygulaması sitem duygusunun üstündedir.

**DOSTTUR...** İstendiğinde sabırla ve yavaş çalışır; arkadaşça tavsiyelerde bulunur ve yeni başlayanlara danışmanlık yapar; yardımcı olur, işbirliği yapar ve diğerlerinin ilgi alanlarını dikkate alır. Bunlar amatör ruhun işaretleridir.

**DENGELİDİR...** Radyo bir hobidir, asla şahsi işler, okul aile ve dernek işleriyle karıştırılmamalıdır. **YURTSEVERDİR...** İstasyonu ve yetenekleriyle ülkesine ve birliğine yardım etmeye herzman hazırdır.

-- Amatörün İlkeleri'nden derlenmiştir, yazar Paul M. Segal, W9EEA, 1928

# *I. GİRİŞ*

#### <span id="page-4-2"></span>**I.1. HOŞGELDİNİZ**

Çoğu radyo amatörü veya radyo amatörü olmak isteyenler, muhtemelen amatör radyoya yeni başlayanlar bu kılavuzu okuyorlar. Bugüne kadar yeni başlayanlar az bir bilgi veya yardımla, açık bir bilgi olmadan veya havada nasıl davranılacağını bilmeden bandlarda dolaşıyorlardı . Düşünebiliyor musunuz, hiç kimse size yollarda, yoğun trafikte nasıl araba kullanılır, nasıl davranılır gibi bilgiler verilmeden trafiğe çıkarılıyorsunuz. Bu çoğumuzu korkutur. Bu güzel tecrübe için hazırlıksız olarak bandlara çıkmak korkutucu olur, en azından böyle diyebiliriz. Panik olmayın, herkes birgün ilk defa araba kullanır, her amatör birgün ilk defa yeni amatör olmuştur.

Amatör telsiz dünyasına hoşgeldiniz, bandlara hoşgeldiniz. Bu doküman size, bu harika hobiden, başlangıçtan itibaren keyif almanızı sağlayacaktır. Unutmayın, amatör telsizcilik bir hobidir ve hobi kelime anlamıyla, yapmaktan keyif aldığınız şeydir.

Okuyucu bu kılavuzdaki kuralların kendisini caydırmasına izin vermemeli, bu düşünceyle radyo teması kurmasının zevkini ve keyfini azaltmamalıdır. Bu kurallar, anlaşılması kolay, ve otomatik olarak iyi niyetli bütün amatörlerin davranış biçimi haline gelecektir. Bu kılavuz üç parçaya bölünmüştür:

# <span id="page-5-0"></span>**I. Giriş**

Neden bu kılavuz?

#### **II. Genel İşletme**

Bu bölüm ne tür bir çalışma yaparlarsa yapsınlar bütün radyo amatörleri için geçerlidir. (çene çalmak, DX kovalamak, yarışma vb.)

#### **III. İleri İşletme**

Bu bölüm esas olarak DX yapmayla ilgili konuları içerir: yığılmalarda QSO yapmak, DX Cluster kullanmak, DX ağları, nadir bulunan bir ülkede DX operatörü olmak, çakışma durumları vb.

# <span id="page-5-2"></span><span id="page-5-1"></span>**I. 2. AMATÖR RADYO DAVRANIŞ USULLERİ**

#### **I. 2.1. Temel Prensipler**

Amatör bandlarda davranışlarımızı yöneten temel ilkeler.

- − **Sosyal his, kardeşlik hissi, kardeşlik ruhu:** Çoğumuz radyolarda aynı dalgalarda oynuyoruz (oyun alanımız). Asla yalnız değiliz. Diğer amatörler bizim arkadaşlarımız, kardeşlerimiz dostlarımızdır. Uygun davranın. Herzaman düşünceli olun.
- − **Tolerans**: Bütün amatörler sizin fikirlerinizi paylaşmayabilir, ve sizin fikirleriniz herzaman en iyisi olmayabilir. Diğer kişilerin konuşulan konuda farklı fikirlere sahip olabilieceğini anlayın. Toleranslı olun. Bu dünya sadece size ait değildir.
- − **Nezaket**: Bandlarda asla kaba ve argo kelimeler kullanmayın. Bu tür davranışlar, hitap edilen kişi hakkında hiçbir şey ifade etmez, ancak bu şekilde davranan kişi hakkında çok şey ifade eder. Herzaman kontrollü olun, kendinizi kontrol altında tutun.
- − **Anlayış**: Herkesin sizin kadar zeki, profesyonel veya sizin kadar uzman olamayabileceğini anlayın. Bu konuda birşey yapmak isterseniz, negatif olmak yerine (küfür, hakaret vb.), olumlu yaklaşın (nasıl yardım edebilirim, nasıl düzeltebilirim, nasıl öğretebilirim).

#### <span id="page-5-3"></span>**I.2.2. Çakışma Tehlikesi**

Sadece tek oyun yeri, hava**:** Bütün amatörler kendi oyunlarını oynamayı veya kendi çalışmalarını yapmak ister fakat hepsi tek bir yerde, bizim amatör bandlarımızda yapılır. Binlerce oyuncunun tek bir alanda oyaması bazen çakışmalara sebep olabilir

**Örnek:** Frekansınızda bir CQ duydunuz veya birileri konuşuyor. (belirli bir süredir kullandığınız frekansta) Bu nasıl olabilir? Mükemmel temizlikte duyulabilir bir frekansta yarım saatten fazladır buradasınız! Evet bu MÜMKÜNDÜR; diğer istasyon O'NUN frekansına girdiğinizi düşünebilir. Skip frekansı veya propagasyon değişmiş olabilir.

#### <span id="page-5-4"></span>**I.2.3. Çakışmalardan nasıl kaçınılır?**

- Bütün oyunculara kuralları hatırlatarak ve onları bu kuralları uygulamaya motive ederek çakışmalardan kaçınabilirsiniz. Çoğu çakışmalar bilgisizlikten ve/veya amatörlerin kuralları yeteri kadar iyi bilmemesinden kaynaklanır.
- Ek olarak, çoğu çakışmalar bir kez daha yetersiz şekilde ve bilgisizlikle ele alınır.
- Bu kılavuz her türlü çakışma ortamından korunmaya yardımcı olmak ve bilgi eksikliği hakkında birşeyler yapmak için oluşturulmuştur.

#### <span id="page-5-5"></span>**I.2.4. Ahlaki otorite**

- Çoğu ülkeler detayda, yetkililerin koyduğu kurallara uymak şartıyla amatörlerin bandlarda nasıl davrandığına dikkat etmezler.
- Radyo amatör birliği geniş manada kendi polisi olmalıdır. Bu, kendi disiplinimizin ve ilkelerimizin esası anlamına gelmesi demektir. Amatör birliğinin kendi polis hizmeti anlamına **GELMEMEKTEDİR!**

#### <span id="page-6-0"></span>**I.2.5. Davranış Kuralları**

#### <span id="page-6-1"></span>*Davranış kurallarından ne anlarız*?

Davranış kuralları, işletme ile ilgili hususlar ve ahlaki prensipler bazında bir kurallar bütünüdür.

- **Ahlak:** Tutumumuzu belirleyen, radyo amatörü olarak genel davranışımızdır. Ahlak, maneviyatla ilgilidir. Ahlak, maneviyatın prensibidir.
- **Örnek:** Ahlak bize, asla isteyerek diğer istasyonların göndermelerine enterfere olmayın der. Bu bir ahlaki kuraldır. Ahlaksızlık yapmamak, yarışmalarda hile yapmamak gibi.
- **Pratik kurallar**: Davranışlarımızı yönetmek için, ahlakın haricinde, radyo amatörlüğünde uygulama ve alışkanlıklar ve işletmeyle alaklı bazda çok sayıda kural vardır. Çakışmayı önlemek için amatör bandlarda davranışlarımıza rehberlik edecek kurallara, işletmeyle ilgili konulara, uygulama ve alışkanlıklara da ihtiyacımız vardır. Aktivite prensiplerimizden bir tanesi, bandlarda kontak kurmaktır. Burada çok pratik kurallardan ve kılavuzlardan, ahlaki olmayan kullanım şekillerinden bahsediyoruz. Çoğu işletme kuralları (QSO nasıl yapılır, nasıl çağrılır, nerede çalışılır, QRZ ne demektir, Q kodu naıl kullanılır gibi) bunların bir parçasıdır. Kurallara saygı, QSO'larımızda verimlilik ve performansın optimal garantisidir ve çakışmaları önlemede anahtar rol oynayacaktır. Bu kurallar, devam eden teknolojik gelişmeler ve yıllar süren günlük uygulamalar sonucunda ortaya çıkmıştır.

# **I.2.6. Bu kılavuz**

- Bu kılavuz baştan sona radyo amatörlerinin ilkelerine ithaf edilmiştir. Davranış kurallarının büyük bölümü, işleme usüllerinden, yukarıda açıklandığı şekilde genel davranış ve manevi prensiplerinden oluşmuştur.
- Amatör davranış ilkeleri, amatörler için, ulusal kurallar ve kısıtlamalar, elektriğin temelleri, elektronik, antenler, propagasyon, güvenlik vb. bilgileri kadar önemlidir.
- Bu kılavuz bandlarda davranış kurallarıyla, bütün eski, yeni ve aday amatörlere yardımı ve bandlara aşina olmayı sağlar.
- Bu, şimdiye kadar hiç bu kadar ayrıntılı bir şekilde yapılmamıştır ve şimdiye kadar bu davranış kurallarının ayrıntılı bilgisi, aday amatörler için çalışmaya veya sınav materyaline dahil edilmemiştir. Maalesef, gruplarımızda davranış kurallarının neden bu kadar çok eksik olduğunun ve ihlalleri neden bu kadar çok duyduğumuzun sebeplerinden biri gibi görünüyor.
- Yeni başlayanların bilgilerini imtihanlarda test etmek, şartları havada düzeltmekten daha az gerekli olacak ve bandlarımızı, hepimiz için, küfür, sıkışma ve bağırmanın yakında sadece kötü bir anı olarak kalcağı, daha çekici bir yer haline getirecektir.
- Amatörler esas olarak bu işletme kurallarında hatalar yaparlar, çünkü nasıl doğru davranmaları gerektiği öğretilmemiştir. Bu konu üzerinde çok zor eğitilirler. Onları suçlamak yerine eğitmemiz gerekir!
- Bu kılavuz en çok kullanılan gönderme modlarının (SSB, CW, RTTY and PSK) işletme kurallarını içerir.

# *II. GENEL İŞLETME*

#### <span id="page-6-3"></span><span id="page-6-2"></span>**II.1. HAM LİSANI**

- HAM bir amatör telsizcidir.
- Amatörler birbirlerine ilk isimleriyle hitap ederler (takma adlarıyla), ne bay, bayan ne de aile adlarını kullanırlar. Bu amatörler arasındakı yazılı haberleşme için de geçerlidir.
- *Amatör kurallarında yazılarımızda birbirimizi 73 diyerek selamlarız* (*en iyi 73 ya da çok 73*), *içtenlikle* veya diğer benzer resmi ifadeler kullanılmaz.
- <span id="page-7-0"></span>• CB operatörü olmaya alıştıysanız, hafızanızdan CB lisanını silin ve yerine amatör radyo terimlerini (jargon, argo) öğrenin. Amatör radyo birliğinin bir üyesi olarak, amatör birliği tarafından tamamen kabul görmeniz için, size yardımcı olacak tipik radyo tanımlarını ve ifadelerini öğrenmek zorundasınız.
- Havadaki görüşme sırasında, **Q** kodunu doğru kullanın (ek 2) . Telefonda her zaman Q kodunu kullanmaktan kaçının. Herkesin anlayacağı standart tanımları kullanabilirsiniz. Bazı Q kodları telefonda standart tanımlar haline gelmiştir. Örnek:

![](_page_7_Picture_306.jpeg)

- Telefonda az miktarda ortak **Q kodları** kullanılsa da, CW kökünden gelen bazı kısa tanımlar da mevcuttur (bak § II.9.28) ve telefon görüşmelerinde sıradan olmuşlardır, 73, 88, OM (*old man-yaşlı adam*), YL (*young lady-genç bayan*)gibi.
- Sadece ve sadece doğru şekilde uluslararası heceleme alfabesini kullanın (ek 1). Karşınızdakinin dediğinizi anlamayacak şekilde, lisanınızdaki komik ve eğlenceli ses fantazilerinden kaçının... Tek ve aynı cümle içinde farklı heceleme kelimeleri kullanmayın. Örnek: '*CQ from ON9UN, oscar november nine uniform november, ocean nancy nine united nations...' gibi...*
- Amatör radyoda en geniş kullanılan lisan şüphesiz İngilizce'dir. Dünyadaki istasyonlarla temas kurmak istiyorsanız bütün istasyonlar çoğunlukla İngilizce konuşuyor olacaklardır. Tabii ki, iki istasyonun kendi aralarında başka bir dilde de konuşabileceklerini söylemeye gerek yoktur..
- QSO eşinizin lisanıyla tek kelime konuşmadan, Morse koduyla (CW) temas kurmanız herzaman mümkündür.
- Bu hobinin dil öğrenmek ve uygulamak için mükemmel bir araç olabileceği açıktır. Bandlarda her zaman yeni bir lisan öğrenmek için size yardımcı olacak birilerini bulabilirsiniz.

# **II.2. DİNLEYİN**

- <span id="page-7-1"></span>• İyi bir radyo amatörü bu hobiye çok uzun süre dinleyerek başlar.
- Dinleyerek bir çok şey öğrenebilirsiniz, fakat…
- … dikkatli olun, *bandlarda duyduğunuz şeyler herzaman iyi örnekler olmayabilir*. Tabii ki yalnış işletme kurallarına da şahit olabilirsiniz.
- Şayet bandlarda aktifseniz, havada iyi örnek olun ve bu kılavuzda tarif edilen talimatları uygulayın.

# **II.3. ÇAĞRIİŞARETİ'NİZİ DOĞRU KULLANIN**

<span id="page-7-2"></span>• Çağrıişareti veya çağrı harfleri yerine amatörler genellikle *kısa şeklilli çağrıları kullanırlar*.

- <span id="page-8-0"></span>• Kendinizi tanıtmak için sadece çağrıişaretinizin **tamamını kullanın**. Görüşmeye kendi adınızı veya karşı tarafın adını kullanarak başlamayın (örnek: *merhaba Mike, ben Luis … demek gibi*).
- Kendinizi sadece suffix (son ek) ile değil, tam çağrıişaretinizle tanıtın! Sadece suffix kullanmak legal değildir.
- Kendinizi *sık sık tanıtın.*

# **II.4. HER ZAMAN NAZİK OLUN**

- Asla küfürlü kelimeler kullanmayın, bütün şartlar altında nazik ve kibar olun.
- George Bernard Shaw şöyle der: Nezaket kadar kazanılması kolay bir başarı yoktur ve hiçbirşey onun kadar değerli değildir.

# **II.5. RÖLEDE**

- Röleler ilk etapta mobil veya portatif istasyonların çalışma alanını arttırmaya hizmet ederler.
- Mümkün olan yerlerde simpleks kullanın. İki sabit istasyon arasında röle kullanmak istisnadır.
- Röle kullanımdayken görüşme yapmak istiyorsanız, çağrınızı yapmak için görüşme arasını bekleyin.
- Hayati tehlike durumunda veya acil durumda sadece 'break' veya daha iyisi 'break break break' terimini kullanın. 'break break break acil durum' demek daha iyidir.
- Röleyi kullanan istasyonlar üst üste yapılan görüşmelerden kaçınmak ve yeni istasyonların tanıtımına izin vermek için taşıyıcının kapanmasını veya bip sesini duymalıdır. *Ara vermek zamanlayıcının resetlenmesine ve zaman aşımı'na yakalanmanızı önler.*
- Röleyi tekelinize almayın. Röleler, sadece siz ve arkadaşlarınızın hizmetine özel değildirler. Bilinçli olun, diğerleri de röleyi sizin gibi kullanmak isteyeceklerdir, yardımcı olun.
- Röle üzerindeki görüşmelerinizi kısa tutun ve *konuya gelin*.
- Röleler eşinize(XYL) eve doğru yolda olguğunuzu, yemeği hazırlamasını söylemek için değildir... Amatör radyo ile temas kurmak öncelikle radyo haberleşmesi tekniğiyle ilgilidir.
- Ekleyeceğiniz önemli birşey yoksa görüşmeyi bölmeyin. Havadayken bölmek kişisel olarak bölmekten daha nazik değildir
- Bir görüşmeyi tanıtım yapmadan bölmek doğru değildir ve prensip olarak illegal enterferanstır.
- Şayet bir röleyi sıkça kullanıyorsanız röleyi çalıştıranları desteklemeyi düşünün.

# **II.6. BİR QSO'YU NASIL YAPARSINIZ?**

- Bir **QSO** iki veya daha fazla amatörün radyoyla haberleşmesi yemas kurmasıdır.
- Genel bir çağrı yapabilirsiniz (**CQ**), birinin CQ çağrısına cevap verebilirsiniz veya başka bir istasyonla görüşmesini yeni bitirmiş birisine çağrı yapabilirsiniz. Başka şekilde çağrılar da olabilir.
- Görüşmenizde hangi çağrı önce gelir? Doğrusu: W1ZZZ (ye) G3ZZZ (den) (G3ZZZ siz, W1ZZZ de karşıdaki kişi). Bu yüzden, önce konuşmak istediğiniz, karşınızdaki istasyonun çağrı işareti sonra kendi çağrı işaretiniz söylenir.
- Ne sıklıkla kendinizi tanıtmanız gerekir? Çoğu ülkelerde kural şudur: *her görüşmenin başlangıcında ve sonunda, minimum her 5 dakikada birdir*. Bir seri kısa 'tamam'dan sonra tek görüşme olarak anlaşılır. Kural koyucu tarafından, yarışmada her bir görüşmeyi tanımlamak kesinlikle gerekli değildir. Bu 5 dakika kuralı, dinleme istasyonlarının, istasyonları kolayca tanıyabilmesi ihtiyacından kaynaklanmıştır. Operasyonel bakış açısıdır.

<span id="page-9-0"></span>Ancak tek iyi prosedür, her **QSO'**da tanımlamaktır.

- *Bir ara veya bir boşluk*: görüştüğünüz kişi görüşmeyi size bıraktığında, görüşmeye başlamadan bir kaç saniye beklemek başkalarının görüşmeye katılması veya frekansı kullanmak isteyenler olabileceğini kontrol etmek için iyi bir alışkanlıktır.
- Kısa veya uzun görüşmeler mi? Tercihen uzun görüşmeler yerine kısa görüşmeler yapın, bu, görüşme yaptığınız kişi için, söylediklerinizle ilgili açıklama yapması açısından kolaylık olacaktır.

# <span id="page-9-1"></span>**II.7. AMATÖR BANDLARDA NE KONUŞURSUNUZ?**

Görüşmelerin konusu her zaman amatör radyo ile ilgili olmalıdır. Geniş anlamıyla amatör radyo, radyo haberleşmesi teknikleriyle alakalı bir hobidir. Amatör radyoyu, akşam yemeğinin alışveriş listesini vermek için kullanmamalıyız...

Amatör radyoda konuşulmayacak bazı konular:

- Din;
- Politika;
- İş; (işiniz hakkında konuşabilirsiniz, reklamını yapamazsınız);
- Herhangi bir guruba yönelik aşağılayıcı ifadeler (etnik, dini, ırkçı, seks vb.);
- Banyo şakası; on yaşındaki çocuğunuza yapamayacağınız şakayı radyoda söylemeyin;
- Amatör radyo ile ilgisi olmayan herhangi bir konu.

#### **II.8. TELEFONDA BAĞLANTI KURMA**

#### **II.8.1. CQ'yu nasıl yaparsınız?**

Bazen gönderme yapmadan evvel vericiyi veya tuneri ayarlamak gerekir. Ayarlama (tuning) ilk olarak suni yük (dummy load) ile yapılmalıdır. Gerekirse ince ayar, frekansın boş olup olmadığı sorularak, düşük güçte ve boş bir frekansta yapılmalıdır.

- Herseyden önce ne yapılmalı?
	- Çalışmak istediğiniz bandın kapsamını mesafe ve istikamet olarak kontrol edin. MUF kartları bir çok sitede yayınlanmakta ve HF propagasyon tahmini için yardımcı olmaktadır.
	- Telefon teması için bandın hangi kısmını kullanacağınızı kontrol edin. Çalışma masanızın üzerinde herzaman IARU Band Planı'nın bir kopyasını bulundurun.
	- SSB göndermelerinde 10 MHz'in altında LSB, 10 MHz'in üstünde USB kullanıldığını hatırlayın.
	- Ayrıca, USB'de verilen nominal (bastırılmış taşıyıcı) frekansta SSB göndermeniz, bu frekansın 3 kHz üzerine yayılacaktır. LSB'de bunun tersi, sinyaliniz cihazınızda görülen frekansın 3 kHz altına yayılacaktır. Bu demektir ki: LSB'de asla 1843 kHz'in altında gönderme yapmayın. (yan band kısmında 1.840 alt limittir); LSB'de asla 3.603 kHz'in altında, veya USB'de asla 14.347 kHz'in üzerinde gönderme yapmayın, vb.
	- Ya sonra?
	- Şimdi çalışmayı düşündüğünüz bandı veya frekansı dinlemeye hazırsınız...
	- Eğer frekans boş görünüyorsa, kullanılıyor mu diye sorun (is this frequency in use?).
	- Bir süredir boş olan frekansı dinlediyseniz, ek olarak frekans kullanılıyor mu diye niye sormayasınız ki? Çünkü, sizin bölgenizin bir sonraki bölgesinde QSO'nun bir kısmı olan bir istasyon, frekansta gönderme yapıyordur. Bu, siz onu duymuyorsunuz demektir (o da sizi duymuyordur) çünkü yer dalgası propagasyonu için çok uzak, ve ionosferik yansıma propagasyonu için çok yakın demektir.

<span id="page-10-0"></span>Yüksek HF bandlarında, bu, genellikle istasyonlar sizden birkaçyüz km. mesafede demektir. Frekans kullanılıyor mu diye sorarsanız, görüşme yaptığı kişi sizi duyar ve cevap verebilir. Sormadan göndermeye başlarsanız, istasyonlardan birinin kullandığı frekansta QRM'e sebep olursunuz.

- Frekans meşgulse, çoğunlukla kullanıcı 'yes' (evet) veya daha nazik bir şekilde 'yes, thank you for asking' (sorduğunuz için teşekkür ederim) der. Bu durumda CQ çağrısı için başka frekans bakmanız gerekir.
- Eğer kimse cevap vermezse?
- Tekrar sorun: 'is this frequency in use?' (frekans kullanılıyor mu)
- Eğer hala cevap yoksa?
- CQ çağrınızı yapın: 'CQ from G3ZZZ, G3ZZZ calling CQ, golf three zulu zulu zulu calling CQ and listening' (CQ G3ZZZ G3ZZZ çağırıyor ve dinliyor). Sonunda '...calling CQ and standing by' yerine '…and listening' (dinliyor) diyebilirsiniz. '...and standing by for any call' (herhengi bir çağrı için bekliyor) şeklinde de söylenebilir.
- Herzaman açık ve temiz konuşun, bütün kelimeleri doğru telaffuz edin.
- CQ sırasında çağrı işaretinizi 2 defa, en fazla 4 defa verin.
- CQ'nuz sırasında uluslararası heceleme alfabesini bir veya iki defa kullanın (çağrıişaretinizi hecelerken).
- Bir uzun CQ yerine peşpeşe çeşitli kısa CQ'lar kullanmak daha iyi olur.
- CQ'yu 'over' ile bitirmeyin, örnekte olduğu gibi: 'CQ CQ G3ZZZ golf three zulu zulu zulu calling CQ and standing by. Over'. 'Over' demek 'over to you' (tekrar sende demektir). CQ'nun sonunda kimseye 'over' diyemezsin çüknü henüz temas kurabildiğin kimse olmamıştır!
- CQ'yu'QRZ' diye bitirmeyin. 'QRZ' 'beni kim çağırıyor?' demektir. Açıktır ki, CQ'ya başlamadan önce seni kimse çağırmıyordu! Aşağıda görülen şekil, CQ'yu tamamen yanlış yoldan bitirmektir: 'CQ 20 CQ 20 from G3ZZZ golf three zulu zulu zulu calling CQ, G3ZZZ calling CQ 20, QRZ', or '…calling CQ 20 and standing by. QRZ'.
- Gönderdiğinizden başka bir frekanstan dinleme yapıyorsanız, **her CQ'yu** dinleme frekansınızı belirterek bitirin. Örnek: '...5-10 arası yukarıdan dinliyor' veya '...14295'te dinliyor', gibi. Sadece 'listening up' (yukarıdan dinliyor) veya 'up' (yukarı) gibi, nereyi dinlediğinizi söylemiyorsanız yeterli değildir. Bu şekilde QSO yapmak '*split frekans çalışması'* olarak adlandırılır.
- Eğer *split (bölünmüş) frekans* çalışmayı düşünüyorsanız, planladığınız frekansın dinlemede boş olup olmadığını ve aynı şekilde gönderme yapmayı planladığınız frekansın da boş olup olmadığını her zaman konrol edin.

# **II.8.2. 'CQ DX***'* **ne demektir?**

- Uzak mesafe istasyonlarla bağlantı kurmak istiyorsanız, 'CQ DX' cağrısı yapın. **DX nedir**?
- HF de: Bulunduğunuz kıtanın dışında kalan, veya çok az sayıda amatör faaliyetin olduğu yerlerdir. (Örnek: Avrupa'da Mount Athos, Order of Malta gibi).
- VHF-UHF de: yaklaşık 300 km den uzak istasyonlardır.
- CQ sırasında sadece DX istatyonları ile çalışmakta ısrar edebilirsiniz,,: 'CQ DX, outside Europe, this is…' (CQ DX, Avrupa dışında burası ...) gibi.
- Herzaman yardımcı olun; CQ DX çağrınızdan sonra size yakın, yeni başlayan bir istasyon sizi çağırıyor olabilir, ve onun için yeni bir ülke olabilirsiniz. Neden ona çabuk bir QSO vermeyesiniz ki?

# **II.8.3. Belirli bir istasyonu çağırmak**

- Haydi, DL1ZZZ'ye daha önceden planlanmış bir çağrı yapalım. *(sked:planlı, randevulu)* İşte nasıl yapacağınız: 'DL1ZZZ, DL1ZZZ this is G3ZZZ calling on sked and listening for you'.(... burası ... planlı olarak çağırıyor ve dinliyor)
- Şayet belirli bir istasyonu çağırmanıza rağmen, birileri de aynı anda sizi çağırıyorsa, nazik olun. Hızlıca bir rapor verin ve 'sorry, I have a sked with DL1ZZZ...' (DL1ZZZ ile planlı bir görüşmem var) deyin .

# **II.8.4. Telefonda nasıl QSO yaparsınız?**

• Diyelim CQ çağrınıza bir cevap aldınız, örnek: 'G3ZZZ from W1ZZZ, whiskey one zulu zulu zulu is calling you and listening' (çağırıyor ve dinliyor) veya 'G3ZZZ from W1ZZZ, whiskey one zulu zulu zulu **over'**

- CQ'nuzu neden 'over' ile bitiremeyeceğinizi anlatmıştık (bak § II.8.1). Biri sizin CQ'nuza cevap verirse, size geri dönmek ister (sizden cevap almak ister), tekrar sende anlamındaki 'over' ile bitirir. ('over to you').
- Bir istasyon CQ'nuza cevap verirse ihtiyacınız olan ilk şey çağrı, işaretini anladıktan sonra, ona çağrısını nasıl aldığınızı,adınızı ve QTH'inizi (mevki) bildirebilirsiniz:'G3ZZZ' den W1ZZZ'ye (dikkat edin doğru siralama kullanın!), thanks for the call, I am receiving you very well, readability 5 and strength 8 (cağrı için teşekkürler, çok iyi alıyorum, okunabilirlik 5 ve genlik 8. [sinyal, genellikle alıcınızdaki S-metredir]). My QTH is London and my name is John (Mevkim Londra ve adım John) (ünvan, ailevi ifade, soyadı, takma ad veya buna benzer hiçbir şey kullanılmaz, böyle bir usul yoktur). 'How do you copy me? W1ZZZ from G3ZZZ. Over'. (Beni nasıl okuyorsunuz G3ZZZ'den W1ZZZ'ye, over')
- CQ (veya QRZ) çağrısı yapan bir istasyonu çağırırsanız, bir kereden fazla olmamak kaydıyla, istasyonun çağrı işaretini vererek çağırın. Çoğu durumda vermemek daha iyidir çünkü operatör zaten kendi işaretini bilir. Bir yanşmada ise, (§ II.8.6) çağırdığınız istasyonun çağrıişaretini asla vermeyin.
- Telefonda RS (Radyo/Sinyal) okunabilirlik raporu ve sinyal genliği raporlarımızı veririz.

![](_page_11_Picture_289.jpeg)

- Telefon görüşmelerinde Q kodlarını **aşırı** kullanmamanızı daha önce söylemiştik, fakat kullanırsanız da doğru kullanın. *QRK,* RS raporundaki R gibi *Sinyalin Okunabilirliği*dir*. QSA*, RS raporundaki S gibi *Sinyalin Genliği*dir.
	- Ancak değişik olan tek şey, RS raporunda S derecelendirmesi 1-9 arası, QSA kodlamasında sadece 1-5 arasıdır.
	- Bu yüzden 'QSA 5 ve QRK 9' sunuz demeyin (bazen duyduğumuz gibi). Fakat Q kodu kullanmak isterseniz: 'QRK 5 ve QSA 5' deyin. Tabii ki '5 ve 9' sun demek daha kolaydır. CW'da QRK ve QSA kullanımı hemen hemen yok gibidir. CW'da bunun yerine sadece RST raporu kullanılır. (§ II.9.6).
- Görüşmenin sonunda 'over' kullanılması tavsiye edilir fakat gerçekte bir gereklilik değildir. Bir QSO belirli bir sayıda gönderme ve *'over'* lardan oluşur. 'Over' tekrar sende anlamındadır. ('over to you').
- Eğer sinyaller çok kuvvetli değil ve okunabilirlik mükemmel değilse, adınızı heceleyebilirsiniz. Örnek: 'Adım John, spelled juliett, oscar, hotel, november …' 'juliett juliett, oscar oscar, hotel hotel, november november' şeklinde söylemeyin. John adının söylenişi böyle **değildir**.
- En kısa, klişe tabir edilen QSO'larda, istasyonunuz ve anteniniz, sıklıkla hava durumu hakkında (özellikle VHF ve yüksek bandlarda propagasyonla ilgili) bilgiler verilir. Kural olarak frekanstaki ilk istasyon (CQ yapan istasyon) görüşmedeki konuların insiyatifini elinde tutar. Belki sadece kısa bir merhaba veya bye bye der.
- Çoklu QSO'larda, herzaman yaptığımız gibi, geliştirilen teknik tartışmaları ve tecrübelerin sonuçlarının paylaşıldığını görürüz. Amatörler arasında telsiz bağlantısı sayesinde birçok arkadaşlığın kurulduğu da bahsetmeye değer bir konudur. Bu hobi medeniyetler, kültürler ve topluluklar arasında gerçek bir köprü vazifesi görmektedir!
- <span id="page-12-0"></span>• **QSL** (değişim kartı), istiyorsanız belirtin: 'Lütfen QSL . Kartımı size QSL bürosu vasıtasıyla yollayacağım, sizin kartınızı da bekliyorum'. QSL, yaptığınız QSO'yu onaylayan posta kartı boyutunda rapordur.
- QSL kartları diğer istasyona direk posta veya QSL bürosu vasıtasıyla yollanabilir. Hemen hemen bütün radyo dernekleri, IARU üyeleri, QSL kartlarını üyeleri için değişebilirler. Bazı istasyonlar, QSL kartlarını, onlar için hizmet veren QSL yöneticileri vasıtasıyla yollarlar. Bunların detayları çeşitli web sitelerinde bulunabilir.
- Bir QSO'yu devam ettirmek için: '...W1ZZZ, this is (burası) G3ZZZ sizi kaydediyor ve diğer çağrıları dinliyor', veya kapatmak isterseniz '…ve istasyonu kapatıyor' diyebilirsiniz.
- Veya göndermenizin sonuna 'out' (çıkıyor) kelimesini ekleyerek göndermeyi bitirdiğinizi ve kapatacağınızı belirtirsiniz fakat but nadiren yapılır. 'Over and out' (sende ve çıkıyor) demeyin çünkü 'over' (sende) demektir ve sizin görüşme sırasını karşı tarafa verdiğinizi belirtir, ki, bu durumda ona göre karşı tarafta bir görüşmeci (siz) olmayacaksınız demektir.

#### **Yeni başlayanlar için tipik bir SSB QSO örneği:**

Is this frequency in use? This is W1ZZZ (Frekans kullanılıyor mu? Burası W!ZZZ)

CQ CQ CQ from W1ZZZ whiskey one zulu zulu zulu calling CQ and listening

CQ CQ CQ burası W1ZZZ whiskey one zulu zulu zulu CQ ve dinliyor

W1ZZZ from ON6YYY oscar november six yankee yankee yankee calling and standing by W1ZZZ burası ON6YYY oscar november six yankee yankee yankee çağırıyor ve bekliyor

ON6YYY from (burası) W1ZZZ, good evening, thanks for your call, you are 59 (iyi akşamlar çağrı için teşekkürler 59'sunuz). My name is Robert, (adım Robert) I spell (heceliyorum) Romeo Oscar Bravo Echo Romeo Tango and my QTH (mevkim) is Boston. How copy? (nasıl okuyorsunuz) ON6YYY burası W1ZZZ. Over (sizde).

W1ZZZ from (burası) ON6YYY, good evening Robert, I copy you very well 57, readability 5 and strength 7. (iyi akşamlar Robert çok iyi okuyorum 57, okunurluk 5, genlik 7) My name is (adım) John, Juliette Oscar Hotel November, and my QTH is near Ghent (mevkim Ghent yakını). Back to you Robert (sende). W1ZZZ from (burası) ON6YYY. Over.

ON6YYY from (burası) W1ZZZ, thanks for the report (rapor için teşekkürler) John. My working conditions (çalışma şartlarım) are a 100 Watt transceiver with a dipole 10 meter high (100 watt cihaz ve 10 mt.yüksekte dipol). I would like to exchange QSL cards with you, and will send you my card via the bureau. (QSL kartı isterim, benimkini büro ile yollayacağım). Many thanks for this contact, 73 and see you soon again, I hope, 73. (görüşme için teşekkürler, umarım tekrar görüşürüz,73) ON6YYY from (burası) W1ZZZ.

W1ZZZ from (burası) ON6YYY, all copied 100%, on this side I am using 10 Watt with an inverted-V antenna with the apex at 8 meters. I will also send you my QSL card via the bureau, Robert. 73 and hope to meet you again soon. W1ZZZ this is ON6YYY clear with you.

73 John and see you soon from W1ZZZ now clear (…and listening for any stations calling) 73 John görüşmek üzere burası W!ZZZ bitti (diğer çağrıları dinliyor)

#### **II.8.5. Kısa ve hızlı görüşmeler**

- Çok seri ve kısa görüşmelere dahilseniz, her defasında kendinizi tanıtmanıza gerek yoktur. Kendinizi görüşmenin başlangıcında, her 5 dakikada bir kere, (bazı ülkelerde 10 dakika) ve görüşmenizin sonunda tanıtmalısınız. (bir seri QSO olabilir).
- Karşınızdaki kişiye kısaca 'over' diyerek mikrofonu ona bıraktığınızı ve görüşmesine baylayabileceğini söylemiş olursunuz. Daha kısacası susup beklemektir. Eğer bekleme süresi 1-2 saniyeyi geçerse, karşı taraf görüşmeye başlayacaktır.

# <span id="page-13-0"></span>**II.8.6. Telefon yarışmalarında QSO'lar nasıl yapılır?**

- *Contest*, (yarışma) radyo amatörleri arasında radyo haberleşmesi mücadelesinin adıdır. **Contesting** (yarışmak) nedir? Amatör Radyoculuğun rekabetçi tarafıdır.
- **Neden yarışma?** Yarışmalar, bir radyo amatörünün, operatör olarak kendisinin, istasyonunun, ve antenlerinin mücadeleci performansını görmek için yapılan aktivitelerdir.
- **Nasıl iyi bir yarışmacı olunur?** Çoğu şampiyon yarışmacılar, yarışmalara mahalli seviyede başlarlar. Bütün sporlarda olduğu gibi çok uzun çalışmalardan sonra şampiyon olabilirsiniz.
- **Çok fazla yarışma var mı**? Her hafta sonu çaşitli yarışmalar vardır. Toplamda her sene ortalama 200 yarışma vardır. Yaklaşık 20 tanesi önemli statüdeki uluslararası yarışmalardır. (amatör radyonun Formula 1 yarışı).
- **Yarışma takvimi**:<http://ng3k.com/Contest/>gibi çeşitli sitelere bakabilirsiniz.
- Çoğu yarışmalarda yarışmacılar olabildiğince farklı ülkelerle görüşme yapmalıdır. (veya eyaletler, radyo bölgeleri gibi): Bunlar puanınızı hesaplamak için QSO sayınızla birlikte kullanılacak olan çarpanlardır. Büyük uluslararası yarışmalar 24 veya 48 saat sürer, bazı küçük yarışmalar sadece 3-4 saat sürer. Bir sürü tercihiniz var!
- Yansmalar, HF 'den SHF bandına çoğu bandda kadar organize edilir.
- WARC alarak adlandırılan 10 MHz, 18 MHz and 24 MHz. bandlarında yarışma yapılmaz. Çünkü bu bandlar oldukça dardır. Burada yarışmak diğer kullanıcılara eğlenceli olması için çok kalabalık olacaktır.
- Yarışmada geçerli bir QSO, çağrıişareti, sinyal raporu ve çoğunlukla bir seri numarası (veya radyo bölgesi, locator, yaş gibi) değşimiyle yapılır.
- Yarışmak **hız**, **verimlilik** ve **doğruluk** ile ilgilidir. Kişi sadece ve kesinlikle gerekli olanı söylemelidir. Ne kadar iyi eğitimli olduğunuzu gösterecek zaman değildir ve 'teşekkür ederim', '73', 'sonra görüşürüz' gibi şeyler yarışmada söylenmez, sadece vakit kaybıdır.
- Eğer yarışmada yeniyseniz, tavsiye edilen, bir yarışmacıyı önce yarışmada ziyaret etmenizdir. İlk başlangıcınızı, mahalli radyo kulübünüzün fieldday'inde (piknik günü) katılarak yapabilirsiniz.
- Eğer ilk yarışmanızı denemek istiyorsanız, yarım saat (daha fazlası daha iyidir) dinleyerek başlayın, yarışmacıların neleri nasıl yaptığını görün. Hızlı bağlantıları yapmak için doğru belirleyin. Dikkatli olun duyacaklarınızın hepsi doğru örnekler olmayabilir. Yaygın ortak hatalar daha sonra tartışılabilir.
- Tamamen verimli bir yarışma CO'suna örnek: 'G3ZZZ golf three zulu zulu zulu contest'. Herzaman çağrıişaretinizi fonetik olarak iki defa verin, yığılmada (pile up) değilseniz çağrınızı bir defa verin, herzaman vermenize gerek yoktur. Yarışma CQ'nuzda son kelime neden *'contest'* tir?Böyle yaptığınızda, biri frekansınıza ayar yapmak isterse ve CQ sonunda contest kelimesini duyarsa bu frekansta birilerinin yarışma çağrısı yaptığını anlar. CQ'yu yek başına bırakırsanız birşey ifade etmez. Sonda çağrıişaretinizi verirseniz (*contest kelimesi olmadan*): bu durumda istasyon frekansta sizin çağrınızı dinler, (logunu kontrol edip size ihtiyacı olup olmadığına bakar) sadece çalışan bir istasyon mu yoksa CQ diyen bir istasyon mu olduğunuzu anlayamaz. Bu durunda bir tur bekler, ki bu da boşa zaman kaybı olur. Bu yüzden yarışma CQ'nuzun sonuna 'contest' kelimesini koymanız gerekir.
- Cağrı yapan, çağrı isaretini bir kere vererek size çağrı yapar. Örnek: 'golf three x-ray x-ray x-ray'. Eğer 1 saniye işinde cevap vermezseniz, çağrıişaretini tekrar verecektir. (bir defa).
- Eğer çağrıyı duyarsanız hemen şu şekilde cevaplarsınız: 'G3XXX 59001' veya gaha hızlı 'G3XXX 591' (yarışma kurallarının sıfırlar olmadan kısa numaraları kabul edip etmediğini kontrol edin). Çoğu yarışmalarda RS raporunu ve seri numarasını vermeniz gerekir. (üstteki örnekte 001 veya basitçe 1). Bu tam değişimdir; bütün diğerleri detaydır.
- Eğer siz (G3ZZZ) çağrının sadece bir kısmını alabildiyseniz ( ON4X.. gibi), ona 'ON4X 59001' şeklinde çağrı yapın. 'QRZ ON4X' veya bunun gibi birşey söylemeyin. Çalışmak istediğiniz istasyonu belirlediniz, bu yüzden bu kısmi işaretle devam edin. Diğer her şekil zaman kaybetmenize sebep olacaktır. İyi bir operatör olarak, ON4XXX size 'ON4XXX x-ray x-ray x-ray, you are 59012' olarak dönecektir.
- Asla 'ON4XXX please copy 59001', veya 'ON4XXX copy 59001' gibi kötü şeyler söylemeyin. 'please copy' veya 'copy' hiç bir bilgi vermez.
- Tecrübeli bir yarışmacı olarak, ON4XXX şu şekilde gelecektir: '59012'. Raporu okuyamadıysa 'report again' veya 'please again' diyecektir.
- 'Thanks 59012' veya 'QSL 59012' veya 'roger 59012', gibi şeyler sıklıkla daha az tecrübeli yarışmacılar tarafından söylenir.
- Bağlantının bitirilmesi için gereken tek şey şudur: 'thanks G3ZZZ contest' (*thanks, thank you dan daha kısa ve hızlıdır*).Bunu söyleyerek 3 farklı şey yaparsınız: bağlantınızı bitiirsiniz (*thanks*), size çağrı yapmak istasyonlar için kendinizi tanıtırsınız (*G3ZZZ*), ve yarışma çağrısı yaparsınız (*contest*). Son derece verimlidir!
- Asla'QSL QRZ' ile bitirmeyin. Neden? 'QSL QRZ' çağrıişaretiniz hakkında hiçbir şey belirtmez. Bütün istediğiniz, QSO'nuzun sonunda, geçenlerin frekansta size rastlaması, kim olduğunuzu ve CQ contest çağrısı yaptığınızı bilmesidir. Bu yüzden her zaman 'thanks G3ZZZ contest' ile (veya 'QSL G3ZZZ contest') veya çok telaşlıysanız 'G3ZZZ contest' ile bitirin (karışıklığa sebep olsa ve daha az arkadaşça da olsa) . 'QSL' : *Onaylıyorum demektir.* G3XXX'i seçtiğinizde, ilk etapta sizi arayan daha fazla istasyon olmadığı sürece 'QRZ' demeyin çünkü QRZ 'beni kim çağırıyor' demektir.
- Bu tabloya göre tabii ki başka şekiller de vardır fakat, bütün bunların hepsi için gerekli olan ortak nokta: hız, verimlilik, doğruluk ve Q kodlarının doğru kullanılmasıdır.
- Çoğu operatörler computerlerinda log programı (kayıt programı) kullanırlar. Bu programı yarışmalarda kullanmadan önce test edip denediğinizden emin olun.
- Yarışmalarda CQ çağrısı yapmaktan başka QSO yapmak için henüz çalışmadığınız istasyonları veya çarpanlarını arayabilirsiniz. Buna ara ve kap (search and pounce) denir. Bunu nasıl yaparsınız? Çalışmak istediğiniz istasyonla zero beat (sıfır bit) olduğunuzdan emin olun (RIT'e bakın!). Çağrınızı **bir defa** verin. 'DL1ZZZ from G3ZZZ' şeklinde çağırmayın. DL1ZZZ kendi çağrıişaretini bilir, ve onun frekansında olduğunuz için onu çağırdığınızı da bilir!
- Bu sebeple çağrıişaretinizi 1 defa verin. Eğer 1 saniye içinde sizi çağırmazsa tekrar çağırın. (1 defa)

#### **Telefonda yarışma QSO'su örneği:**

whiskey one zulu zulu zulu contest (CQ W1ZZZ yarışma)

oscar november six zulu zulu zulu (ON6ZZZ cevaplar)

ON6ZZZ five nine zero zero one (W1ZZZ ON6ZZZ'ya rapor verir)

five nine zero zero three (ON6ZZZ raporunu W1ZZZ'ye verir)

thanks W1ZZZ contest (W1ZZZ bağlantıyı bitirir, tanıtır ve CQ yarışma çağrısı yapar)

• Bazı büyük uluslararası yarışmalarda (CQWW, WPX, ARRL DX, CQ 160m yarışmasında, bunların hepsi CW veya telefonda olabilir), kontest operatörleri tamamen IARU Band Planında çalışmazlar. Bu, hemen hemen 160m and 40m bandlarına ait yasaklı yerlerde olur. Yarışmalar sırasında binlerce amatörün yoğun olarak bandlarımızı meşgul emesi, gerekli band kullanımını göstermesi yönünden çok olumludur. (kullan veya kaybet). Bu sıradışı durumların sebep olduğu geçici olumsuzluklara olumlu bir tavırla yaklaşılmalıdır.

#### <span id="page-15-0"></span>**II.8.7. 'QRZ'in doğru kullanılması**

- 'QRZ' 'beni kim çağırdı?' demektir, ne fazla ne eksik.
- 'QRZ'in en klasik kullanım şekli, CQ'dan sonra, sizi çağıran istasyonları ve çağrıişaretlerini okuyamadığınız zamandır.
- 'Orada kim var?' veya 'frekansta kim var?' ve daha az olarak 'lütfen beni çağırın ' demek değildir.
- Birisi boş bir frekansa gelip frekansın kullanımda olup olmadığını kontrol etmek için 'QRZ' kullanmamalıdır. Sadece 'frekans kullanılıyor mu' 'is this frequency in use?' diye sormalıdır.
- Eğer kısmen kendisini zaman içinde tanıtmayan bir istasyonu dinliyorsanız, çağrıişaretini bilmek istersiniz, çağrıişaretini sorarsınız (your call please) veya kendisini tanıtmasını istersiniz (please identify). Kesinlikle çağrıişaretinizi eklemelisiniz çünkü kendinizi tanıtmanız gereklidir.
- 'QRZ' tabii ki beni arayın (call me please) demek değildir. Sıklıkla CQ çağrılarının 'QRZ' ile bittiğini duyarız. Bu birşey ifade etmemektedir. Kişi halen CQ çağrısı yaparken nasıl çağrılabilir ki?
- 'QRZ' in başka bir yalnış kullanımı: Bir yarışmada CQ çağrısı yapıyorum. Bir istasyon benim frekansıma ayarlanıyor CQ'mun sonunu yakalıyor fakat çağrıişaretimi kaçırıyor. İstasyonların bu durumlarda sık sık 'QRZ' dediğini duyuyoruz. Tamamen yalnıştır. Hiç kimse bu istasyonu çağırmadı. Bu istasyonun yapması gereken tek şey, çağrıişaretimi bulmak için sonraki çağrımı beklemektir! Aynı uyarılar, tabii ki CW için de uygulanır.
- Diğer benzer, daha doğrusu komik ve yalnış ifadeler: 'ORZ is this frequency in use?' veya 'QRZ the frequency' (frekans kullanılıyor mu?) olmalıdır.
- Yığılmalar sırasında (bakın § III.1) sıkça DX istasyonunun 'QRZ' dediğini duyarız. Bu öncelikle çağrıyı kaçırdığı için değil, yığılamada tekrar dinlediğini belirtmek içindir. 'QRZ'in bu şekilde kullanılması çok doğru değildir.

#### Örnek:

CQ ZK1DX ZK1D CQ çağrısı yapıyor

ON4YYY you're 59 ON4YYY ZK1DX'ya raporla cevap veriyor.

QSL **QRZ** ZK1DX ZK1DX, raporu ('QSL') ile onaylıyor ve 'QRZ' ekliyor. Bu durumda, 'QRZ'in gerçek anlamı olan, beni çağıran istasyondan başka, beni çağıran diğer istasyonları da dinliyorum anlamına gelir. Bu sebeple duyduğunuz istasyonların 'ORZ' çağrısını eklemesini tartışsanız bile, ZK1DX' ten sonra 'QRZ' kullanımı kesinlikle en verimli uygulama değildir.

#### **Sıkça duyduğumuz ve kesinlikle yanlış olan: …**

QSL QRZ Bu durumda ZK1DX hiç tanıtım yapmıyor. Yığılma, DX istasyonunun kim olduğunu bilmek ister.

#### **Doğru ve en verimli uygulama şöyledir: ...**

QSL ZK1DX ZK1DX aldığı raporu 'QSL' diyerek onaylar. Bunu, yığılmada onu çağırmak için çağrıişareti takip eder.

#### **II.8.8. Gönderme kalitenizi kontrol edin**

- <span id="page-15-1"></span>• Vericinizi düzgün ayarladınız mı?
- Mikrofon kazancı çok yükseğe ayarlanmadı mı?
- Konuşma işlemcisi seviyesi çok yüksek değil mi? Arka plan ses seviyesi, sesinizin tepe seviyesinden en az 25 dB aşağıda olmalıdır. Bu, vericinin çıkış seviyesinde konuşmadığında, en azından konuştuğunuz zamandaki tepe noktasından yaklaşık 300 kere düşük olmalı demektir.

![](_page_15_Picture_22.jpeg)

- <span id="page-16-0"></span>• Yakınınızdaki bir amatöre göndermenizdeki *şıçramaları* sorun.
- Çıkış sinyalinize bağlı bir osilokopun olması, düz tepe noktalarını devamlı olarak görmek için en iyi sistemdir.

#### <span id="page-16-1"></span>**II.9. TEGRAF SANATI (CW, MORS KODU)**

- Mors kodu, metin yollamak için bir koddur. Kod bir sıra kısa ve uzu ses tonlarından oluşmuştur. Kısa ton **DIT (DI)**, uzun ton **DA** dır. **DA'**lar **DIT'**lardan 3 kat uzundur. Bunlar sıklıkla noktalar ve çizgiler şeklinde yanlış olarak, daha doğru bir ifadeyle, ses yerine görüntü olarak düşünmemize sebep olur.
	- Mors kodu bir seri yazılı **NOKTALAR** ve **ÇİZGİLER** olmamasına rağmen orjinali 19. yüzyılda **NOKTALAR** ve **ÇİZGİLER** olarak hareketli bir kağıt şeride çizilmiştir. Telgraf operatörleri hemen, yazılanları okumak için çizim makinesinden okumak yerine çizim seslerini dinlemenin daha kolay olduğunu buldular. Bu sebeple '**R**' harfi *KISA UZUN KISA* ya da *NOKTA ÇİZGİ NOKTA* değil, **. - .** *DI DA DIT* oldu.
- CW, Q kodlarını, kısaltmaları ve işaretleri yaygın olarak kullanır. Bu kısaltmaların hepsi haberleşmeyi daha kısa ve daha verimli yapar.
- Amatörler normalde *CW* kelimesini telgraf için kullanır. *CW* terimi *Continuous Wave (devamlı dalga)* kökünden gelmesine rağmen, devamlı dalga olmaktan uzak, mors kodunun sabit kesintili ritmidir. Amatörler Mors ve CW terimlerini birbirinin yerine kullanırlar, ki bu da aynı manaya gelir.
- -6dB band genişliğnde düzgün şekilli CQ sinyali, WPM'de (Words Per Minute Dakikada Kelime) yaklaşık 4 kat gönderme hızındadır. Örneke: 25 WPM'de CW 100 Hz dir.(-6dB de). Spektrumda, bir SSB (ses) sinyalini göndermek (2,7 kHz), bir düzine CW sinyalinden daha fazla yer tutar!
- Gerçekte, CW'nun dar band genişliğinde, sinyal ses oranı marjinal şartlar altında, SSB gibi geniş band sinyalleriyle kıyaslandığında daha iyi sonuç verir. (daha geniş bir band genişliği, daha dar bir band genişliğinden daha fazla gürültü barındırır). Bu yüzden marjinal şartlarda DX bağlantıları sıkça (160 m. de diğer kıtalarla çalışmada ve EME çalışmalarında) CW'da yapılır.
- Mors kodunda ustalaşarak normal QSO yapabilmek için minimum alma hızı ne kadar olmalıdır?
	- 5 WPM size başlangıç sertifikası aldırabilir, fakat özel QRS frekansları haricinde çok fazla bağlantı yapamayabilirsiniz. (*QRS*: gönderme hızını düşür). Bu *QRS* frekansları IARU Band Planında bulunabilir.
	- 12 WPM en azıdır. En tecrübeli CW operatörleri QSO'larını 20 30 WPM'de veya daha yüksek hızlarda yaparlar.
- CW sanatı ustalığında gizli bir tarif ya da sır yoktur. Her sporda olduğu gibi devamlı çalışma, çalışma ve çalışma gerekir.
- CW eşsiz ve dünyanın bütün ülkelerinde hakim olan bir lisandır!

#### **II.9.1. Yardımcı olarak computer kullanmak**

- CW çözmede yardımcı olarak computer programı kullanırsanız CW öğrenemezsiniz..
- Buna rağmen computerdan CW göndermek kabul edilebilir. (ön programlı kısa mesajlar). Bu genellikle yarışmalarda log programları tarafından yapılır.
- Yeni başlayan olarak metni düzgün çözebilmek için yardımcı CW çözücü program kullanmak isteyebilirsiniz. Eğer gerçekten kodu öğrenmek istiyorsanız, aynı CW metnini çözerken kendi kulaklarınızı ve beyninizi kullanmalısınız.
- <span id="page-17-0"></span>• **CW** çözme programları iyi şartlar altında iyi iş görürler fakat çoğu zaman zayıf kalırlar. Kulaklarımız ve beynimiz çok üstündür. Mors kodu esasen modern dijital kodlar (RTTY, PSK) gibi otomatik olarak alma ve gönderme için geliştirilmemiştir.
- **CW** operatörlerinin çoğu mors kodu göndermek için klasik mors anahtarı yerine elektronik anahtar (pedallı - paddle) kullanırlar. İyi bir mors kodu göndermek için el ile klasik anahtar kullanmak yerine elektronik anahtar daha kolaydır.

# <span id="page-17-1"></span>**II.9.2. CQ çağrısı yapmak**

- Herşeyden önce ne yapmalısınız?
	- Hangi bandı kullanacağınıza karar verin. Çalışmak istediğiniz hangi bandda iyi propagasyon var? Magazin dergilerinde ve bazı amatör sitelerinde yayınlanan aylık MUF tabloları, bu anlamda çok faydalı olabilir.
	- CW çalışması için bandın hangi kısımları ayrılmış kontrol edin. Çoğu bandlarda bandın alt bitimindedir. Sitesinden **IARU Band Planı'**na bakın.
	- Kullanmak istediğiniz frekansın boş olup olamdığını anlamak için bir süre dinleyin.
	- Ya sonra?
	- Boş görünüyorsa, boş mu diye sorun. Aralarında bir kaç saniye boşluk bırakarak en az iki defa 'QRL?' gönderin. Sadece '?' göndermek duğru bir usül değildir. Soru işareti sadece 'Bir soru sordum' demektir; problem birşey sormadığınızdır.
	- 'QRL?' (soru işaretiyle) 'frekans kullanılıyor mu?' demektir.
	- Bazen duduğumuz gibi 'ORL? K' göndermeyin. 'Frekans kullanılıyor mu? Sende' demektir. Kime? Sadece 'QRL?' doğru olanıdır.
	- Frekans kullanılıyorsa, birileri 'R' (roger), 'Y' (yes), veya 'R QSY', veya 'QRL', 'C' (onaylıyorum) diye cevap verecektir.
	- 'QRL' (soru işareti olmadan: frekans kullanılıyor demektir. Bunun gibi durumlarda kullanmak başka bir frekans bakmalısınız.
- Eğer boş bir frekans bulursanız
- CQ çağrısı yapın. Nasıl mı?
- Hangi hızla cevap verilmesini istiyorsanız o hızla çağrı yapın. Asla okuyabileceğiniz hızdan daha hızlı göndermeyin.
- 'CQ CQ G3ZZZ G3ZZZ G3ZZZ AR'.
- 'AR' 'mesajın sonu' veya 'bu göndermeyi bitirdim',derken 'K' 'tekrar sende' olmamalı. Bu CQ'nuzu herzaman 'AR' ile ve **asla** 'K' olmadan bitirmelisiniz demektir, çünkü henüz sende diyebileceğiniz kimse yoktur.
- CQ'nuzu 'AR K' ile bitirmeyin. Bu 'mesaj sonu, sende' demektir. Henüz sende diyeceğiniz kimse yoktur. CQ'nuzu 'AR' ile bitirin. Bandda sıklıkla 'AR K' olarak duyuyoruz fakat bu doğru bir kullanım değildir!
- CQ sonunda 'PSE' kullanımı ('CQ CQ de… PSE K') çok nazik görünür fakat gerekli değildir. Herhangi bir değer katmaz. Ek olarak 'K' doğru değildir. CQ'nuzun sonunda basitçe 'AR' kullanın.
- Çağrınızı 2 veya 4 defa gönderin, kesinlikle fazla değil!
- Sadece sonunda çağrıişaretinizle birlikte, sonsuz seride CQ göndermeyin. Uzun CQ'nun cevap alma şansını yükselteceği düşüncesi yalnıştır. Gerçekte ters etki yapar. Sizi çağırmak ile ilgilenen bir istasyon önce çağrı işaretinizi bilmek ister ve kesinlikle neredeyse sonsuz CQ CQ CQ ile ilgilenmez.
- Bir seri kısa CQ göndermek ('CQ CQ de F9ZZZ F9ZZZ AR') bozulmuş uzun seri CQ ('CQ CQ CQ ... -15 kere- de F9ZZZ CQ CQ CQ ... -15 kere daha- de F9ZZZ AR') göndermekten çok daha iyidir.
- CQ çağrısı yapmak ve split çalışmak (gönderdiğinizden farklı bir frekanstan dinlemek) istiyorsanız, her **CQ'nuzda** dinleme frekansınızı belirtin. Örnek: CQ 'up 5/10' veya 'up5' veya 'QSX 1822...' (1.822'den dinleyeceksiniz demektir) (QSX ....de dinliyor demektir)

# <span id="page-18-0"></span>**II.9.3. İşaretler (Prosigns)**

- <span id="page-18-1"></span>• İşaretler **(Prosigns)** (*profesyonel işaretler için kısaltma*) karakterler arası boşluk olmadan, iki karakterden oluşan sembollerdir.
- 'AR', gönderme sonunda kullanılan, bir işarettir. (*prosign)*
- Yaygın olarak kullanılan diğer işaretler:
	- − 'AS' (bak § II.9.9)
	- − 'CL' (bak § II.9.6)
	- − 'SK' (bak § II.9.6)
	- − 'HH' (bak § II.9.20)
- 'BK' (bak § II.9.7) ve 'KN' (bak § II.9.10) işaret değildir, bu iki harfli kodlar aralarında boşlukla gönderilir.

# **II.9.4. 'CQ DX' çağrısı yapmak**

- <span id="page-18-2"></span>• 'CQ' yerine sadece 'CQ DX' gönderin. Belirli bir bölge ile DX çalışmak istiyorsanız, örnek: 'CQ **JA** CQ **JA** I1ZZZ I1ZZZ **JA** AR' (Japon istasyonları için çağrı), veya 'CQ **NA** CQ **NA**...' (Kuzey Amerika istasyonları için çağrı) gibi. Daha açık şekilde avrupa istasyonlarını istemediğinizi belirterek de CQ DX çağrısı yapabilirsiniz. 'CQ DX CQ DX I1ZZZ I1ZZZ DX **NO EU** AR', fakat bu biraz agresif görünebilir.
- Bir kıta da belirtebilirsiniz: NA = Kuzey Amerika, SA = Güney Amerika, AF = Afrika, AS = Asya,  $EU = Avrupa, OC = Okyanusya.$
- Sizin kıtanızdan biri de çağırıyor olabilir, herzaman nazik olun. Belki bir yeni başlayandır. Hızlı bir bağlantı yapın ve loga ekleyin. Belki onun için yeni bir ülke olabilirsiniz!

# <span id="page-18-3"></span>**II.9.5. Belirlenmiş bir istasyonu çağırmak (doğrudan çağrı)**

- DL0ZZZ ile görüşmek istediğinizi düşünelim, kimle randevulaşacaksınız (sked). İşte nasıl yapacağınız: 'DL0ZZZ DL0ZZZ SKED DE G3ZZZ KN'. Sonda 'KN' ye dikkat edin, başka istasyonların sizi çağırmasını istemiyorsunuz demektir.
- Eğer doğrudan çağrınıza rağmen biri sizi çağırıyorsa, hızlıca bir rapor verin ve 'SRI HVE SKED WID DL0ZZZ 73…' 'özür DL0ZZZ ile randevum var' gönderin.

#### **II.9.6. CW QSO'sunu devam ettirin ve tamamlayın**

- <span id="page-18-4"></span>• W1ZZZ'nin CQ'nuza cevap verdiğini düşünelim: 'G3ZZZ DE W1ZZZ W1ZZZ **AR**', veya 'G3ZZZ DE W1ZZZ W1ZZZ **K**' veya 'W1ZZZ W1ZZZ **K**' veya 'W1ZZZ W1ZZZ **AR**'.
- CQ'yu cevaplarken, çağrı yaptığınız istasyonun çağrısını bir defadan fazla göndermeyin. Hala hiç göndermemek daha iyidir. (operatöre güvenebilirsiniz, çağrıişaretini biliyordur…).
- Çağrı yapan istasyon çağrısını 'AR' veya 'K' ile mi bitirdi? **İkisi de eşit kabul** edilir. 'AR' 'mesaj sonu' iken 'K' 'sende' demektir. Sonuncusu biraz daha iyimser olmakla beraber çağırdığınız istasyon belki başka bir istasyonu çağıracaktır.
- Ancak 'AR'yi kullanmanın 'K'yi kullanmaktan iyi bir sebebi var. Aralarında herhangi bir boşluk olmadan gönderilen 'AR' bir işarettir (bak§ II.9.3). Eğer biri 'AR' yerike 'K' gönderirse ve 'K' bir şekilde çağrıişaretine yakınsa 'K' harfi çağrıişaretinin son harfi olarak anlaşılabilir. Bu her zaman olur. 'AR' ile bu oldukça zordur. 'AR' bir harf değildir. Sıklıkla yakın olmayan kod (AR veya K) kullanıldığında, hata yapma riski azalır.
- Sizi çağıran W1ZZZ'ye cevap vermek istediğinizi düşünelim. Bunu şu şekilde yapabilirsiniz: 'W1ZZZ DE G3ZZZ GE (good evening-iyi akşamlar) TKS (thanks-teşekkürler) FER (for) UR (your-sizin) CALL UR RST 589 589 NAME BOB BOB QTH LEEDS LEEDS HW CPY (how copy-nasıl okudunuz) W1ZZZ DE G3ZZZ K'. Burası göndermenizin sonunda 'K' kullanmanın tam yeridir. 'K' *tekrar sende* demektir.

Ve simdi siz W1ZZZ'siniz.

- 'AR K' ile bitirmeyin: 'mesaj sonu, tekrar sende' demektir. Şurası açıktır, tekrar sende deyip mesajı bitirdiğinizde, tekrar söylemenize gerek yoktur. QSO sırasında göndermelerinizi 'K' (sende) ile veya gerekli olduğunda 'KN' ile bitirin, (bak §II.9.10). Gerçekte 'AR K'yi sıkça duyarız fakat yalnıştır.
- AR', 'K', 'KN', 'AR K', veya 'AR KN' gibi kısaltmaların yalnış kullanılmasının sebebi çoğu operatörün gerçekte bu kısaltmaların ne anlama geldiğini bilmemesidir. Haydi doğru kullanalım!
- Bir CQ sonunda 'PSE' kısaltmasının kullanılmaması gerektiğinin sebebini açıklamıştık; *over* demenizden sonra da kullanmayın. Bu yüzden 'PSE K' veya 'PSE KN' kullanmayın. Şimdi basitleştirin ve lütfen 'PSE'yi kullanmayın…
- VHF bandlarında (ve daha yükseğinde) QTH-locator değişimi olağan hale gelmiştir. Bu istasyonunuzun yerini gösteren coğrafik bir göstergedir (örnek: JM12ab).

![](_page_19_Picture_276.jpeg)

- **RST raporu**: Telefon sinyallerinde R okunabilirlik için (1 5) ve sinyal genliği S (1 9) olarak kullanılır. (bak § II.8.4). Sinyal raporunda T (1 - 9) ton için kullanılır. Sinüzoidal dalga gibi, hiç bir distorsyonun olmadığı CW sinyalinin ses saflığını gösterir.
- Bu orjinal ton değerleri amatör radyonun ilk zamanlarından gelen, kuraldan ziyade sıklıkla saf CW tonunun istisna olduğu farklı T değerlerine atfedilmiştir. Yukarıdaki tablo 1995'de yayınlanan modern CW ton değerlerini göstermektedir. (kaynak: W4NRL).
- Uygulamada bizler genellikle teknolojinin bugünkü şartlarını karşılayan bir kaç T değerini kullanıyoruz.
- **T1** Ağır modülasyonlu CW, aşırı sert AC (alternatif akım) veya hırçın modülasyon işaretleri (bu zayıf sinyalle havaya çıkmayın demektir!).
- **T5** Çok farkedilebilen AC etkisi

(sıklıka amfinin veya vericinin güç kaynağının zayıf regülasyonundan kaynaklanır).

- **T7 T8** Hafif veya zar zor farkedilen AC etkisi.
- **T9** Mükemmel ton, distorsyonsuz sinüzoidal dalga
- Bugünlerde en yaygın CW sinyal hataları **ötmeler** ve daha yaygın haliyle **anahtarlama sesleridir**. (bak § II.9.25).
- Uzun süre önce ötme va anahtar sesleri CW sinyallerinin oldukça yaygın problemiydi. Her CW operatörü 579**C** raporunda sinyallerde ötme olduğunu ve 589**K** raporunda sinyallerde anahtar sesi olduğunu bilirdi. Bazı amatörler bugünlerde RST raporunun sonundaki **C'**nin ötme sesi ve **K**'nin anahtar sesi olduğunu bilir.
- Tipik bir OSO'you incelikle bitirmenin yolu: '...TKS (tesekkürler) FER OSO 73 ES (=ve) CUL (görüşmek üzere) W1ZZZ de G3ZZZ SK'. 'SK' 'end of contact' (görüşmenin sonu) demektir.
- 'DI DI DI DA DI DA' işareti 'SK' ('stop keying' göndermeyi durdur) ve bazı yerlerde yazıldığı gibi 'VA' değildir. (arasında boşluk olmadan SK yollamak, aralarında boşluk olmadan VA yollamaya benzer).
- <span id="page-20-0"></span><sup>1</sup>... AR SK' yollamayın. birsey ifade etmez. 'gönderme sonu' - 'end of contact' diyorsunuz. Oldukça açık, bağlantınızın sonu göndermenizin sonundadır. Sıklıkla '..AR SK', duyacaksınız fakat 'AR' gereksizdir, kullanmaktan kaçının.
- QSO'nun sonunda istasyonunuzu kapatmak isteyebilirsiniz. Göndermeniz gereken şudur: '…W1ZZZ DE G3ZZZ SK CL' ('CL' bir isarettir ve 'closing' veya' closing down' - kapanıyor) demektir .
- *Kapanış kodları*nın genel görünümü:

![](_page_20_Picture_272.jpeg)

(1) CQ çağrısı yapan bir istasyona cevap verdiğiniz zaman veya QRZ derken

(2) Bir gönderme veya bir *over* bir QSO ile eşdeğer DEĞLDİR (kontak). Bir QSO genellikle bir grup *over* barındırır eder.

#### **Yeni başlayan için tipik bir CW QSO'su:**

ORL?

ORL?

CQ CQ G4ZZZ G4ZZZ CQ CQ G4ZZZ G4ZZZ AR

G4ZZZ DE ON6YYY ON6YYY AR

ON6YYY DE W4ZZZ GE TKS FER CALL UR RST 579 579 MY NAME BOB BOB QTH HARLOW HARLOW HW CPY? ON6YYY DE W1ZZZ K

G4ZZZ DE ON6YYY FB BOB TKS FER RPRT UR RST 599 599 NAME JOHN JOHN QTH NR GENT GENT W1ZZZ DE ON6YYY K

ON6YYY DE G4ZZZ MNI TKS FER RPRT TX 100 W ANT DIPOLE AT 12M WILL QSL VIA BURO PSE UR QSL TKS QSO 73 ES GE JOHN ON6YYY DE G4ZZZ K

G4ZZZ DE ON6YYY ALL OK BOB, HERE TX 10 W ANT INV V AT 8M MY QSL OK VIA BURO 73 ES TKS QSO CUL BOB G4ZZZ DE ON6YYY SK

73 JOHN CUL DE G4ZZZ SK

#### **II.9.7. 'BK' kullanmak**

- 'BK' (*break*) görüşme sonunda, çağrıişaretlerini değişmeden, istasyonlar arasında hızlıca geçiş için kullanılır. Telefondaki 'over' ın CW'daki karşılığıdır.
- Example: W1ZZZ, bağlantıda olduğu G3ZZZ'nin adını bilmek ister ve '…UR NAME PSE BK' (adınız lütfen) gönderir.

G3ZZZ hemen cevaplar: 'BK NAME JOHN JOHN BK'. (BK adım John John BK)

<span id="page-21-0"></span>• Araya girme anonsu 'BK', ile yapılır ve görüşmecinin göndermesi 'BK' ile başlar. Ancak ikinci 'BK' herzaman gönderilmez.

#### **II.9.8. Hala hızlı**

<span id="page-21-1"></span>• Genellikle 'BK' kodu sıklıkla bile kullanılmaz. Bir bekleme yapmanız, (modda ara verme, karakterler ve kelime arasında dinliyorum demektir) diğer istasyona gönderme yapması için fırsat verir, yüz yüze konuşmada olduğu gibi, görüşmeler arasında formalitesiz geçiş yapılır.

#### **II.9.9. 'AS' işaretini kullanmak (DI DA DI DI DIT)**

<span id="page-21-2"></span>• Eğer görüşme sırasında biri s*araya girerse* (göndermesini görüştüğünüz istasyonun üzerine yaparsa veya diğer istasyona geçtiğinizde üzerinize çağrı yaparsa), önce yapmakta olduğunuz QSO'yu bitirmek istediğinizi bildirmek için, sadece 'bekle' ('hold on','wait') anlamında 'AS' gönderin.

#### <span id="page-21-3"></span>**II.9.10. 'KN' kullanmak**

- 'K' = 'over'. Sadece 'K' göndermek, 'over' sonrasında, diğer istasyonların da araya girebilmesi için açık kapı bırakmaktır. Görüşmenizin bölünmesini istemiyorsanız, 'KN' gönderin.
- 'KN', kimin çağrıişaretini gönderdiyseniz SADECE onu duymak istediğinizi belirtir. (= 'go aheaddevam et, others keep out-diğerleri bekleyin' veya 'sadece sana'), diğer bir deyişle: 'lütfen şu anda araya başka kimse istemiyorum' demektir.
- 'KN' esasen ortada bir karışıklık varsa kullanılır. Muhtemel bir senaryo: Farklı istasyonlar CQ çağrınıza geliyorlar. Bir çağrı işaretini seçiyorsunuz ve 'ON4AB? DE G3ZZZ PSE UR CALL AGN (agn=tekrar) K' gönderiyorsunuz. İstasyon *ON4AB mi? sizi cevaplar*, fakat devamında diğer istasyonlar aynı anda çağırarak işaretini almanızı imkansız hale getiriyorlar. *ON4AB'yi çağırmak için kural* mı*?* Tekrar ve çağrıyı 'K' ile bitirmek yerine 'KN' ile bitirmektir. Bu sadece ON4AB'yi duymak istediğinizi vurgular. Tekrar size gelelim. Örnek: 'ON4AB? DE G3ZZZ KN' veya 'ONLY ON4AB? DE G3ZZZ KN' Eğer hala frekansta bir ağırlığınız yoksa, 'ON4AB? DE G3ZZZ KN N N N'yi deneyebilirsiniz (N harflerinin arasında fazladan boşluk bırakın). Şimdi gerçekten sinirleniyorsunuz...

#### **II.9.11. CQ'ya nasıl cevap verilir?**

<span id="page-21-4"></span>Diyelim ki, W1ZZZ CQ çağrısı yaptı ve onunla QSO yapmak istiyorsunuz. Nasıl yaparsınız?

- Çağırdığınız istasyona, onun gönderdiğinden daha hızlı çağrı yapmayın.
- Çağırdığınız istasyona birden fazla çağrı yapmayın, çoğunlukla çağrı gitmez, kime çağrı yaptığınız açıktır.
- Çağrınızı bitirmek için 'K' veya 'AR' kullanabilirsiniz (bak § II.9.6): 'W1ZZZ DE G3ZZZ G3ZZZ K', 'G3ZZZ G3ZZZ K', 'W1ZZZ DE G3ZZZ G3ZZZ AR' veya 'G3ZZZ G3ZZZ AR'.
- Bazen hiç *kapatma kodu* (AR veya K) olmadan çağrıişareti gönderirler. Yarışmalarda yaygın olarak kullanılan budur.
- Çağrınızı '...**PSE** AR' veya '...**PSE** K' ile bitirmeyin (bak § II.9.6).

# **II.9.12. Birileri çağrıişaretinizi hatalı gönderiyor**

- <span id="page-21-5"></span>• Diyelim ki, W1ZZZ çağrıişaretinizin harflerini doğru okuyamadı. Cevabı muhtamalen şöyle olacaktır: 'G3ZZ**Y** DE W1ZZZ TKS FOR CALL UR RST 479 479 NAME JACK JACK QTH NR BOSTON BOSTON G3ZZ**Y** DE W1ZZZ K'.
- Kişiye şu şekilde cevap verin: 'W1ZZZ de G3ZZZ ZZZ G3ZZZ TKS FER RPRT…'. Çağrıişaretinizin bir kısmını birkaç kere tekrar ederek işaretinizi vurgularsınız ve görüştüğünüz istasyonun dikkatini çekerek hatasını düzeltmesine yardımcı olursunuz.

# **II.9.13. QSO'sunu bitiren bir istasyonu çağırmak**

<span id="page-21-6"></span>• İki istasyon QSO yapıyor ve QSO bitiyor. Eğer ,iki taraf da 'CL' ('closing down'-kapanıyor) derse, her iki taraf da kapattığı için frekans boş demektir.

<span id="page-22-0"></span>Bir veya her iki taraf da 'SK' (end of transmission-gönderme sonu) derse, her iki taraf veya bir tanesi daha fazla QSO için frekansta kalacak demektir. (prensipte ilk CQ yapan istasyon bu frekansta demektir).

- Bu durumda en iyisi biraz beklemek ve bir tarafın tekrar çağrı yapıp yapmayacağını görmektir.
- Örnek: W1ZZZ F1AA ile QSO'yu bitirdi: '…73 CUL (see you later-görüşürüz) F1AA de W1ZZZ SK'.
- QSO'dan sonra kimse CQ demediği için, birine çağrı yapabilirsiniz.
- Diyelim, siz G3ZZZ'siniz ve F1AA'yı çağırmak istiyorsunuz. Nasıl yaparsınız? Basitçe 'F1AA de G3ZZZ G3ZZZ AR' gönderin.
- Bu durumda çalışmak istediğiniz istasyonun işaretini belirtmeden çağrı yapmak uygun olmayacaktır. Çağrı işaretinizi bir veya iki defa gönderdikten sonra, çalışmak istediğiniz istasyonun işaretini bir defa gönderin.

# <span id="page-22-1"></span>**II.9.14. '=' işaretini kullanmak veya 'DA DI DI DI DA'**

- Bazıları '**BT**' der çünkü, aralarına boşluk olmadan gönderilen B ve T ye benzer (boşluk olmadan gönderilen '**AR**' gibi), fakat basitçe CW'da (=) eşit demektir.
- **'DA DI DI DI DA'**, sonrasında ne göndereceğinizi düşünürken vediğiniz arayı doldurmak için kullanlır. Metin aralarındaki parçaları **ayırıcı** olarak da kullanılır.
- Doldurucu olarak kullanıldığında görüştüğünüz kişinin göndermeye başlamasını da engeller çünkü cümlenizi henüz bitirmemişsinizdir veya istediğinizi göndermeyi bitirmemişsinizdir. Konuşma arasında -ııı veya -eee demekle eşdeğerdir.
- Bazı CW operatörleri, 'DA DI DI DI DA'yı metni daha iyi okunabilir yapmak için QSO'larının arasına metin ayırıcı olarak dağıtırlar. Örnek: 'W1ZZZ DE G4YYY **=** GM **=** TU FER CL **=** Name Chris QTH SOUTHAMPTON **=** RST 599 **=** HW CPI? W1ZZZ DE G4YYY KN'. Bu günlerde bu ayırma işaretinin kullanılması yaygın değildir, çoğu kişi tarafından zaman kaybı olarak kabul edilir. 'W1ZZZ DE G4YYY GM TU FER CL NAME CHRIS QTH SOUTHAMPTON RST 599 HW CPI? W1ZZZ DE G4YYY KN', ayırıcılarla metnin bu şekli kadar iyi okunabilir.

#### **II.9.15. Düzgün ses tonu gönderin**

- <span id="page-22-2"></span>• CW'nuzu dinlemek iyi müzik dinlemek gibi olmalıdır, asla kimse bilinmeyen bir kodu çözmekle uğraşır gibi veya bir bulmacanın parçalarını birleştirir gibi hissetmemelidir.
- Harfleri ve kelimelerin arasında uygun boşluk verdiğinizden emin olun. Ufak bir ekstra boşlukla hızlı göndermek, genellikle tamamını okumayı daha kolay hale getirir.
- Tecrübeli CW operatörleri harfleri değil kelimeleri dinler. Bu tabii ki eğer kelimeler arasında doğru boşluk bulunursa başarılabilir. Bir dizi harf yerine kelimeleri duymaya başlarsanız bir yere geliyorsunuz demektir! Normal yüz yüze konuşmada da harfleri değil kelimeleri dinlemez miyiz?
- Otomatik anahtarlayıcıda, DIT/boşluk oranını (ağırlık) doğru ayarlayın. Eğer oran, 1/1 standard orana kıyasla biraz yüksek tarafta olursa (DIT boşluktan biraz uzun olursa), en hoş sesi verecektir.
- Düşünce: Ağırlık, DIT/DA oranı gibi değildir! DIT/DA oranı genellikle çoğu anahtarlayıcılarda 1/3 oranında sabitlenmiştir. (ayarlanabilir değildir).

![](_page_22_Figure_17.jpeg)

# <span id="page-23-1"></span><span id="page-23-0"></span>**II.9.16. QRP İstasyon'um (= düşük güçlü istasyon)**

- Bir **QRP** istasyon, en fazla, CW'da 5 W, SSB'de 10 W gönderebilen istasyondur.
- Çağrınızı asla 'G3ZZZ/QRP' şeklinde yapmayın, bu bazı ülkelerde yasaktır (Belcika gibi). ORP bilgisi istasyonunuzun bir bölümü **değildir** ve istasyonun bir bölümü olarak gönderilemez. Bazı ülkelerde izin veilen çağrıişareti suffixleri (son ekleri) /P, /A, /M ve /MM dir.
- Eğer gerçekten bir QRP istasyonsanız, aradığınız istasyona oranla şansınız azdır. Çağrıişaretinize gereksiz eklemeler yapmak (kesme ve QRP hatfleri) çağrıişaretinizin çözülmesini zorlaştıracaktır!
- Tabii ki QSO sırasında herzaman QRP istasyon olduğunuzu belirtebilirsiniz. Bunu '...PWR 5W 5W ONLY…' şeklinde yapabilirsiniz
- Eğer bir QRP istasyonu olarak CQ çağrısı yaparsanız ve bu çağrıyı yaptığınız sırada bunu belirtmek isterseniz şu şekilde yapabilirsiniz: 'CQ CQ G3ZZZ G3ZZZ QRP AR'. Çağrınızla 'QRP' arasına küçük bir boşluk ekleyin ve '/' (kesme) işareti göndrmeyin (DA DI DI DA DIT).
- Özellikle QRP istasyonları arıyorsanız, CQ'yu şu şekilde yapın: 'CQ QRP CQ QRP G3ZZZ G3ZZZ QRP STNS (stations) ONLY AR'.

# **II.9.17. 'QRZ'in doğru kullanılması?**

- <span id="page-23-2"></span>• 'ORZ?' beni kim çağırıyor? demektir ve başka bir manası yoktur. Sizi çağıran istasyon yeya istasyonları rahatlıkla duayamadığınız zaman kullanın.
- CW'da herzaman QRZ'in arkasından, soru olarak kullanılann bütün Q kodlarında yapıldığı gibi, **soru işareti** kullanın ('QRZ?').
- Tipik kullanımı: 'CQ' çağrısından sonra 'F9ZZZ', gelen çağıranları çözemedi. Sonrasında 'QRZ?F9ZZZ' gönderir.
- Çağrının bir kısmını okuyabiliyorsanız (ON4…), ve eğer daha başka istasyonlar da sizi çağırıyorsa, 'QRZ' demeyin fakat daha doğrusu 'ON4 AGN (tekrar) K' veya 'ON4 AGN KN' ('KN' açıkça sadece ON4 istasyonunun size gelmesini istiyorsunuz). Burada dikkat edin, 'K' veya 'KN' kullanıyorsunuz ve 'AR' **kullanmıyorsunuz** çünkü suffix'i eksik olan belirli bir ON4 istasyonunu arıyorsunuz. Bu durumda 'QRZ' göndermeyin çünkü bütün istasyonlar tekrar sizi çağırmaya başlayacaktır.
- 'QRZ' 'orada kim var?' veya 'frekansta kim var?' demek değildir. Düşünün, biri meşgul bir frekanstan geçerken dinliyor. Bir süre sonra hiç kimse tanıtım yapmadı ve kimlerin olduğunu bulmak istiyor. Doğru yolu 'CALL?' veya 'UR CALL?' (veya 'CL?', 'UR CL?'). Burada 'QRZ' kullanmak uygun değildir. Bu arada 'CALL?' gönderdiğiniz zaman, prensip olarak çağrıişaretinizi eklemeniz gerekir yoksa tanımlanamayan bir çağrı yapmış olursunuz ki, bu da kanuni değildir.

# <span id="page-23-3"></span>**II.9.18. 'ARL' yerine '?' kullanmak?**

- Görünürde boş olan bir frekansı kullanmadan önce, aktif olarak halen kimsenin olup olmadığını kontrol etme ihtiyacı duyarsınız. (propagasyon yüzünden QSO'nun diğer tarafını duyamıyor olabilirsiniz).
- Normal kural: CW da 'ORL?' gönderin veva telefonda 'is this frequency in use?' (frekans kullanılıyor mu) diye sorun.
- CW da, basitçe bir kaç '?' gönderin, çünkü daha hızlıdır ve bu şekilde frekansı kullanan birisi varsa potensiyel olarak daha az QRM oluşur.
- Fakat '?' çeşitli şekillerde anlaşılabilir. (*bir soru soruyorum, fakat hanginize olduğunu söylemiyorum demektir*). Bu yüzden 'QRL?' kullanın. Sadece bir soru işareti göndermek, bir sürü karışıklık yaratabilir.

# <span id="page-23-4"></span>**II.9.19. QSO sonunda 'DIT DIT' göndermek**

• QSO'nun sonunda tarafların ikisi de sıklıkla son kod olarak aralığı fazla iki defa DIT gönderir.(e e gibi). Bu 'bye bye' demektir.

# <span id="page-23-5"></span>**II.9.20. Gönderme hatasını düzeltmek**

• Gönderme hatası yaptığınızı düşünelim. Acilen göndermeyi durdurun, saniyenin yarısı kadar bekleyin

<span id="page-24-0"></span>'HH' işaretini gönderin (= 8 DIT). 8 DIT göndermek her zaman kolay değildir, zaten hata yapmışsınızdır, sinirlisinizdir ve sizden tam 8 DIT göndermenizi isterler: DIT DIT DIT DIT DIT DIT DIT DIT, 7 veya 9 değil!

- Gerçek uygulamada amatörler fazla aralıklı bir kaç DIT (3 adet gibi) gönderirler. 'DIT \_ DIT \_ DIT'. Fazla aralıklı DIT lar, gönderenin harf kodu veya bir şekil göndermediğini gösterir.
- Hata yaptığınız yerdeki kelimeyi tekrar gönderin ve devam edin.
- Sıklıkla bu 3 DIT da kullanılmaz. Gönderen hata yaptığını anlayınca bir saniye kadar durur ve aynı kelimeyi tekrar göndermeye başlar.

# **II.9.21. CW yarışmaları**

- <span id="page-24-1"></span> $\bullet$  (bak  $\S$  II.8.6)
- Yarışma, hız, verimlilik ve doğruluk demektir. Bu yüzden kesinlikle sadece gerekli olanı gönderin.
- En verimli yarışma CQ'su şöyledir: 'GM3ZZZ GM3ZZZ TEST'. *TEST* kelimesi CQ çağrısının sonunda olmalıdır.
	- Neden? Çünkü CQ frekansınızda biri ayar yaparken, sizin yarışmada olduğunuzu anlar.
	- CQ çağrınızı, çağrıişaretinizle bitirdiğinizi düşünelim: Geçen biri, bu çağrı işaretine ihtiyacının olduğunu görüyor, birini mi çağırdığınızı veya CQ çağrısı mı yaptığınızı bilemez. Bu yüzden bir tur bekelemesi gerekir ki, bu da zaman kaybıdır.
	- Bu yüzden contest çağrınızı *TEST* ile bitirin. *CQ* kelimesi de, fazladan bir bilgi içermediği için yarışma CQ'sunun dışında bırakılmıştır.
- Tecrübeli bir yarışmacı, CQ yarışma çağrınıza, sadece bir defa çağrı işaretini vererek gelir, fazla değil. Nothing more. Örnek: 'W1ZZZ'. Eğer ona bir saniye içinde cevap vermezseniz, siz başkasına çağrı yapmadıkça muhtemelen çağrıişaretini tekrar gönderecektir.
- Çağrısını okudunuz ve şöyle cevapladınız: 'W1ZZZ 599001' veya 'W1ZZZ 5991'. Yarışma kurallarına bağlı olarak baştaki sıfırları atmanızı kabul etmesi şartıyla. Kesilmiş numaraları kullanmak daha hızlı olacaktır. (kısaltılmış numaralar): 'W1ZZZ 5NNTT1' veya 'W1ZZZ 5NN1' (bak §II.8.22).
- Çoğu yarışmalarda, RST raprorunu takip eden bir seri numarası oluşur. Başka bir şey göndermeyin. Sonunda 'K', '73', 'CUL' (see you later-görüşürüz), 'GL' (good luck-iyi şanslar) göndermeyin; oyunun adının *hız* olduğu yarışmada buna yer yoktur.
- İdeal olarak W1ZZZ şöyle cevaplayacaktır: '599012' veya '5NNT12'.
- Eğer gönderdiğiniz raporu okuyamazsa şunu yollayacaktır: 'AGN?'. Bunu yapmazsa raporunuz OK olarak alınmış demektir. Raporun alınmasını onaylamak için 'TU', 'QSL', 'R' veya bunun gibi şeyler göndermeye gerek yoktur. Zaman kaybıdır.
- Yapılması gereken tek şey bağlantıyı bitirmektir. Bunu yapmanın nazik yolu: 'TU GM3ZZZ TEST' dir. *TU* QSO bitti demektir. "(thank you), *GM3ZZZ* sizin yeni bir yarışma CQ'sunda ve TEST için diğer istasyonların çağırmasını beklediğinizi anlar. Eğer yarışma temposu çok yüksekse *TU yu bırakabilirsiniz*.
- Tabii ki küçük varyasyonlar vardır fakat anahtar kelimeler hız, verimlilik ve doğruluktur.
- Çoğu yarışmacılar, ön programlı, CW ile mesajı göndermelerine yardımcı da olan computer yarışma programı kullanırlar (CQ, raporlar vb.). Ayrı bir CW paddle veya anahtarlayıcı operatöre gerektiğinde manuel olarak müdahale etme imkanı sağlar. Bir dizi ayarlama uzun yarışmaları daha az yorucu yapar ve doğruluğu arttırır. Kağıt ve kalemle log kaydı neredeyse tarih olmuştur.
- Eğer çarpanlara ve henüz çalışmadığınız istasyonlara bakmak isterseniz, bazı istasyonlar için bandı taramaya ihtiyacınız olacaktır. Bir tane bulduğunuzda, şu şekilde çağrı yapın: 'GM3ZZZ'. Onun çağrıişaretini göndermeyin, zaman kaybıdır. Operatörün kendi çağrı işaretini bildiğinden emin olabilirsiniz. Zamanlama yüzünden, ve gerçekte, onun çalıştığı frekansta çağrıişaretinizi vermenizden dolayı sizin onu çağırdığınızı da bilir! 'DE GM3ZZZ', de göndermeyin. *DE* ek bir bilgi vermez.
- Bir saniye içinde sizi çağırmazsa, çağrıişaretinizi tekrar verin.

# <span id="page-25-0"></span>**CW yarışma QSO'suna örnek:**

DL0ZZZ TEST (DL0ZZZ den CQ çağrısı)

G6XXX (G6XXX DL0ZZZ'yi çağırır)

G6XXX 599013 (DL0ZZZ G6XXX ya rapor verir)

599010 (G6ZZZ DL0ZZZ ya raporunu verir)

TU DL0ZZZ TEST (DLOZZZ alışı onaylar ve CQ Contest çağrısı yapar)

#### <span id="page-25-1"></span>**II.9.22. Yarışmalarda kullanılan kısaltılmış numaralar (kesik numaralar)**

- Çoğu yarışmalarda değiştirilecek kodlar bir seri numara oluşturur. RST, takip eden 3 dijit seri numarası.
- Zamandan kazanmak için, bazı rakamlar (dijitler) için CW kodu sıkça kısaltıltır (kesilir).
	- **1 = A** (DI DA DA DA DA yerine, DI DA)
		- 2, 3 ve 4 genellikle **kısaltılmaz**
	- **5 = E** (DI DI DI DI DIT yerine, DIT )
		- 6, 7 and 8 genellikle **kısaltılmaz**
	- **9 = N** (DA DA DA DA DIT yerine, DA DIT)
	- **0 = T** (DA DA DA DA DA yerine, DA)
- Örnek: '599009' göndermek yerine 'ENNTTN' gönderilebilir. En sık '5NNTTN' duyarsınız. Biz numaraları beklerken, harfleri alırız ama numaraları yazarız. Daha gelişmiş computer yarışma programları, harflerle yazmanıza izin verir (değişim alanında); program bu harfleri otomatik olarak rakamlara çevirir.
- 14 yerine A4 (veya 15 yerine A5): Bazı yarışmalarda (CQ WW gibi) yarışmanın değişim bölümü olarak CQ zone (bölge) numaranızı göndermeniz gerekir. Avrupa ülkeleri 14. ve 15. bölgededir. '59914' göndermek yerine sıklıkla '5NNA4' veya 'ENNA4' göndeririz.

# <span id="page-25-2"></span>**II.9.23. Sıfır bit**

- Bir CW QSO'sunun en büyük avantajı, böyle bir QSO'da, iki istasyonun kesin olarak aynı frekansta QSO yapmasını sağlayan dar band genişliğidir (birkaçyüz Hz).
- Bütün standard bağlantılarda, iki istasyon tek bir frekansta gönderme yapar (**simplex** çalışma). Bu, birbirleriyle sıfır bit anlamındadır.
- **Sıfır bit** terimi, eğer iki istasyon kesinlikle aynı frekansta görüşüyorlarsa gerçeğinden gelir. İki sinyalin karışmasından kaynaklanan fark sıfır Hz. olacaktır. Bu, sinyallerin *sıfır bit* olması demektir.
- Ancak sıklıkla, tam olarak aynı frekansta gönderme yapmazlar. Bunun iki büyük sebebi vardır (veya sıklıkla ikisinin karışımıdır):

- Bir tanesi verici üzerindeki RIT'in (Receiver Incremental Tuning) yalnış kullanılmasıdır. Bütün modern vericilerin üzerinde gönderme frekansından hafifçe kayık farklı frekansları dinlemeyi mümkün hale getiren RIT fonksiyonu vardır.

- İkinci sebep ise, operatörün sıfır bit işlemini doğru uygulamamasıdır. Bütün modern vericilerde, sıfır bit işlemi, gönderme yaptığınız cihazın yan ton ayarının (CW izleme sinyali), dinlediğiniz istasyonun yan ton (pitch) ayarı ile kesinlikle aynı frekansta olmasını gerektirir. Eğer 600 Hz. dinliyorsanız ve yan ton sapması 1.000 Hz.'e ayarlıysa, çağırdığınız istasyondan 400 Hz. uzağa gönderme yaparsınız.

- <span id="page-26-0"></span>• Modern vericilerde CW yan ton izleyici frekansı (pitch) ayarlanabilir yapıdadır ve BFO frekans sapmaları izlenebilir.
- Tecrübeki bir çok CW operatörü, genel olaraj kullanılan 600 1,000 Hz. yerine oldukça düşük tonlarda (400 – 500Hz, bazen de 300 Hz) gibi düşük frekanslarda dileme yaparlar. Çoğu kimse için, düşük frekanslı uzun süreli dinlemelerin daha az yorucu olmasının yanında, boşlukları az olan sinyallerin daha kolay seçilebilmesini sağlar.

#### <span id="page-26-1"></span>**II.9.24. Düşük hızlı CW istasyonlarını nerede bulabilirim (QRS)?**

- 80 m: 3.550 3.570 k
- 20 m: 14.055 14.060 kHz
- 15 m: 21.055 21.060 kHz
- 10 m: 28.055 28.060 kHz
- *QRS* : daha yavaş gönderin
- *QRQ* : daha hızlı gönderin

#### <span id="page-26-2"></span>**II.9.25. Anahtar sesi (klik) var mı?**

- Sadece gönderdiğinizin veya içindekinin iyi olması gerekmez, gönderdiğiniz CW sinyallerinin kalitesinin de iyi olması gerekir.
- Kalite problemi # 1: **Anahtar sesi**.
- Anahtar sesleri, gönderilen zarf şekilli dalga formunun, köşeleri yuvarlanmamış, sıklıkla son vuruşları keskin olan, neredeyse mükemmel kare dalga gibi börünürler. Bunların hepsi, CW sinyalinin sağında ve solunda *klik* sesi olarak geniş yan band oluşturur. Bu problemin üç büyük sebebi vardır:
	- İlki, fazla harmonik üreten düzgün şekillenmemiş bir anahtarlama dalga formudur. (kare kenarlar). Bunun sebebi çoğunlukla imalatçı firmanın zayıf dervre dizaynıdır. Bu problemi çözmek için internette çeşitli devre değişiklikleri yayınlanmaktadır.
	- İkincisi, düzgün olmayan ALC (automatic level control) etkisi (çok yavaş sürme zamanı) ile birlikte, amfiye çok fazla sürücü güç uygulanması sonucunda, sivri tepe noktalarıyla bitmesidir. Her zaman tavsiye edilen, gerekli sürücü gücün elle ayarlanması, ALC devresinin davravışına bırakılmamasıdır.
	- Üçüncüsü, RF rölelerinin full break in de yalnış açma/kapama sırası zamanlamasıdır.
- Anahtarlama hatası nasıl anlaşılır? Tecrübeli bir amatör komşunuz *klikleri* dikkatlice dinleyebilir.
- Daha iyisi, gönderilen bütün sinyallerinizin dalga formlarını devamlı olarak bir osiloskopla görüntülemektir.
- Oldukça meşhur bazı ticari vericilerin de açıkça anahtar sesi (klik) olduğunua dikkat.
- Eğer göndermenizde klik sesi varsa veya aşırı klik sesi raporu alıyorsanız problemi çözün veya çözmek için yardım alın. Klik sesleriniz diğer amatörlere problem yaratır. Bu sebeple klik seslerini gidermek ahlaki bir çözümdür!

# **II.9.26. Çok mu hızlı?**

- Ustalaştığnız CQ hızı çok sayıda QSO yapacak kadar hızlı değil mi?
- <span id="page-26-3"></span>• Alma hızınızı arttırmak için, hız kapasitenizin limitlerinde, çalışma yapmanız ve hızınızı yavaş yavaş ve sürekli olarak arttırmanız gerekir. (à la RUFZ, bak § II.8.27).
- CW'de göndereceğiniz metni yaklaşık 15 WPM'e kadar harf harf yazabilirsiniz.
- 20 veya 25 WPM'in üzerinde kelimelerinizi tanımalı ve sadece gerekli olanları yazmalısınız.(ad, QTH-mevki, WX- hava raporu, güç, anten vb.).

# <span id="page-27-1"></span><span id="page-27-0"></span>**II.9.27. CW eğitim programı**

- UBA-websitesinde UBA CW kursu [\(www.uba.be\)](http://www.uba.be/)
- G4FON Koch methodu eğitimi [\(www.g4fon.net\)](http://www.g4fon.net/)
- Mors kodu öğrenin (www.justlearnmorsecode.com)
- Yarışma simulasyonu [\(www.dxatlas.com/MorseRunner](http://www.dxatlas.com/MorseRunner) )
- RUFZ kullanarak hızınızı arttırın [\(www.rufzxp.net](http://www.rufzxp.net/) ) etc. **Önemli birkaç ipucu:**
- Asla *DI* ve *DA'ları* sayarak CW öğrenmeyin...
- Asla benzer karakterli harfleri gruplayarak öğrenmeyin. (e, i, s, h, 5): Bu daima DI'ları ve DA'ları saymanıza sebep olacaktır!
- CW kodunu bir karakter için asla *nokta* ve *çizgi* olarak tanımlamayın. *Doğrusu, DI ve DA* kelimelerini kullanmaktır. *Nokta ve çizgiler* görüntlü şeylerdir. *DI* ve *DA'lar* sesleri düşünmemizi sağlar.

#### <span id="page-27-2"></span>**II.9.28. En çok kullanılan CW kısaltmaları**

![](_page_27_Picture_386.jpeg)

![](_page_28_Picture_402.jpeg)

88: Sevgi ve öpücükler, 73 ile aynı anlamdadır.

#### **ÖZET (En önemli Q kodları ve işaretler)**

- *gönderme sonu*: özellikle belirli bir kimseye gönderimediğini gösteren mesaj sonu (CQ sonunda) • **AR**
- *sende*: iki veya daha fazla istasyon arasında göndermeyi bitirir • **K**
- *sadece sende*: 'K'ye benzer fakat araya başka çağrının veya kimsenin girmesini istemediğinizi belirtir. • **KN**
- *QSO sonu*: QSO bitirdiğinizi gösterir. (SK = Stop Keying). • **SK**
- **CL** *istasyon kapanıyor*: istasyonunuzu kapatmadan önce gönderilen son kod. CL= closing down)
- **QRL?** *frekans kullanılıyor mu?*: yeni bir frekansta CQ çağrısından önce herzaman kullanmalısınız.
- **QRZ?** *beni kim çağırdı?*: QRZ başka hiçbir manası **yoktur**.
- <span id="page-29-0"></span>*gönderme hızınızı düşürün* • **QRS**
- *bir dakika, bekleyin...* • **AS**
- **=** *düşünüyorum, bekleyin, mmm...* (metin kısımlarının arasında ayırıcı olarak da kullanılır)

# <span id="page-29-1"></span>**II.10. DİĞER MODLAR**

Şimdiye kadar detaylı olarak, amatör radyoculukta sıklıkla bu modlar kullanıldığı için, CW ve telefon işletmeciliğinin davranışlarını tartıştık. Dikkat etmeniz gereken, her iki modda da davarışlar benzerdir, farklılıklar esasen Q kodlarının, işaretlerin ve diğer özel terminolojilerin kullanılışına bağlıdır.

Ana hatlarıyla telefon ve CW için uygulanan temel kurallar, sıklıkla kullanılan RTTY, PSK(31), SSTV vb. gibi diğer modlar için de uygulanır.

Radio amatörleri yüksek özellikli Fax, Hell (schreiber), uydu ile haberleşme, EME (moonbounce Earth Moon Earth, meteor scatter, Aurora, ATV (genişband amatör televizyon) vb. gibi belirli ölçüde spesifik kullanma kuralları gerektiren modlar da kullanırlar.

Önümüzdeki birkaç sayfada bu diğer modları anlatacağız.

# **II.10.1. RTTY (Radioteletype)**

#### **II.10.1.1. RTTY nedir?**

- <span id="page-29-2"></span>• RTTY, CQ'yu hariç tutarsanız dijital mod olarak amatörler tarafından kullanılan dijital modların en eskisidir. RTTY metin almak ve yollamak için kullanılır. RTTY'de kullanılan kod bir makine tarafından üretilir ve çözülür.
- Eskiden (teleks makineleri zamanında) bunlar, 1870 yılında bulunan teleprinting *Baudot kodu*nu yazan ve çözen mekanik makinelerdi. Makinenin

![](_page_29_Figure_12.jpeg)

klavyesinde yazılan her kod, önesinde başlangıç bitiyle başlayıp stop bitiyle devam eden 5 bitlik koda dönüstürülüyordu. 5 bit ile sadece ancak 32 muhtemel kombinasyon elde edilebiliyordu.( $2^5 =$ 2x2x2x2x2). 26 harfimiz (RTTY da sadece büyük harfler mümkün) artı 10 şekil ve bir seri işaretimiz var. Baudot codu RTTY cihazının durumuna göre her 5 bit kod için 2 ayrı tanım verir. Durumlar *HARFLER* ve *ŞEKİLLER* olarak belirlenir. Eğer makine harf gönderirken şekil göndermesi gerekirse, önce *ŞEKİLE* uygun 5 bit kod gönderecektir. Bu kod makineyi (veya programı) *ŞEKİL* durumuna getirecektir. Bu kod alınmadığında, takip eden şekiller harler olarak (eşdeğer kod) basılacaktır. Bu, RTTY operatörlerinin iyi bildiği, RST raporu alırken sıklıkla oluşan hatadır (*599 TOO olarak alınıyordu*). Bugünlerde RTTY, özel bir programla, PC'de ses kartı kullanılarak oluşturuluyor.

• Amatör bandlarda Baudot kodu FSK (Frequency Shift Keying) ile gönderilir. Telsizin taşıyıcı frekansı açık ve kapalı arasında 170 Hz. kaydırılır. (RTTY da adı **işaret** ve **boşluk** ). RTTY ın ilk zamanlarında kaydırma 850 Hz.'di. Baudot kodu, içinde herhangi bir düzeltme mekanizması bulundurmaz. Amatör bandlarda kullanılan standard hız 45 Baud'dur. 170 Hz. kaydırmanın kullanıldığı, -6dB bandgenişliğindeki FSK'nın sinyali yaklaşık 250 Hz. dir.

• RTTY, basitçe taşıyıcının (sabitin) kaydırılması olduğundan gönderilen sinyalin iş zamanı %100 dür. (CW'ya karşı %50 ve konuşma işlemcisinin derecesine bağlı olarak, SSB'de %30 ile 60 arasıdır) Bu asla SSB'de veya CW'da 100 W, RTTY'de 50 W üzerinde verici kullanmamalıyız demektir. (birkaç saniyeden uzun süren göndermeler için).

# **II.10.1.2. RTTY frekansları**

- 2005 öncesinde, IARU çeşitli amatör bandları *modlara göre* alt gruplara ayırdı. (telefon bandı, CW bandı, RTTY bandı gibi.). Band planına göre 2005'ten beri, mod yerine *gönderilen frekansın bandgenişliği* esas alınmış, band planı yeniler ve eskiler arasında oldukça karışıklığa sebep olmuş gibidir.
- Bu sebeple her mod için en çok kullanılan frekansların sınırlarını listeledik. Herzaman belirli olmayan modları bandgenişliği ile mukayese ettiğimizde, bu frekanslar band planında belirlenenden bir miktar farklı olabilir. Aşağıdaki tablo IARU Band Planı'nın değişeceği anlamına gelmez.

160m: 1.838 – 1.840 kHz. RTTY 160m. de çok azdır. Bu tabloda belirlenen frekansta kalın.

USA: 1.800 – 1.810 kHz (Avrupa'da izin yok) 80m: 3.580 - 3.600 kHz Japonya: 3.525 kHz 40m: 7.035 - 7.043 kHz USA: 7.080 – 7.100 kHz 30m: 10.140 - 10.150 kHz 20m: 14.080 - 14.099 kHz 17m: 18.095 - 18.105 kHz 15m: 21.080 - 21.110 kHz 12m: 24.915 - 24.929 kHz 10m: 28.080 - 28.150 kHz

#### **II.10.1.3. Özel işletme kuralları**

- Bütün standard telefon ve CO kuralları uygulanır.
- RTTY QRM'e çok hassatır. (her çeşit enterferans) Yığılmalar, split (bölünmüş) frekans modunda yapılmalıdır. (bak § III.1).
- Q kodları esasen CW'da kullanılmak için geliştirilmiştir. Sonrasında, amatörler çoğunlukla kabul edilen bazı kodları telefonda kullanmaya başlamışlardır. Kullanıcılar, karışıklığa sebep olabilecek yeni bir kod seti geliştirmek yerine, bu Q kodlarını RTTY ve PSK gibi daha yeni modlarda da kullanabilirler. (bak § II.10.2)
- Dijital modlarda bütün computer programları, QSO'larda kullanılabilecek, önceden hazırlanmış kısa, standard mesajlı dosyaları oluşturabilecek imkanları sunar. Brag tape uygulaması, istasyonunuz ve PC'niz hakkında sonsuz bilgi gönderebilen bir örnektir. Lütfen görüştüğünüz kişi istemedikçe bu detayları göndermeyin. Çoğu durumda 'TX 100 W, ve dipole' tanıtımı yeterli olacaktır. Görüştüğünüz kişiye sadece ilgili olabileceği bilgiyi verin. QSO'nuzu, loglarınızın detayları, zaman vb. gibi şeyleri göndererek bitirmeyin. Bunlar değersiz bilgilerdir. Görüştüğünüz kişinin muhtemelen saati vardır ve kaç QSO yaptığınızla ilgilenmez. Karşınızdakinin seçimine saygı gösterin ve bütün bu çerçöpü okuması için zorlamayın.

#### **Tipik bir RTTY QSO'su:**

QRL? DE PA0ZZZ

QRL? DE PA0ZZZ

CQ CQ DE PA0ZZZ PA0ZZZ PA0ZZZ AR

PA0ZZZ DE G6YYY G6YYY K

G6YYY DE PA0ZZZ GA (good afternoon) OM TKS FER CALL UR RST 599 599 NAME BOB BOB QTH ROTTERDAM ROTTERDAM HW CPI? G6YYY DE PA0ZZZ K

PA0ZZZ DE G6YYY GA BOB UR RST 599 599 NAME JOHN JOHN QTH LEEDS LEEDS PA0ZZZ DE G6YYY K

G6YYY DE PA0ZZZ TKS RPRT JOHN STN 100 W ANT 3 EL YAGI AT 18M WX RAIN PSE QSL MY QSL VIA BUREAU 73 AND CUL G6YYY DE PA0ZZZ K

PA0ZZZ DE G6YYY ALL OK BOB QSL VIA BUREAU 73 AND TKS QSO PA0ZZZ DE G6YYY SK

73 G6YYY DE PA0ZZZ SK

#### **II.10.1.4. RTTY'da nominal gönderme frekansı**

- Uzun zaman önce iki tanım yapıldı:
	- 1. İşaret **sinyalinin frekansı** bir RTTY sinyalinin **nominal frekansını** belirler.
	- 2. **İşaret sinyali** herzaman en **yüksek frekansta gönderilmelidir**.
- Eğer bir RTTY sinyali dinliyorsak, 2 tondan hangisi işaret sinyalidir, nasıl anlarız? Eğer sinyali USB'den (üst yanband) alıyorsanız, daha yüksek ses tonu olan işaret sinyalidir. LSB'de ise bunun tam tersidir.
- RTTY genellikle, vericide üretilmesi için 3 metoddan birini kullanır:
	- 1. **FSK** (Frequency Shift Keying): Taşıyıcı modülasyona bağlı olarak yükseltilir. (işaret veya boşluk). RTTY FM dir. Bütün modern vericilerde mod seçici anahtarda FSK pozisyonu vardır. Bu vericilerin hepsi, doğru polariteye sahip modülasyon sinyali (Baudot kodu) olarak doğru frekansı dijital ekranda ( işaret frekansı olarak) gösterir. Genellikle logic polariteyi (mantıki polarite) RTTY programından veya vericinizden veya her ikisinde de değiştirebilirsiniz (pozisyonlar normal ve ters). Eğer düzgün ayarlamazsanız ters (baş aşağı) gönderme yaparsınız.
	- 2. **AFSK** (Audio Frequency Shift Keying): Bu metodda Baudot kodu, bir işaret ve bir boşluk için iki ses tonu üreten jeneratörü modüle eder. Bu ses tonları vericinin ses bandgeçişleri ile denk düşmelidir. Bir PC'de modern RTTY programları, ses kartını kullanarak bu iki ses tonunu üretebilir. Bu tonlar vericiyi SSB'de modüle etmek için kullanılır.
		- a. **USB'de**: Bu metodda verici, USB pozisyonunda AFSK ses tonlarıyla modüle edilir. 14090 kHz'de gönderme yaptınız. (sıfır bit frekans veya SSB'de taşıyıcı frekans bastırılmış). Eğer vericinizi iki ses tonu, mesela 2.295 Hz. işaret ve 2.125 Hz. boşluk ile modüle ederseniz işaret sinyali 14.092,295 kHz. den ve boşluk sinyali 14.092,125 kHz. den gönderme yapacaktır. Bu, yukarıda verilen tanımlara uyacaktır (işaret→ en yüksek frekans). Dikkat edin, vericiniz ekreanda 14.090 kHz.'i gösterecektir! Diğer bir deyişle, eğer doğru modüle edildilerse (tonlar çevrilmeden) ve 2.125 Hz (boşluk) ve 2.295 Hz (işaret) modülasyon tonları olarak kullanıldılarsa, vericinizde nominal RTTY frekansını elde etmek için basitçe **2.295 Hz.'i SSB ekranına ekleyin.** (nominal SSB frekansı).
		- b. **LSB'de**: Yukarıdakinin aynısı fakat gönderme LSB'de. Burada gönderilen iki frekans, bastırılmış taşıyıcı frekansın altında olacaktır. Eğer USB'de olduğu gibi, işaret ve boşluk tonları için kullandığımız aynı frekansları kullanırsak (işaret = 2.295 Hz ve boşluk = 2.125 Hz), işaret sinyali 14.090 – 2.295 = 14.087,705 kHz de ve boşluk sinyali 14.087,875 kHz. de olacaktır.

<span id="page-32-0"></span>Bu, işaret sinyali her zaman en yüksek frekanstır tanımıyla uyuşmayacaktır. Bu yüzden modüle ses tonlarını LSB'ye değiştirmemiz gerekir. Verici ekranının 14.090 kHz.'i göstermesine dikkat edin! Burada (2.125 Hz işaret frekansı ve 2.295 Hz boşluk frekansı) nominal RTTY frekansını elde etmek için, işaret tonunun frekansını nominal SSB frekansından çıkartacağız. (vericinin ekranında görülecek). Aynı örneği kullanarak: 14.090 kHz – 2,125 kHz = **14.087,875 kHz**.

- Doğru nominal frekansı bilmek neden çok önemli? Varsayalım DX Cluster'da bir RTTY istasyonunu spotlamak istediniz. Doğru frekansı vermek zorundasınız. Bir kaç kHz. dışında bir frekans olmamalıdır.
- Diğer bir sebep ise; IARU band planının RTTY için verdiği frekans aralığında olmanız gerektiğidir. Örnek: Band Planına bağlı olarak 14.099 - 14.101 beaconlar için ayrılmıştır. (NCDXF beacon ağı gibi). Bu da demektir ki; AFSK'yı 2.125 (boşluk) ve 2.295 Hz. (işaret) olarak USB'de modüle tonları olarak kullanırsanız, 14.099,000 – 2.295 = 14,096.705 kHz.'den yüksek frekans asla kullanamazsınız. Yan bandların etkilerini frekans içinde tutmak için rakamları 14.096,5 kHz.'e yuvarlamak daha etkili olur.
- AFSK jeneratörü için neden 2.125 ve 2.295 Hz. gibi yüksek frekans kullanmalıyız? Bütün harmonikleri SSB bandgeçiş filtresinin dışında tutarak, bu ses sinyallerinin harmoniklerini daha fazla zayıflatmak için bu frekansları kullanmamız gerekir.
- Eğer mümkünse, RTTY sinyallerini üretmek için vericinizi AFSK yerine FSK'da kullanın. Çoğu durumda FSK'da üretilen sinyallerin kalitesi çok daha üstündür.

# <span id="page-32-1"></span>**II.10.2. PSK 31 (Phase Shift Keying)**

# **II.10.2.1. PSK31 nedir?**

- PSK31, radyo ile klavyeden klavyeye haberleşme için oluşturulan dijital bir moddur. Bu mod computerinizin ses kartını kullanarak, yazdığınız mesajları modüle ses sinyallerine ve alınan PSK 31 ses sinyallerini metne çevirir.
- 31,25 baud'da çalışan PSK31 sinyali, (elle yazılmış mesajlar için yeterli), teorik olarak aşırı dar bandgenişliği'ne, 31 Hz – 6dB sahiptir. (uygulamada

bandgenişliği yaklaşık 80 Hz). PSK31'in hata düzeltme algoritması yoktur.

Fakat S/N oranı 10 dB'den büyüktür. PSK31 fiilen hatasızdır. Düşük S/N oranında PSK31, RTTY'dan yaklaşık 5 kat daha iyidir.

• RTTY'da kullanılan baudot kodlarının her biri, sabit 5 bitten oluşmuş, uzunlukları aynı olan ikili kod kullanır. Ancak PSK31, değişken uzunluk anlamına gelen bir *varicode* kullanır. Örnek:

'q' harfi 9 bitten az olmayan bir koddan oluşurken

('**110111111**'), 'e' harfi sadece 2 bitten oluşur ('**11**').

![](_page_32_Figure_14.jpeg)

- Ortalama bir karakter 6.15 bitten oluşur. PSK31'de küçük harf karakterler büyük harf karakterlerden daha az yer tutar ve bu ysebeple gönderme daha kısa sürer.
- RTTY'ın aksine, PSK31 sinyal göndermeleri başlangıç ve bitiş bitleri kullanmaz. Kodu göndermek için bu iki frekansı kullanmak yerine, RTTY'da olduğu gibi PSK31 (FSK'yı kullanarak), 1 ve 0 mantık yapısını göndermek için, fazı 180° değiştirilen tek frekans kullanır.

# **II.10.2.2. PSK31 frekansları**

Aşağıdaki tablo IARU Band Planını değiştirmez, fakat aktüel olarak PSK31tarafından kullanılan çeşitli band bölümlerinin bir görüntüsünü verir.

- 160m: 1.838 1.840 kHz
- 80m: 3.580 3.585 kHz
- 40m: 7.035 7.037 kHz (7.080 Bölge 2)
- 30m: 10.130 10.140 kHz
- 20m: 14.070 14.075 kHz
- 17m: 18.100 18.102 kHz
- 15m: 21.070 21.080 kHz
- 12m: 24.920 24.925 kHz
- 10m: 28.070 28.080 kHz

# **II.10.2.3. Vericiyi PSK31 için ayarlamak**

PSK31, basit antenler ve oldukça düşük güçler kullanılarak harika sonuçlar elde edilen popüler bir dijital moddur. Gerçek bandgenişliği çok küçüktür fakat, çok geniş sinyal oluşturacak şekilde vericiyi aşırı modüle etmek çok kolaydır. Bununla beraber ekipmanı doğru ayarlamak çok önemlidir. Bir kaç ipucu:

- Herzaman ses ve/veya konuşma işlemcisini kapalı tutun.
- Vericiyi USB modunda tutun. (LSB de kullanılır fakat normalde USB kullanılır).
- Sağlam bir QSO yapmak için olabildiğince az güç kullanın.
- Cihazınızdan gönderilen sinyalin dalga formunu görmek için osiloskop kullanın. Resim, SSB'de PEP gücünü ölçmek için kullanılan, iki tonlu dalga formuna benzeyen, doğru ayarlanmış PSK 31'in dalga formunu göstermektedir. D.F.
- 100W PEP sürdüğünüzde, kullanılan aşırı modüle edilmemiş vericinin güç göstergesi 50 W gösterecektir. 100 W bir verici uzun süre 100 W PEP'te sürülebilir (ortalama değildir!, wattmetre 50W gösterir). İş zamanı %50'dir.

![](_page_33_Picture_18.jpeg)

- Şimdilerde, giden sinyalin kalitesini görüntülemek için, KF6VSG tarafından yapılmış olan PSKMETRE (*<http://www.ssiserver.com/info/pskmeter/>)* veya KK7UQ tarafından yapılmış olan IDMmetre (*[http://kk7uq.com/html/imdmeter.html\)](http://kk7uq.com/html/imdmeter.html)* gibi küçük test ekipmaları buluınmaktadır.
- *Çeşitli ekipmanların veya bir osiloskobun kullanılması kesinlikle tavsiye edilir.*

#### **II.10.2.4. PSK31 Sinyallerini Almak**

- Bazı programlar ayı anda birçok PSK31 sinyalini çözme imkanı sağlar. Bazı programlarla, alıcıda 2.7 kHz gibi nisbeten geniş bir filtre kullanarak bütün spektrum grubunu izleyebilirsiniz. Şelale spektrumu band geçişindeki bütün sinyalleri gösterir ve ekranda çözülür. Bu, izleme modunda çalışma için veya isterseniz araştır ve saldır için idealdir. (bandda, istasyonlar arasında ileriye ve geriye atlamak için).
- Eğer gerçekten gürültünün içinde çalışmak veya sadece aynı tek frekanstaki istasyonlarla çalışmak isterseniz, alıcınızdaki en dar filtre en gelişmiş performansı verecektir (200 Hz gibi). (Daha iyi sinyal/gürültü oranı, band geçişi alışında güçlü ve yan istasyonlar trafından tetiklenen AGC'nin çalışmasına bağlı olarak alıcı hassasiyetinde düşüş olmadan, daha az intermodülasyon ihtimali gibi). Bu durumda şelale size sadece bir istasyon gösterecektir.

![](_page_33_Picture_24.jpeg)

### <span id="page-34-0"></span>**II.10.2.5. Nominal PSK31 frekansı**

• Eğer 2.7 kHz gibi geniş bir band genişliğinde çalışacaksanız, en kolay yol, örnek olarak 14.070.000 kHz yuvarlak bir frekansa ayarlamanızdır. Şelale ekranında bir istasyon seçtiğinizde (genellikle üzerine tıklarsınız), program seçtiğiniz istasyonun nominal ses frekansını gösterecektir, örnek: 1361 Hz. gibi. Bu durumda, and USB'de çalıştığınızı düşünürsekistasyonun göndrme frekansı, 14.070,000 kHz + 1.361 Hz = 14.071,361 kHz. dir.

# <span id="page-34-1"></span>• **10.3. SLOW SCAN TV SSTV (YAVAŞ TARAMA TV - SSTV)**

# **II.10.3.1. SSTV nedir?**

• SSTV, radyo ile resim alma ve gönderme modudur. Darband televizyondur. Darband TV Yayın kalitesi 5-10 MHz arası band genişliğine ihtiyaç duyar ve saniyede 25-30 resim gönderir. SSTV'nin maksimum band genişliği yaklaşık 2.7 kHz. dir. (SSB sinyalinin band genişliği). 1200 Hz. senkronize sinyalde, siyah 1.500 Hz. tonu, beyaz 2.300 Hz. tonu gösterir, siyah seviyenin altı görünmez. Her satır sonunda gönderilen senkronize sinyaller 5ms uzunluğunda ve her karenin sonunda 30ms. uzunluğundadır.

![](_page_34_Figure_5.jpeg)

- SSTV RTTY veya PSK31 gibi dijital mod değildir. SSB gibi analog moddur. Resimdeki bütün parlaklık değerleri için frekans modülasyonunda farklı ses frekanslarını kullanır. Renk, her renk komponentinin parlaklığı sıralı ve ayrı olarak gönderilerek yapılır. (genellikle kırmızı, yeşil ve mavi). HF'te bu ses sinyali SSB vericiye gönderilir. VHF'de, FM modülasyonu da kullanılır.
- 27 farklı gönderme modu vardır (*protokol*). En popüler olanları Scottie Bir ve Martin Bir dir. Bir çok program değişik modları destekler.
- Bugünlerde PC ler çoğunlukla SSTV çözücüler/jeneratörler kullanıyor. SSTV programı ses kartını kullanarak gönderilecek sinyali oluşturur. Almada SSTV sinyalinin sesi, aynı kart tarafından SSTV programında resim oluşturmak için digital dataya çevrilir.
- SSTV, sürekli değişken frekans ve sabit genlik tonu göndermesi olduğundan iş verimi %100 dür. Bütün ticari vericilerde, RTTY'de olduğu gibi, SSB tam gücünün yarısını kullanmanız gerekecektir.

#### **II.10.3.2. SSTV frekansları**

Aşağıdaki tablo IARU Band Planını değiştirmez, günümüzde SSTV'nin kullandığı band bölümleri hakkında bilgi verir:

- 80m: 3.735 +/- 5 kHz in LSB
- 40m: 7.035 7.050 kHz in LSB
- 30m: very little SSTV (dar band)
- 20m: 14.220 -14.235 kHz in USB
- 17m: very little SSTV (dar band)
- 15m: 21330 21.346 kHz in USB
- 12m: very little SSTV dar band)
- 10m: 28.670 28.690 in USB

#### <span id="page-35-0"></span>**II.10.3.3. SSTV Çalışmak**

Kurallar ve iyi davranışlar içinde kalmak için, sadece hobimizle ilgili resimleri göndermemiz gerekir. (test resimleri, şemalar, yazılar, ekipman ve istasyon resimleri, operatör, antenler vs. gibi) veya çok doğal resimler (manzara, çiçekler QSL kart gibi). Daha genel manada, resimlerin muhteviyatı § II.7. de açıklanan kurallara uygun olmalıdır.

SSTV ile ilgileniyorsanız, SSTV frekanslarını izlemeye çokça zaman ayırarak ve uygun olan programları terst edederek başlayın.

#### **İşletme ile ilgili birkaç ipucu:**

- CQ cağrısı yapmadan önce kullanmak istediğiniz frekansın boş olup olmadığını anlamak için dinleyin.
- Sonrasında ' is this frequency in use? (frekans kullanılıyor mu?)' diye sorun. Cevap yoksa CQ cağrınızı yapın.
- Her zaman CO resimleriyle baslamak iyi fikirdir. ('CO SSTV, this is...');
- Resim göndermeden önce her zaman gönderme modunuzu (protokol) belirtin.
- Resim göndererek QSO arasına girmeyin. Bunu yapmak için SSB kullanın.
- Daveti veya OK'i olmadan başka bir istasyona asla resim göndermeyin.
- Asla aralarında makul bir boşluk olmadan peşpeşe resim göndermeyin. SSTV'nin işi QSO yapmaktır, slayt şovu yapmak değildir.
- Her zaman çalışmak istediğiniz istasyona resminizi almaya hazır olup olmadığını sorun.
- DX istasyonları genellikle frekansta önceden alınmış listelerle çalışrlar.
- Gönderdiğiniz resimde çağrıişaretinizle beraber istasyonun çağrıişaretini de göstermeniz iyi olur.
- Resimleri çok kontrastlı kullanmaya ve eğer bir kısmı yazı, ise büyük ve kalın harflerle göndermeye çalışın.

![](_page_35_Picture_15.jpeg)

#### **10.3.4. SSTV'de Kullanılan RSV Raporu**

- SSTV'de biz RS raporu (phone) ya da RST raporu (CW) kullanmayız.
- **RSV** raporunda **V V**ideo demektir ve resim kalitesini belirtir.
- Telefonda ve CW'da kullanıldığı gibi **R** okunabilirliği (1 5 arası), **S** genliği (1 9 arası) gösterir.

![](_page_35_Picture_312.jpeg)

# *III. İLERİ İŞLETME*

# <span id="page-35-2"></span><span id="page-35-1"></span>**III.1. YIĞILMALAR (PILE UP)**

• Henüz DX böceği tarafından ısırılmadıysanız er veya geç ısırılacaksınız demektir. Bu da, kaçınılmaz olarak zaman içinde yığılmalarla karşı karşıya kalacacağınız anlamına gelmektedir.

#### <span id="page-35-3"></span>**III.1.1. Simpleks yığılma**

• DX istasyonunun ve çağrı yapanların bir ve aynı frekansta olması.

- <span id="page-36-0"></span>• Bu metodun asıl sebebi alanın tutulmasıdır (sadece tek frekansın kullanılması).
- Bir çok istasyonun çağrı yaptığı zamanlarda en verimsiz metoddur. DX istasyonunun uzmanlığına bağlı olarak "çok" en az 5 istasyon demektir. Bu şartlar altında QSO oranı az olacaktır.
- Simpleks olarak başlayan yığılma genellikle split (bölünmüş) yığılmaya dönüşür.

#### <span id="page-36-1"></span>**III.1.2. Bölünmüş (SPLIT) frekans yığılması**

- Çoğu QSO'lar her iki istasyonun da aynı frekansta gönderme yapmasıyla meydana gelir.
- Bir DX istasyonu ne zaman artan bir simpleks yığılmayla karşı karşıya kalırsa, QSO oranı, belirtilen bir veya daha fazla sebepten dolayı düşer:
	- diğerlerinin üstünden çağrı yapan istasyonların enterferansı;
	- DX istasyonu gönderme yaparken, bir çok istasyon üzerine çağrı yaptığı için, çağrı yapanlar DX istasyonunu duymakta zorluk çekerler;
	- Bir çok istasyon, DX istasyonu tarafından verilen açıklamaları duyamaz veya takip edemez;
- Çağrı yapanlar tarafından duyulmak için DX istasyonu ayrı frekansa gidecektir (genellikle 5 kHz veya üzeri). Net sonuç, çağrı yapan istasyonlar ayrı frekansta oldukları için, DX istasyonunun göndermesinden enterfere olmayacaktır.
- DX istasyonu, istasyonları birer birer almak yerine, hala yığılmanın olduğu frekansta dinlemede kalırsa problem devam eder.
- Böyle yaparak şansını arttıracak, yığılmayı yayacak ve belirli bir frekansı dinleyecektir (5-10 arası yukarı gibi).
- Bu metod kesinlikle gerekenden daha fazla frekans spektrumu kullanır. Yayılma, diğer istasyonlara daha fazla yer bırakmak için olabildiğince küçük tutulmalıdır.
- Diğer spektrum kullanıcılarının değerlendirmelerinin haricinde (DX istasyonu ile çalışmak isteyenlerin haricindekiler) sadece simpleks metodu başarıyla kullanamayacak kadar yoğun olursa split (bölünmüş) frekans metodu kullanılması tavsiye edilir.

#### **III.1.3. Yığılmada nasıl davranılmalıdır**

- <span id="page-36-2"></span>• DX istasyonunu yeteri kadar iyi duymuyorsanız asla çağırmayın.
- Çağrı yapmadan önce istasyonunuzun doğru ayarlı olduğundan emin olun.
- Vericinizi, DX istasyonunun gönderme yaptığı frekans üzerinde **ayarlamayın**.
- Anteniniz doğru yönde mi?
- DX istasyonunun açıkalamalarını duydunuz mu? Duymadıysanız bekleyin ve önce açıklamaları dinleyin!
- Dinleyin!
- Dinleyin ve DX istasyonunun **çalışma ritmi ile uyumlu olun**.
- DX istasyonunun frekansı üzerinde açıklamalar yapan sinirli istasyonlar duyarsanız sakin olun ve karışıklığın yatışmasını bekleyin. Sadece bu şartların hepsi oluşursa DX istasyonunu çağırabilirsiniz!

#### <span id="page-36-3"></span>**III.1.4. Telefonda Simpleks yığılma**

Simpleks yığılmanın arasına nasıl girersiniz?

- Devam eden bir QSO bitmeden asla çağrı yapmayın. Bu, kuyruk sonu oluşturmayın demektir. (bak § III.2).
- **Doğru zamanlama başarının anahtarıdır**. Hemen aramaya başlamayın, bunun yerine frekanstaki gürültünün çoğu bir şekilde azalıncaya ve geçme ihtimali artıncaya kadar bekleyin.
- Bu birinci ve en hızlı olmanızı gerektiren bir yarışma değildir. Önemli olan doğru zamanda çağrı yapmaktır. Çağrı yapmadan önce, QRM bitene kadar veya çağrılan istasyonlar çağrılarını bitirene kadar bir kaç saniye bekleyin. Bu süre 5 ile 7 saniye arasında olabilir.
- Nasıl çağrı yapacaksınız? Asla çağrı yaptığınız DX istasyonunun çağrı işaretini söylemeyin; DX istasyonu doğal olarak kendi işaretini bilir. Kendi çağrı işaretinizi sadece **bir defa** verin. **Kısmi çağrılar kötüdür.** 'zulu zulu zulu' değil 'golf üç zulu zulu zulu' şeklinde olmalıdır. Çağrı işaretinizin bir kısmını vermek karışıklık yaratır ve bütün işleri uzatır.
- Evet, cağrı işaretinin bir kısmını veren bir sürü istasyon duyacaksınız. Kötü bir uygulamadır ve yasal değildir.
- Çok hızlı veya çok yavaş konuşmayın, normal davranın (bağırnayın).
- **Heceleme için sadece uluslararası heceleme alfabesini kullanın.** (bakın ek1). Fantazi yapmayın!
	- Radyo trafiğinde, ITU tarafından hazırlanan fonetik alfabe (Alpha'dan Zulu'ya kadar), hardlerin ve kelimelerin değişimi sırasında, hatalardan korunmak için kullanılır. Bu hedefe ulaşmak için eşsiz her bir kelime, alfabenin her bir tek harfi ile eşleştirilmiştir. Sadece bir tek kelimeler grubu vardır ve bütün lisanlarda kullanılır, **uluslararasıdır!**
	- Bir DX istasyonu, yığılma karmaşasında bu eşsiz kelimeleri dinler. İstasyonun kulakları, kelimelerin (ve şekillerin) bu kaotik varlığından zorluk çeker ve yorgunluğu artar. Heceleme alfabesinin standard kelimelerinin yerine diğer kelimeleri kullanırsak, DX istasyonunun duymak istediği kelimeleri kullanmadığımız için uygulamalar çok verimsiz olacaktır.
	- Yığılmalarda, DX istasyonunun standard alfabeden farklı kullanımlarda harfleri kaçırdığı ve tekrarının istendiği sıkça görülür. Örnek: Heceleme kelimesi 'Lima' bıçak gibi kesilir. Sıkça bir alternatif olarak 'London' duyarız. Eğer sinyaliniz şok zayıf veya enterfere olmuşsa, DX istasyonu muhtemelen 'London' değil 'Lima' olduğunu anlayacaktır!
	- DX istasyonu sadece tam kelimeleri dinlemez aynı zamanda tanımlı olan bu hecelerin ve ünsüzlerin arasında belirli muhtemel ses ve heceleri belirlemeye çalışır. Eğer bir hece parazit veya gürültüden kaybolursa, sıklıkla kelimeleri kayıp heceler ve/veya ünsüzler ile tekrar oluşturur.
	- Kelimeleri hecelerken sadece doğru İngiliz aksanı kullanın**.** Ek1 bu kelimelerin herbirinin fonetik aksanını listeler. Tabii ki İngilizce'den farklı olarak kendi lisanınızda konuştuğunuzda bir miktar boşluk oluşacaktır.
- DX istasyonu çağrınızın bir kısmını yakalar ve şöyle der: '3ZZZ report (rapor) 59, QSL?'. Bu: *3ZZZ ile biten istasyon, raporunuz 59, alındı mı? demektir.*
- Cevabınızda, çağrıişaretinizin eksik kısmını belirtmelisiniz: 'this is \_golf three, \_ golf three zulu zulu zulu, 59 QSL?' (burası golf üç, golf üç zulu zulu zulu 59 QSL? ( \_ küçük bir boşluğu belirtir).
- Normalde DX istasyonu 'G3ZZZ thanks' (G3ZZZ teşekkürler) olarak cevaplayacaktır. Bununla, çağrınızı onaylar ve QSO'yu bitirir. Eğer çağrıişaretinizin doğrulamasını onaylamazsa, tekrar çağırın ve sorun:
- 'please confirm my call, G3ZZZ over'. 'lütfen çağrımı doğrulayın, G3ZZZ sende'. Yanlış kayıt yapmaması için doğrulamasında israr edin. Eğer çağrınızı doğrulamazsa, DX istasyonunun, çağrınızı doğru söylediğini duyana kadar tekrar çağırmamak için hiç bir sebep yoktur.
- Eğer DX istasyonu çağrıişaretinizdeki bir hata sebebiyle size dönerse, işaretinizin hatalı kısmını birkaç kere tekrar edin. Örnek: 'G3ZZW 59' derse, şu şekilde devam edin: 'this is (burası) G3ZZZ zulu zulu zulu G3ZZZ 59 over'. Normalde 'G3ZZZ thanks' (teşekkürler) veya benzeri bir şekilde cevap verecektir. Düzeltmenin yukarıda açıklandığı şekilde olduğundan emin olun.
- Eğer DX istasyonu sizin çağrınıza kısmen benzemeyen çağrı ile cevaplarsa, veya başka bir istasyona giderse, **sessiz kalın ve dinleyin**. Eğer çağrıya devam ederseniz, ortaya şöyle durumlar çıkacaktır:
	- DX istayonu, onun talimatlarını dinlemediğinizi düşünecek ve sizi, ileriki dakikalarda kötü davranışınız sebebiyle onunla çalışamayacağınız anlamına gelen karalistesine alacaktır. (DX istasyonu çalışmayı seviyor fakat isteyerek veya istemeden sizin tarafınızdan rahatsız edilmek istemiyor.)
	- DX station sizi çağırıp RS '00' raporu verir, bu da sizi israrcı veya benzeri şekilde tanımlar.
- <span id="page-38-0"></span>• Eğer DX istasyonu, başka bir istasyonla görüşmeye çalışırken çağrı yapmaya devam ederseniz, bu istasyona QRM oluşturur ve bütün işi yavaşlatırsınız. Sonuçta bu durumdan sadece istasyon değil siz de rahatsız olursunuz.
- Eğer DX istasyonu '1ABC **only**, you are 59, over' çağrısı yaparsa, bu, sırası olmadığı halde çağrı
- yapan disiplinsiz istasyonlarla problemi var demektir.
- DX istasyonunun kısmi bir coğrafik bölgeylere çağrı yapıp yapmadığını iyi dinleyin. 'Japan only' 'Sadece Japonya' demek, Japonyanın haricindeki ülkelerin bekelemesi gerekir demektir. Japonya'da değilseniz **sessiz kalın**.
- Belki sayılarla çağırıyordur. (*bazen de çağrı alanlarıyla*): 'listening for sixes only' 'sadece altılar' sadece çağrı işareti içinde 6 olanlar istasyonun çağrısına cevep versin demektir.
- Diğerleri: **beklesin, sessiz kalsın** anlamındadır.
- Eğer düşük güçlü bir istasyonsanız (QRP), 'G3ZZZ stroke QRP' olarak çağrı yapmayın. DX istayonunun yığılma ile yeteri kadar problemi varken, 'stroke QRP' gibi ekstra bilgilere ihtiyacı olmaz. Unutmayın, bazı ülkelerde suffiks olarak 'stroke QRP' gibi işaretler kullanmak illegaldir. DX istasyonu size 'G3ZZZ 59' raporu ile gelirse 'thanks, 59 also' (veya '59 thanks') gibi kısa bir raporla cevap verin ve başka birşey söylemeyin. Sırada QSO yapmak için bekleyen bir çok istasyon vardır.

# <span id="page-38-1"></span>**III.1.5. CW'da bölünmüş (split) simpleks yığılma**

- Yukarıda açıklanan kurallar ve uygulamaları CW görüşmelerinde de uygulayın.
- Asla 'DE DL9ZZZ' olarak çağrı yapmayın. *DE kelimesi* bilgi içermez ve gereksizdir. *DE* harfleri Alman çağrıişaretinin ilk iki harfi olabilir ve karışıklığa sebep olur.
- Çağrınızı asla sonunda 'K' ile bitirmeyin (K göndermeye davettir). Bu karışıklığa sebep olabilir. Eğer çağrınızdan sonra 'K' yollarsanız (belki çok kısa bir boşluktan sonra), DX istasyonu çağrıişaretinizin son harfinin 'K' olduğunu düşünebilir. Bu yüzden: 'K' **olmamalı.**
- Kullanacağınız gönderme hızına karar verebilmek için yığılmayı dinleyin. DX istasyonu yavaş mı yoksa hızlı istasyonlarla mı çalışıyor? Bazen duyduğumuz, gibi çok hızlı göndererek gösteri yapmayın, ters etki yaratır.
- CW'da gönderme sonunda 'KN' 'sadece sana' demektir. Eğer DX istasyonu '…W1Z? KN' (veya 'W1Z KN') gönderirse, çağrıişareti içinde *'W1Z'* harfleri olan istasyonları duymak istediğini belirtir. Bütün diğerleri bekleyecektir.
- Eğer DX istasyonu 'CQ NA' veya 'QRZ NA' gönderiyorsa bu, sadece Kuzey Amerika'dan (NA = Kuzey Amerika, SA = Güney Amerika, AF = Afrika, AS = Asiy, PAC = Okyanusya / Pasifik, EU = Avrupa, JA = Japonya, USA = ABD)istasyonlar arıyor demektir. Talimatlara bakın.

#### **III.1.6. Telefonda bölünmüş (Split) frekans yığılması**

<span id="page-38-2"></span>Eğer DX istasyonunun frekansında çağrı yapan çok sayıda istasyon varsa , DX istasyonu QSO oranını arttıracak olan **split (bölünmüş) frekans** çalışmasına geçecektir. Bu nasıl yapılır? DX istasyonu split frekans yığılmasında çalışanların ilki olmak için neyi bilmeye ihtiyacınız olur?

- Dinleyerrek başlayın. Sonrasında, daha fazla dinleyin!
- Çağrı yapmaya başlamadan önce bilmeniz gereken bazı şeyler vardır:
	- 1. Nereyi dinliyor? Sadece bir frekansı mı yoksa bir frekans aralığını mı dinliyor?
	- 2. Rastgele istasyonları mı dinliyor?
	- 3. … veya dünyanın belirli kısımlarını mı dinliyor?
	- 4. … veya sayılarla mı dinliyor (çağrıişaretinizdeki sayı)?
	- 5. DX istasyonu nereyi dinlediğini nasıl belirtiyor? mesela 'up' (yukarı), 'down' (aşağı), 'up 5' (yukarı 5), 'down 10' (aşağı 10), 'listening between 200 and 210', (200 ve 210 arası dinliyor)' gibi belirtiyor mu?
- İyi bir DX operatörü dinleme frekansını **her QSO sonrasında belirtir**; bunun her zaman yapılacağını düşünmeyin.

<span id="page-39-0"></span>Eğer yığılma çok fazlaysa the DX operatörü, dinlediği frekansta, her QSO'nun sonrasında, yoğunluk oluşturmadan QSO oranını arttıracağını düşünerek söylemeyebilir. (her görüşmede 1 saniye). İyi bir uygulama değildir ve frekansa yeni gelen kişileri sinirlendirir. DX istasyonunu, çağrısını vermeden bir çok görüşme yaparken duyarlar.

- Dinleme aralığının belirtildiği şekilde olduğunu iyi anlayın.
- Eğer sizin olmadığınız **belirli bir yeri** dinlediğini belirtiyorsa, rahatlayın, içecek birşeyler alın ve dinleyin!
- Belki **numaralarla** dinliyordur. Eğer belirttiği numara çağrıişaretinizde yoksa arkanıza yaslanın ve sakin olun...
- Rulet oynamak gibi, '14200 14225 arası dinliyor' demediği sürece nereyi dinlediğini bilemezsin. Bu yüzden, çalıştığı istasyonların tam frekansını bulmak için dinlemeye devam edin. Çoğu DX istasyonu bu aralıkta yavaşça aşağıya veya yukarıya kayarlar. Bazıları kanguru gibi sıçrarlar… Genelde DX istasyonunu yakalamanın en iyi yolu, en son çalıştığı istasyonun frekansının az aşağısı veya üstüdür.
- DX istasyonunun çalışma şeklini olabildiğince öğrenmeye çalışın. Kanguru tipi mi yoksa yavaş hareket eden tip mi? Çalışma şeklini ne kadar çok bilirseniz o kadar çabuk yakalama şansınız olur.
- DX istasyonunun **ritmini** ve **paternini** (kalıp, şekil) yakaladığınızdan emin olun. İyi bir DX istasyonu operatörü sabit bir QSO şeklini kullanır. Dinlemesinden önce gönderdiği son kelimeleri bilin. (genellikle kendi işareti veya 'thank you' (teşekkür ederim) veya '5 UP' (5 yukarı) gibi).
- Gönderme yapmadan önce vericinizin bütün ayarlarının doğru yapıldığından emin olun. Vericiniz split (bölünmüş) frekans çalışmasına ayalı mı ve gönderme frekansı doğru ayarlı mı? Çift kontrol yapın!
- Eğer son görüşmesini nerede yaptığını bulduysanız, startejinizi onun kalıbına uydurun, çağrıişaretinizi **bir defa** verin ve dinleyin.
- Eğer 1 veya 2 saniye içinde size gelmezse, aynı frekansta tekrar çağırın. Bu işlemi, DX istasyonu birilerine cevap verene kadar tekrarlayın (umarız siz olursunuz!).
- Eğer başka bir istasyona giderse **çağrıyı durdurun** ve istasyon nereden gönderme yapıyor araştırmaya başlayın. Biraz kedi fare oyunu gibidir, sadece bir büyük kedi ve bir çok küçük fareden birisiniz...
- Maalesef herzaman, DX istasyonu birileriyle çalıştığı halde, durmadan çağrı yapan istasyonları duyacaksınız. Çoğu zaman istasyonların büyük kısmının yaptığı gibi. Gerçek şu ki, azıcık disiplinle daha iyisi olabilecek iken, istasyonlar bu şekilde davranarak QRM'e ve ilerlemenin daha yavaş olmasına sebep olurlar.
- Bu tür işlerle kendilerini şımartan operatörler, kısa zamanda, kendilerine kıskanılmayacak bir itibar kazandırırlar. Bu işlem uzun süre çağrı yaparak orada olmak isteyen istasyonlar için en garanti yoldur. Açıkça nasıl yapılmaması gerektiğinin örneğidir.
- Belki DX istasyonu operatörü, rahatsız edici ve devamlı çağrı yapan bu istasyonları RS '00' rapor vererek zayıf operatör olarak belirleyecektir. Ümit edelim ki ne manaya geldiğini anlasınlar...

# **III.1.7. CW'da bölünmüş (Split) frekans yığılması**

- <span id="page-39-1"></span>• Genel kurallar ve işlemlerde açıklandığı gibi split çalışma simpleks telefon ve CW için de geçerlidir.
- Bir DX istasyonu split çalıştığını nasıl belirtir? Her görüşmenin sonunda şunu gönderecektir: 'UP' (yukarı), 'DWN' (aşağı), 'UP 5' (yukarı 5) 'DWN 10' (aşağı 10), 'QSX 3515', 'UP 10/20' (10/20 yukarı) gibi. Basit bir 'UP' veya 'DWN', genellikle DX istasyonunun gönderme frekansının 1 veya 2 kHz yukarısından veya aşağısından dinleyecek demektir.
- Yaklaşık tam kesmeli (full break-in **QSK** olarak bilinir) çalışırken, aynı zamanda göndermek ve dinlemek ideal olacaktır. Tam kesmeli göndermemizde *DA* ve *DIT'* larımızın arasını duyabiliriz. Bu aynı anda DX istasyonunun bölünmüş (split) göndermeye başladığını duyacağımız anlamına gelir. Bütün vericilier (ve amfiler) QSK çalışması için uygun olmayabilir. Ekipmana bağlı olarak, kelimelerin hatta harflerin arasında, göndermeden almaya veya tam tersi olarak, yarı kesmeli de (**semi break-in**) çalışabilirsiniz.

<span id="page-40-0"></span>Gecikme süresi genellikle kullanıcının terchine göre değiştirilebilir. Tam kesme, bölünmüş frekans (split) yığılma çağrılarında açık bir avantajdır. DX istasyonu yayındayken diğer yayınlardan ayrı tutar. Hepsinden öte, DX istasyonunun ne yolladığını duymak istemez miyiz?

# **SONSUZ ÇAĞRI YAPANLAR**

Evet, varlar hem de çok sayıda varlar. Her ne anlama geliyorsa, sadece "nadir biri" olarak çalışmak isterler. Diğer istasyonlar için en ufak bir düşünceleri yoktur. Çağrılarını, radyo yayını gibi yaparlar ve neredeyse hiç dinlemezler. Çoğu zaman, DX istasyonunun kendilerine iki veya üç kez geri döndüğünü duyabilirsiniz, ancak boşunadır. DX istasyonunu duymazlar çünkü hemen hemen hiç dinlemezler ve belki de tipik timsah istasyondurlar. Onlar için DX istasyonunu çağırmak bir hobidir, DX çalışmak değildir.

Bunların hepsi kötü ve üzücü olmakla beraber, utanç verici bu uygulamayla sadece diğer istasyonlara QRM oluşturmakla kalmazlar, yaptıkları, sade ve basit bir ifadeyle uluslararası karışıklıktır. Bu sonsuz çağrı, sonsuz bir egoist davranışın ispatıdır ve bu, bunu yapanların ayıbıdır.

# <span id="page-40-1"></span>**III.2. KUYRUK SONU**

- **"Kuyruk Sonu"** nedir? Kuyruk sonu yapan, kuyrukçu, gölgesinden hızlı davranarak rekabeti safdışı bırakmayı dener. DX istasyonunu dinler, çağrıyı diğer DX istasyonuna bırakırken, saniye dolmadan araya girerek, genellikle DX çağrıişaretinin ortasında, kendi işaretini gönderir. Kelimenin tam anlamıyla *"kuyruğunda beklemek"tir.*
- Açıkçası, kasıtlı olarak diğer istasyonun üzerine kuyruk sonu yapmak legal değildir ve dolayısıla bu istasyona enterferans yaratır.
- Çoğu durumda bu, kuyrukta beklemek değil canavarlıktır...
- Bu çalışma kibar bir davranış değildir ve agresifliktir. Yapılması gereken: **YAPMAYIN !**

#### **III.3. DXPEDITIONS**

- <span id="page-40-2"></span>• Çoğu amatör DX istasyonları nadir ülkeleri veya varlıkları veya insanların az veya hiç olmadığı yerleri takip ederler.
- Bir ülke veya bir varlık için sayılan, çoğu imrenilen DXCC ödülleri, DXCC (DX Century Club) organizsayonu tarafından yayınlanmıştır. Bakın: [www.arrl.org/awards/dxcc/.](http://www.arrl.org/awards/dxcc/)
- DX takip eden istasyonlar bu varlıkların her biriyle, tercihen değişik band ve modlarda (halen yaklaşık 340 adet) çalışmak isterler. (= QSO yapmak) Bu spor **DXing** veya **DX chasing (DX takibi)** olarak adlandırılır.
- Amatörler en nadir ülke/varlıklarla çalışabilmek için bu tip yerlere seyahatler organize ederler. Bunlara **DXpeditions (DXpedition'lar)** denir. Büyük DXpedition'lar gece gündüz, bazen de hafta boyunca bir grup amatör tarafından, nadir ülkelerle görüşmek için organize edilir.
- Büyük DXpedition'larda 1 veya 2 hafta içinde 100,000'den fazla QSO yapılabilir! Çoğunlukla çoklu operatör DXpetition'larda, çoklu istasyonlar aynı anda çeşitli band ve modlarda çalışabilirler.
- <span id="page-41-0"></span>• [Halen aktif ve geçmişte yapılmış planlı DXpedition'lar hakkında bilgi almak isterseniz ng3k.com/](http://ng3k.com/Misc/adxo.html) Misc/adxo.html. adresine bakabilirsiniz.
- DXpedition'lar sırasında HF amatör bandlarının belirli kısımları çok kalabalık olabilir. DXpedition'lar, bandın diğer kullanıcılarını da göz önünde bulundurarak, aktiviteye dahil olmayan amatörler için bandın büyük kısmını işgal etmemelidirler.
- Bu DXpedition'larda görüşmeler yarışmalarda olduğu gibi olabildiğince kısa olmalıdır: Sadece çağrı ve çabuk bir rapor değişimi.
- DXpedition'larda qso'lar split (bölünmüş) modda yapılır.
- DXpedition operatörlerinin kalite ve uzmanlığı sıklıkla, split (bölünmüş) yığılmada çalışmak için ihtiyaç duyulan spektrum miktarıyla değerlendirilir.
- Önemli DXpedition'lar aktif olduğunda bir grup amatör kutsal bir görevi tamamlamak üzere çağırılmış *frekans polisi* olarak davranırlar. Frekans polisi olmaya çalışmayın, onlardan zaten çok sayıda var. (bak § III.10).
- Diğerleri, esasen bazı manyaklar, çeşitli expedition'lara kasten enterferans yapmaktan zevk alırlar. Şayet böyle bir durumla karşılaşırsanız, hiç tepki vermeyin, görmezden gelin, ilgilenmeyin, tepki vermediğinizi görünce gideceklerdir. Bazen sessiz kalmak zordur ve açıklama yapmak sadece karışıklığı daha kötü hale getirir.
- DXpedition hakkında bilgi almak isterseniz bunu DXpedition frekansında sormayın. DXpedition'ın web sayfasına veya bütün detayları bulabileceğiniz DX bültenlerine bakın: QSL adresi, çalışma frekansları, operatörler, ve varsa *muhtemel pilot istasyonu* (ları) çağrıişareti(leri).
- **Pilot istayonlar,** DXpedition için temas kurulacak kişiler, halkla ilişkiler müdürüdür. DXpedition'ın web sayfasında bulamadıklarınız için pilot istasyona e mail atabilirsiniz, size yardım edebilir.
- Asla DXpedition frekansında 'QSL MGR?' veya 'PSE SSB' veya 'QSY 20M' gibi şeyler ifadeler kullanmayın. Dahası, frekanslarında gönderme yapmayın. (split çalışmadan bahsettiğimizi varsayarsak)!

# <span id="page-41-1"></span>**III.4. DX AĞLARI**

- İnternet amatör camiasına dahil olmadan, önce bazı *DX Bilgi Ağları* farklı amatör HF bandlarda çalışıyordu. Günlük yayınlarla halihazırda planlı DX aktiviteleri hakkında bilgi veriyordu. Bir kaç yıldır bu ağlar internet ve paket radyo gibi bilgi sistemleriyle değiştirildi.
- Bu değerli DX ağlarının yanında, istasyonlara DX çalışmasında yardımı hedefleyen, istasyonların Dx çalışmasına yardımcı olmak için başka bir DX ağı formu var. DX ağlarında DX çalışmak, yardımlı kategoride DX çalışmak gibi.(= yardımlı).
- Esasen ağ kontrol operatörlerinin egosunu yükseltmek için bir çok DX ağı var.
- Nasıl çalışıyor:
	- Bir ağ kontrol istasyonu veya seremoninin sahibi, ağ frekansında bekleyen, DX istasyonu ile çalışmak isteyen istasyonlara çağrı yapar.
	- Çoğu durumda MC, istasyonlardan, tanımlamada bütün ülkelerde illegal olan, sadece çağrıişaretlerinin son harflerini ister. MC bütün çağrı yapanların bir listesini hazırlar. Liste tamamlandığında, istasyonları birebir DX istasyonuyla görüştürür. Eğer QSO başarısız olursa, MC, (…SS station, call again (tekrar çağırın)…' yarım verilmiş rapora bağlı olarak: '(…you have the readability correct, but the signal strength is better than what you said…(okunurluk doğru fakat sinyal dediğinizden daha iyi)' olarak yardımcı olmaktan mutlu olur.. Sıklıkla MC QSO'nun yarısını yapar... Sürpriz olmayacak şekilde şu açıklamayı duyarız: 'bir tane daha tahmin et...'.
- Açıkça, bunların hepsi **gerçek DXing sporunun** görülen küçük bir kısımı. Ciddi DX'çiler gibi tecrübeli DX istasyonları da bunun gibi DX ağlarından mümkün olduğunca uzak dururlar.
- Bu tip Dx ağları Dx'çiliği öğreneceğiniz yerler değildir ve ne istasyonunuzu nasıl geliştirebileceğinizi öğrenebilirsiniz ne de işletme yeteneğinizi geliştirebilirsiniz.

<span id="page-42-0"></span>![](_page_42_Figure_0.jpeg)

# **III.5. KISMİ ÇAĞRILARIN KULLANILIŞI**

- <span id="page-42-1"></span>• Bu konuya daha önce değindik. Çok kötü bu alışkanlığa, kötü işletme uygulamasının açık bir kanıtı olduğu için tekrar geri dönüyoruz:
	- Çoğunlukla DX ağı kullanıcıları *MC* tarafından çağrıişaretlerinin son iki harfi kullanılarak davet edilir. Verimli değildir ve bütün ülkelerde yasaktır. (her zaman idareden alınan tam çağrıişaretinizle tanıtılmanız gerekir).
	- Ağ kontrol istasyonları, DX görüşmesinin, kontrol istasyonu vasıtasıyla yapılması sebebiyle, havada yayınlamayacaklarını, arayan istasyonların tam çağrıişaretini bilmek istemediklerine dair bir argüman kullanırlar. Soylu bir düşünce fakat fark yaratmaz.
	- *MC*, istasyonlardan tam çağrıjsaretiyle manasına gelen doğru kontrol yapmalarını isteyebilir. If the DX station at that time already copies the station checking in, the better for him.
	- If later in the procedure the *MC* calls the stations that have checked in, **he** cancall them by the last 2 letters of their call, which is quite legal. The rules say howyou have to identify yourself, not how you call another station. Örnek:
		- MC: 'stations for ZK1DX check in please (ZK1DX için istasyonlar, lütfen kontrol edin)'
		- OH9ZZZ çağrıişaretini verir (tam) : 'OH9ZZZ'
		- Eğer sonrasında MC, OH9ZZ istasyonunu çağırırsa basitçe 'station with ZZ at the end of the call, make your call' (sonu ZZ ile biten istasyon, çağrınızı yapın) der
		- G3ZZZ şmdi DX istayonunu çağırır: 'this is (burası) OH9ZZZ, oscar hotel nine zulu zulu zulu calling ZK1DX, you are 55 over'
		- qibi.
		- Daha basit olamaz ve bu uygulamadaki her adım legaldir.
- Bazıları DX ağları dışında bile 2 harfli uygulamayı kullanmaya başladılar, örnek: DX yığılmalarında
- Yasa dışı olmanın yanında verimsizdir. Neden?
	- Basit matematik size şunu der: 6 karakterli işaretiniz var. Eğer sadece 2 harfini kullanırsanız şansınız, size verilen 6 harfli işaretinizin okunma şansından 3 kat daha azdır.
	- Çağrınız eşsizdir; çağrınızdaki 2 harf eşsiz olmaktan uzaktır. Bu da demektir ki, bu uygulama sıklıkla karışıklığa sebep olacaktır. (2 harfli çeştli istasyonlar aynı anda çağır yaparlar).

<span id="page-43-0"></span>- Eğer DX istasyonu 2 harfli işaretinizi okursa (ümit ederiz ki 2 harfli işaretini kullanarak çağrı yapan tek kişi sizsinizdir) hala işaretinizin geri kalan kısmını da soracaktır. Bu tamamen boşa zaman harcamaktır. Eğer 2 harfinizi okuyabildiyse, 6 karakterin tamamını okuyabilecek iyi bir şansı var demektir. Bunların hepsi zaman alır, karışıklık yaratır ve QRM ihtimalini arttırır.

**Sonuç:** Asla işaretinizin sadece bir kısmını yollamayın. Çağrıişaretinizden utanıyor musunuz? Her zaman çağrıişaretinizi tam olarak verin, **onunla gurur duyun!** Eğer bazı durumlarda birileri sizden 2 harfli olarak kendinizi tanıtmanızı isterse, tam işaretinizi vererek kendinizi tanıtın ve ona istediğni yapamayacağınızı, çünkü yasal olmadığını söyleyin

#### **III.6. DX TOPLULUKLARI**

<span id="page-43-1"></span>**DX Toplulukları,** geniş ölçüde geçmiş yılların lokal ve uluslararası DX bilgi ağlarının yerini almıştır.

#### **III.6.1. Genel Maksat**

- <span id="page-43-2"></span>• Hangi DX istasyonları şimdi aktif ve hangi frekansta?
- DX toplulukları *gerçek zamanlı* bilgi veren global bir ağın parçasıdır.
- Bu iki yönlü bir sistemdir:
	- Spotlamak: Diğerleri tarafından kullanılan ilginç DX bilgilerini girmek.
	- Spotları kullanmak: Sizin için ilginç olan DX bilgilerini kullanmak.

# **III.6.2. Kimi spotlarsınız?**

- <span id="page-43-3"></span>• Nadir DX istasyonları Dx takipçilerinin ilgi alanıdır. Örnek: *14025 ZK1DX QSX UP5.*
- Eklenmiş değer olmayan spotları yollamayın. Spotunuzu değerli kılacak bir sebep olmadıkça, bir çok aktivitenin olduğu ülkelerin W, F, G, ON gibi ortak istasyonlarını spotlamayın. Örnek olarak 160 m. de Avrupa'dan hergün çalışmadığımız W6'yı, W6RJ 160 m. de olarak spotlayabilirsiniz.
- Bir DX istasyonunu spotlamadan önce, aynı işareti başka birinin spotlamadığını kontrol edin.
- Yazım hatalarına dikkat edin! Yanlış işaretler bazen loglarda bulunabilir, çünkü, operatör DX topluluğundan çağrıişaretrini duymadan, körlemesine, yanlış bir istasyonla çalışmış olabilir.

#### **III.6.3. Hangi bilgiler mevcuttur, nasıl alınır?**

- **Aktivite bilgisi:** DX spotları. Spotlar ekranınıza kronolojik sırada otomatik olarak gelir. Spotları **band olarak** alabilirsiniz. (örnek: *sh/dx 20m* de son 10 spotu verir, *sh/dx 25 20m de son 25 spot*), **çağrı** ile (örnek: *sh/dx ZK1DX*, veya *sh/dx ZK1DX 20*) veya **band ve çağrı kombinasyonu** ile (örnek: *sh/dx ZK1DX 20 on 15m*).
- <span id="page-43-4"></span>• **WWV:** (bak: [en.wikipedia.org/wiki/WWV\\_\(radio\\_station\)\)](http://en.wikipedia.org/wiki/WWV_(radio_station))**,**
- **Solar Flux Index:** ortak komutlar *sh/wwv* ve *sh/wcy*.
- **QSL bilgisi:** Çoğu DX topluluklarından QSL bilgisini SH/QSL ayarını kullanarak alabilirsiniz. Eğer bu özellik yoksa SH/DX call 25 yazın. Şimdi bu istasyonun son 25 spotunu alabilirsiniz ve muhtemelen spotlardan birinde yorum alanında QSL bilgisi vardır. Üçüncü bir ihtimal SH/DX call QSL yazmaktır. Bu QSL veya *via* kelimesinin olduğu istasyonun son 10 spotunu listeleyecektir.
	- Bazı DX toplulukları bu komutların hepsine shaip olmayabilir bu durumda QSL bilgisini bir internet ara motoru yardımıyla bulabilirsiniz.
	- İhtiyacınız olan QSL bilgisi için yorum alanına QSL bilgisi lütfen yazarak istasyonu spotlamak iyi bir uygulama değildir. Bu alanın görevi ilgili istasyon hakkında kullanışlı ek bilgiler sunmaktır. Soru sorulacak yer değildir.
	- DX topluluğunun programına bağlı olarak, yukarıda belirtilen komutlar biraz farklılık gösterebilir. DX topluluğunun yardım sayfasına bakın.

# <span id="page-44-0"></span>**III.6.4. Bir spot göründü: Sizin için yeni bir ülke. Şimdi ne olacak?**

- DX istasyonuna körlemesine çağrı yapmaya başlamayın.
- İstasyonu yeteri kadar iyi duyduğunuzdan emin olun, çağrıişaretinin doğru olduğunu onaylayın.
- Çağrıdan önce DX istasyonunun talimatlarını duyduğunuzdan emin olun. (dinleme frekansı, herkesle çalışıyor mu veya numarayla mı yoksa coğrafik alanla mı çalışıyor? .
- <span id="page-44-1"></span>• § III.1. de açıklanan talimatları uygulayın (Yığılmalar). İyi şanslar!

#### **III.6.5. Bir DX Topluluğunda Yapılmayacak Şeyler**

#### <span id="page-44-2"></span>• **Kendini spotlamak**

- Bu nedir? "Ben burada bu frekanstayım, beni çağırın" diyerek bütün dünyaya kişisel reklamdır.
- Bunun amatör radyoda yapılmadığını açıklamaya gerek yok. QSO yapmak isterseniz CQ çağrısı yapın veya CQ çağrısı yapan istasyonlara cevap verin.
- Yarışmalarda kendini spotlamak diskalifiye sebebidir.

#### • **Gizlice kendini spotlamak**

-Örnek: CQ'na gelen iyi bir istasyon ile çalışıyorsunuz. QSO bitince DX istasyonunun işaretini spotladınız fakat istasyon QSO bittikten sonra frekanstan ayrıldı. Bu spot, istasyon gittiği için DX birliği için sıfır değerindedir fakat aynı zamanda, diğer DX istasyonları ile çalışabileceğinizi düşünerek frekansınıza çekmek istersiniz. Bu uygulama DX'çileri sinirlendirir.

#### • **Övünmek**

-Bir spot, dünyaya ne kadar harika biri olduğunuzu söylemek için değildir. Bir DX istasyonunu (bir şekilde çeşitli defalar spotlanmıştır) şu şekilde bir not ile spotlamayın: *Sonunda yaptım…* Bu durumda DX istasyonunu anons etmiyorsunuz, sadece övündüğünüzü dünyaya ne kadar harika olduğunuzu söylüyorsunuz. Tevazu iyi bir erdemdir.

#### • **Bir arkadaşı spotlamak**

-A good friend of yours is calling CQ repeatedly, without reply. You want to givehim a little push and you spot him, though he is not at all a DX station. Don't doit. Neither your friend nor you will gain respect in the eyes of the hamcommunity by doing so.

#### • **Arkadaşınızdan sizi spotlamasını istemek**

-Kendinizi gizlemektir, yapılmamalıdır, arkadaşınızdan bunu yapmasını istemeyin.

#### • **Ponpon kız olmak:**

-Bunlar, bir yarışma sırasında devamlı olarak favori yarışma istasyonlarını spotlayanlardır. Bisiklet yarışlarında yarışçıları iten desteklçiler gibidirler. Adil değildir ve sportmenlik dışıdır.

#### • **Gerçekte özel bir mesajı spot olarak göndermek**

DX topluluğundaki her spotun, her mesajın dünya çapında binlerce radyo amatörüne gönderilmesine ihtiyaç vardır. DX toplulukları son bir kaç senedir internet bağlantılıdır ve DX toplulukları artık global ağın bir parçasıdır ve lokal değildir.

- <span id="page-45-0"></span>- Bu örnekte olduğu gibi bazı spotlar maalesef özel mesajdır: HA7XX spot gönderir: *"VK3IO 1827 de"*, açıklama olarak "*QRV???" ile birlikte*, açıkça, spot olmayan, özel mesajdır. (açıklama alanında yazılan).
- Başka örnek: *UA0xxx ZL2yyy'yi 3.505 kHz'de spotlar* ve *339 raporunu ekler. Benim RST 449? Ltf onayla*. Bu kişi kendini aptal yerine koyar ve DX'çiler arasındaki itibarı yerle bir olur.

#### • **DX Topluluklarını dünya çapında sohbet kanalı olarak kullanmak**

Lokal DX toplululuğunuzdaki diğer bir amatöre, **TALK** özelliği ile kişisel mesajınızı gönderebilirsiniz. Bazı DX topluluklarının, diğer DX tpoluluklarıyla özel sohbet etmenizi sağlayan benzer özellikleri vardır ve bu topluluklar birbirlerine radyolink veya internet ile bağlıdır.

#### **Tam Anons** (**Announce Full**) (**herkese**)

Bu özellik tamamen farklı bir konudur. Bu özelliği kullanarak gönderilen bütün mesajlar dünya çapında linkli topluluk kullanıcılarına gönderilir ve bu herhangi bir zamanda binlerce kişi olabilir. Bu özelliği kullanırken **çok dikkatli olun.** *Herkese mesajları,* hedeflenen her nekadar bir kişiyle ilgili olsa da, kendileri için hiçbir değeri olmayan bütün bu mesajlar, ilgili olmayan binlerce kişi tarafından okunmak zorunda kalır. Örnek: ON7XXX'den Herkese mesaj "*ON4XX, günaydın Frans" olarak okunur*. Başka örnek, Herkese "de DF0XX: *wir warten auf K3714" (K3714 için bekliyoruz)*. Her ne anlama geliyorsa. Ve maalesef aynı örnekten binlerce var.

#### **Tam Anons özelliğini asla sohbet kanalı olarak kullanmayın.**

Bu özelliği, asla bir tartışmayı çözmek veya birine hakaret etmek için de kullanmayın. Bütün dünya sizi dinliyor! DX'çilerin büyük bölümümün ilgisini çeken mesajları gönderin. Örnek: DXpedition banddan, frekanstan ayrıldı, veya, şu zamanda şu frekansta olacak ... gibi.

Genel kural: *Herkese* mesajları gerçekten *herkesin ilgisini çekmelidir.* Eğer mesaj herkesi (veya büyük kısmını) ilgilendirmiyorsa , *Herkese* özelliği ile göndermeyin.

#### • **DX Topluluğunda başkasının çağrıişaretini kullanmak**

Bazı rahatsızların, Dx topluluklarına başkalarının işaretiyle girerek kabul edilemeyecek şeyler yaptıkları biliniyor. Bu genel göndermeden daha kötüdür, beraberinde amatörün çağrıişareti çahil biri tarafından karalanmış olur. DX topluluğunda böyle bir durumla karşılaşırsanız asla tepki vermeyin.

#### **III.7. DX PENCERESİ**

- IARU Band planı, dünya çapında kabul edilen ve radyo amatörlerinin %99'unun bağlı olduğu bir centilmenlik anlaşmasıdır.
- Bu band planı, üzerinde tam öncelikli uzak mesafe çalışma için (DX bağlantısı) üzerinde anlaşılmış bir dizi resmi DX penceresini listeler.

#### <span id="page-45-1"></span>**III.7.1. HF Bandlarında DX pencereleri**

- **IARU R1**'de şu şekilde 10 pencere vardır. (Avrupa, Afrika ve Ortadoğu): **1810-2000 kHz**, **3.500-3.800 kHz**, **5351.5-5366.5 kHz**, **7000-7200 kHz**, **10.100-10.150 kHz**, **14.000-14.350 KHz**, **18.068-18.168 kHz**, **21.000-21.450 kHz**, **24.890-24.990 kHz**, **28.000-29.700 kHz.** IARU R1 bizim içinde olduğumuz bölgedir.
- **IARU R2**'de (Kuzey ve Güney Amerika) 5 pencere: **1.830-1.840** kHz (CW), **1.840-1.850 kHz** (SSB), **3.500-3.510 kHz** (CW), **3.775-3.800 kHz** (SSB), **7.000-7.025 kHz** (CW) and **14.000– 14.025 kHz** (CW) .
- <span id="page-45-2"></span>• 80m. de DX penceresi: Gün ortasında bu frekanslar *lokal* trafik olarak kullanılır, bu zamanlarda uzun mesafe propagasyonu yoktur. Fakat, akşamüstünden hemen sonra, gün ışığının kaybolmaya başladığı zamanda, bu bandın DX penceresininin 1000 ile 2000 km. mesafesindeki lokal istasyonlar istikametinde problem yaratacağına dikkat etmemiz gerekir. (greyline - gün ve gecenin geçiş zamanı - aydınlık yarı, karanlık yarı).

<span id="page-46-0"></span>Örnek: Kış ortası, Belçika, saat 13:00 UTC. Gün batımından 3 saat öncesi. Bu saatte Belçika'dan DX çalışmak mümkün değildir. Fakat bizim sinyallerimiz, gün batımından bir kaç saat önce, İskandinavya'dan, yanlızca 1000 km. - 2000 km. uzaktan oldukça iyi bir genlikle duyulabilir. Bu sırada DX istasyonlarını duymasak bile gün batımına oldukça yakın olan istasyonlara çok kuvvetli QRM oluşturabiliriz. Sonuç: DX çalışmadığınız sürece her zaman bu pencerelerden uzak durun.

- DXpedition'lar aktif olduğunda, yukarıda açıklanan 20 m. penceresinde bu istasyonlar tam kullanım yetkisine sahiptirler. Bütün bu şartlar altında, diğer bütün istasyonlar bu frekansları IARU'nun centilmelik anlaşması ruhuyla hemen boşaltmalıdırlar. Bu 20 m. DXpedition penceresi 2005 yılında, bir IT9 istasyonunun sebep olduğu sürekli problem sebebiyle yapılmıştır.
- Bunlara ek olarakBu resmi pencerelere ek olarak bir kaç fiili DX penceresi daha vardır: - SSB'de: 28.490-28.500, 21.290-21.300, 18.145, 14.190-14.200, 7.045 ve 1.845 kHz - CW'de: Her bandın ilk 5 kHz'inde ve ayrıca: 28.020-28.025, 24.895, 21.020-21.025, 18.075, 14.020-14.030 ve 1.830-1.835 kHz

 $-$  RTTY'da:  $\pm$  28.080,  $\pm$ 21.080 ve  $\pm$  14.080 kHz

Bu pencerelerde lokal görüşme yapmaktan kaçının. Bu frekans sınırları ilginç DX istasyonlarını aramak içindir.

# <span id="page-46-1"></span>**III.7.2. VHF-UHF'de**

# <span id="page-46-2"></span>IARU'nun resmi band planına bakın: **www.iaru.org/iaru-soc.html III.8. VHF ve DAHA YUKARISI İÇİN ÖZEL İŞLETME KURALLARI**

- HF bandlarında uygulanan aynı prensipler esas alınmıştır.
- Troposferik propagasyon ile yapılan QSO'lar için (lokal veya ters sıcaklık ile) 50, 144 ve 430 MHz bandlarında kurallar kesinlikle HF bandındaki ile aynıdır. Tek fark, frekansların çağrı yapmak için kullanılmasıdır. Bir defa temas kurulduğunda, istasyonlar başka bir frekansa geçerler.
- QTH locator: VHF ve üstünde, istasyonların yerleri genellikle QTH locator ya da başka bir ifadeyle Maidenhead locator kullanılarak belirlenir. QTH locator, (örnek:JO11) kullanıcıya çalıştığı istasyonun yönünü ve masafesini bulabilmesine imkan sağlayan bir tür basitleştirilmiş koordinatlar grubudur.
- Çoğunlukla VHF ve daha yukarısında çok özel modlara uygulanan özel işletme kuralları vardır. Bunlar:
	- Uydu Bağlantılatı.
	- EME QSO'ları (ay'dan yansıtma).
	- Meteor scatter QSO'ları.
	- Aurora QSO'ları : Aurora zamanı kutup yakınlarından yansıtma.
	- ATV (genişband amatör TV).
- Bu konuların detayına girmek bu kılavuzun dışında kalır. Bütün şartlar altında, § I.2. de açıklanmış olan işletme davranışları ve prensipleri esastır.

#### **III.9. ÇATIŞMA DURUMLARI**

<span id="page-46-3"></span>§ I.2 de açıklandığı gibi, gerçekte hepimiz (dünya'da birkaç yüzbin amatörüz) *hobimizi* tek ve aynı alanda oynamamız, kaçınılmaz olarak bazen çatışmalara yol açabilir. Bunun üstesinden nasıl geliriz, soru bu!

Bandlardaki davranışımız sağduyu, görgü kuralları ve karşılıklı saygı temelli olmalıdır.

#### • Kural# 1: **Ne en iyi arkadaşınızın ne de dünyadaki başka bir kimsenin bilmesini istemediğiniz bir şeyi asla söylemeyin veya yapmayın .**

• Problem, radyo yayınlarının anonim olmasıdır. Kötü niyetli ve kimliği belirsiz yayın yapan bir kişi, radyo amatörü olmaya değer biri değildir.

- <span id="page-47-0"></span>• Asla ve asla başka bir istasyondan yapılan yayını **karıştırmayı** düşünmeyin. Karıştırma anonim olarak yapılabilir, korkaklığın en büyük belirtisidir.
- Eğer bir istasyonun yayınının karıştırılmasını hakettiğini düşünseniz bile, böyle bir davranışın özürü yoktur.
- Öyle olsa bile, belki sizin düşüncenizin düzeltilmesi gereken bir durumu vardır. Belki, haklı bile olsa birşey yapmadan veya söylemeden önce hobimize, hobinize, itibarınıza **artı değer** olarak ne katar, **iki defa düşünün**.
- Havada **tartışmalara** girmeyin. Muhtemelen diğerlerinin de katılacağı, az veya çok arkadaşça başlayan tartışma zaman içinde bozulabilir. Şahsi çatışmalarınızı havada yapmayın. Konularınızı telefonda, internette veya şahsen yapın.

# **III.10. POLİSLER (FREKANS POLİSİ)**

- <span id="page-47-1"></span>• Polisler, kendiliğinden görevlendirilen, havada veya spotta hata yapan diğer amatörlerin hatalarının düzleltilmesi gerektiğini düşünen olma *frekans polisleridir*.
- Bazen gerçekten gerekli olurlar, ısrarcı davrananlara (örnek, split çalışan DX istasyonunun gönderme frekansında birilerinin çağrı yapması) probleme sebep oldukları söylenmelidir. Fakat bunun da söyleme şekileri vardır...
- Zaman içinde görüyoruz ki, araya giren polisler düzeltmek istedikleri istasyondan daha fazla probleme sebep oluyorlar.

# **III.10.1. "Polis" tipleri**

- <span id="page-47-2"></span>• Çoğu *polisler* iyi niyetlidirler ve yanlış lisan kullanmazlar. Nazik olurlar ve sıklıkla frekansı DX istasyonu temizliğinde korunması denemelerinde başarılı olurlar.
- Bazı polisler de iyi niyetlidirler fakat kullandıkları yanlış lisan ve davranışları sebebiyle frekansı temizleme işlerini başaramazlar. Bu polisler sakinlik yerine karmaşa yaratırlar.
- Üçüncü grup, kaos yaratmak için yanlış lisan kullananlardan oluşur. Kötü lisanları ve davranışları diğer meslek arkadaşlarından tepki çeker ve tam bir karmaşa ortamı oluşur!
- Bu polislerden birini iş başında duyarsanız tepki vermeyin. Mesafenizi koruyun ve tamamen görmezden gelin. Onları durdurmanın tek yolu budur.

#### **III.10.2. Polisleri ne ortaya çıkartan nedir?**

- *Polisler* çoğunlukla nadir bir DX istasyonu/DXpedition frekansında split modda çalışırken çıkarlar.
- <span id="page-47-3"></span>• Bunların çıkışını tetikleyen, cihazında split modunu çalıştırmayı unutan istasyonun, gönderme frekansından çağrı yapmasıdır. Bunlar için bağırmaya/vurmaya başlamanın zamanıdır.

#### **III.10.3. İyi günahkarlar …**

- Oldukça fazla sayıda amatör muhtemel bütün şartlar altında doğru çalışmayı bilmezler. İyi operatör olmayı istemedikleri için değil, nasıl olduğunu bilmedikleri içindir. İşi, düşe kalka öğrenirler. Sebebi ise asla öğretilmemiş olmasıdır. Bunlar **iyi günahkarlardır**.
- <span id="page-47-4"></span>• *Errare humanum est* (*insan hata yapar*): Başka bir deyişle "Ustalar da hata yapar" denir. Hiç kimse mükemmel değildir. Herkes bazen yanlış VFO'da gönderme yapabilir.(split çalışan DX istasyonunun gönderme frekansında demek). Belki yeteri kadar dikkat etmedik, belki yorulduk veya dikkatimiz dağıldı, sonucunda hepimiz sadece insanız.
- Düşünmemiz gereken ilk şey, birinin **hatasının düzeltilmesi gerektiğinde mesajı nasıl vereceğimizdir**.
- Biri, bir polis tarafindan "yukarı seni salak" diye bağırarak uyarıldığında, spot üzerinden "sen hiç mi hata yapmadın mı kibirli polis?" diye cevap vermekten kaçınmak bazen zordur.
- Bu tip bir durumda tepki vermeyin, her zaman verimsiz olacaktır ve ...
- Genellikle karmaşa böyle oluşur.

# <span id="page-48-0"></span>**III.10.4. … ve kötü günahkarlar**

- Bazı amatörler her nasılsa zayıf çalışma alışkanlıklarından zevk alıyor gibi görünüyorlar. Ancak bazı amatörler çok kötü çalışma alışkanlıklarını kullanmaktan memnun olurlar. Bu durumda *Perseverare diabolicum* **(***şeytanca ısrar***)** uygularlar.
- <span id="page-48-1"></span>• İyi huylu operatörlere hayatı zehir etmekten zevk alan hasta ruhlu bir çok kişi vardır. Bunlar, DX'çileri her şekilde rahatsız etmek isteyen türlerdir. Bazı durumlarda bunlar, bilgisizliğe bağlı olarak DX istasyonuyla temasta hüsrana uğrayan ve başarılı arkadaşlarıyla hüsranını gidermeye çalışan sinirli amatörlerdir.
- Bazen bu tiperin kabalık ve müstehcenliği en açık şekilde kullandığına şahit oluruz.
- Bütün istedikleri, diğerlerinin tepki vermesini sağlayarak frekansta karışıklık yaratmaktır.
- İyi bir tavsiye: Böyle bir olaya şahit olursanız **asla tepki vermeyin**. Eğer hiç kimse tepki vermezse kimse olmadığı için giderler.
- DX topluluğu vasıtasıyla da tepki vermeyin. Emin olun DX topluluğunu da izliyorlardır.

#### **III.10.5. Gerçekten başka bir polis olmak istiyor musunuz?**

- Birinin büyük veya tekrarlanan hatalar yaptığını duyduğunuzda hatırlayın, geçmişte siz de hatalar yaptınız, yapmadınız mı? Toleranslı ve bağışlayıcı olun!
- <span id="page-48-2"></span>• Eğer gerçekten bir şey söylemeniz gerekyorsa (tekrarlanan bir hatayı düzeltmek), dostça ve olumlu şekilde, aşağılamadan, bağırmadan ve patronluk taslamadan söyleyin. Eğer ON9XYZ hatayla devamlı yanlış VFO'da gönderme yapıyorsa, "9XYZ up please" (lütfen yukarı) deyin, "up you idiot" (seni salak) demeyin. Aşağılamak, mesajınıza değer katmaz, sadece aşağılayan kişi hakkında fikir verir.
- Müdahalenizin, düzeltmeye çalıştığınız hatadan daha fazla enterferansa sebep olabileceğinin farkına varın!
- Eğer birinin yanlış bir VFO'da gönderme yaptığını söylemeniz gerekiyorsa, her zaman bu istasyonun çağrıişaretine bir bölüm ekleyin. Bu çağrının ona gittiğini nasıl anlayacak? '9XYZ up please' (9XYZ lütfen yukarı) deyin, sadece '(yukarı, yukarı, yukarı)' veya 'up please' (yukarı lütfen) demeyin.
- Şayet 9XYZ istasyonuysanız, çok fazla utanmayın, yanılmak insana mahsustur. Özürünüz sadece biraz daha fazla qrm'e sebep olur.
- Şunu unutmayın, polis gibi davranan her polis kanunsuz birşeyler yapıyordur.Bir çok frekans polisinin gerekli olan tanıtımını yaptığını hiç duydunuz mu?
- Başka bir düşünce: İyi bir polis bereket, iki polis kalabalık olur.

#### **III.10.6. Polis cennetinin önünde nasıl davranılır?**

Bir DX'çi olduğunuzu, bu polislere tepki vermeyerek başardığınızı çabucak anlayacaksınız. Olumsuz şeyleri olumluya çevirmeye çalışın. DX istasyonundaki kargaşayı **dinlemeye** devam edin (işte tekrar sihirli kelime). Çoğu durumda, polisler eğlenirken siz DX istasyonunu logunuza kaydedebileceksiniz.

#### <span id="page-48-3"></span>**III.11. DX İSTASYONLARI VE DXPEDITION OPERATÖRLERİ İÇİN İPUÇLARI**

Belki er veya geç, yığılmanın diğer tarafında çalışıyor olacaksınız. Belki bir DXpedition'da bir çok amatörün hayali olan operatör olacaksınız. Ciddi bir operatör için, eğer başarılı bir operatör olmak istiyorsa, uygulanacak bir çok talimat ve çalıştırma kuralları vardır.

<span id="page-48-4"></span>İşte bir kaç ipucu:

• Her QSO'dan sonra çağrıişaretinizi verin. Eğer çok uzun bir çağrıişaretiniz varsa (SV9/G3ZZZ/P gibi) en azından bir kaç QSO'da bir verin.

- Eğer simplex çalışıyorsanız ve çağrıları ayırmakta zorluk çekiyorsanız (çünkü aynı frekansta aynı anda çağrı yapan bir çok istasyon vardır), split frekansa geçin ve çağrı yapanları belirleyin. Şunu unutmayın ki, düşük bandlarda uzak DX istasyonlardan gelen sinyaller çok zayıf olabilir, etrafınız kolaylıkla sizden 50 dB daha yüksek çağrı yapan istasyonlar ile sarılmış olabilir. Nadir bir istasyon için *split,* çalışılacak yoldur.
- Split moda geçmeden önce dinlemek istediğiniz frekansın boş olup olmadığını kontrol edin.
- Split çalışacaksanız **her QSO'dan sonra belirtin**. CW için örnek: 'UP 5, UP5/10, QSX 1820' gibi. SSB icin örnek: 'listening 5 up, listening 5 to 10 up, listening on 14237, up 5, down 12', gibi.
- CW split çalışmada, çağrı yapan diğer istasyonların oluşturduğu klik sesinden korunmak için gönderme frekansının **en az 2 kHz** altından veya üstünden dinleme yapın. Sıklıkla yapılan 1 kHz'lik split yeterli değildir.
- SSB'de bu, **en az 5 tercihen 10 kHz olmalıdır**. Çağrı yapan bazı istasyonlar çok geniş olabilir ve gönderme frekansınızda sarkmalara (harmoniklere) sebep olabilir.
- Eğer, DX istasyonu olarak, 80 m. DX penceresinde split çalışıyorsanız (Region 1: 3,51 MHz CW da veya 3,775 - 3,8 MHz on telefonda) **DX penceresinin dışındaki yığılmayı dinleyin**.
- Diğer band kullanıcılarına enterferans yapmamak için dinleme pencerenizi olabildiğince dar tutun.
- Eğer SSB'de çağrıişaretinin sadece bir kısmını duyabildiyseniz, bu kısmi çağrıişareti ve rapor ile birlikte tekrarlayın. 'yankee oscar, again please' yerine, 'yankee oscar 59' deyin. Bunun bütün Yankee Oscar'ları çekeceği garantidir! Eğer 59 rapor eklerseniz, zaten QSO'nun yarısını yapmışsınız demektir ve daha az düzensiz çağrılar olacaktır.
- CW'da da aynı şekilde, çağrıişaretini kısmi olarak okuduysanız asla soru işareti göndermeyin.(? 3TA gibi). Bir soru işareti, yığılmanın yarısının size çağrı yapmasını tetikleyecektir. '3TA 599' olarak yollayın, **'?3TA 599' yollamayın**. Yığılma durumlarında asla soru işareti yollamayın.
- Burada yazılanlar bütün modlara uygulanır: eğer ilkinde işaretin bir kısmını okuyabildiyseniz, her zaman aldığınız işareti tam tekrar edin ki sizi çağıran istasyon sizle çalıştığını bilsin ve loguna ekleyebilsin. Örnek: Kısmi olarak '3TA' işaretini okudunuz diyelim. '3TA 599' gönderin (telefonda '3TA 59'). 'TU DE OH, OH3TA 599' olarak onaylar. (telefonda 'oscar hotel, oscar hotel three tango alpha you're 59 QSL?'). 'QSL TU' olarak onaylarsanız (telefonda 'QSL thank you'), OH3TA sizinle çalıştığını söyleyemez. Bu yüzden: 'OH3TA TU' olarak onaylayın. (telefonda 'OH3TA thanks').
- Kısmi bir çağrıya rapor ile döndüğünüzde bu istasyonla temasta kalın ve başka istasyonların yardımına izin vermeyin. Frekansta patron sizsiniz, gösterin. Logda kimin olacağına siz karar verirsiniz, başkası değil. Yığılma oldukça disiplinsiz olabilir ve sıklıkla DX istasyonu operatörünün yetersizliği ile alakalıdır. Eğer grup orjinal kısmi çağrıya bağlı kaldığınızı görür, sıra dışı çağrının mümkün olmadığını anlarsa, vazgeçip daha disiplinli davranış göstereceklerdir.
- Eğer orjinal kısmi çağrıdan vazgeçer ve disiplinsiz bu çağrılardan birini alırsanız, frekansta çağrı yapan bu yabanileri kabul etmiş olursunuz. Çoğu durumda, kurallarını uygulamayan veya otoritesini göstermeyen DX operatörü için karışıklık, bir sonuçtur.
- Eğer orjinal kısmi çağrı kaybolduysa, dakikalarca size zor anlar yaşatan, güçlü ve disiplinsiz çağrı yapan istasyonlardan birini çağırmayın. Sadece tekrar CQ çağrısı yapın ve bir kaç kHz yukarıyı veya aşağıyı dinleyin. **Asla disiplinsiz çağrı yapanlardan birine çağrı yaptığınız görüntüsünü vermeyin. Onlara bu disiplinsiz davranışların lüzumsuz olduğunu gösterin.**
- Yığılmada belirli bir istasyon için geri döndünüz. (JA1ZZZ gibi) ve logunuza eklediniz. Ancak rapor verdiğinizi açıkça duymadığı için tekrar çağırdı. 'JA1ZZ you are in the log' (logdasınız telefonda) veya 'JA1ZZZ QSL' (CW'da) **olarak dönmeyin**, **çağrınızı yapın ve raporunuzu tekrar verin**. İstasyon raporunu açık ve net olarak duymak ister!
- Göndermelerinizde her zaman **standard kalıp** kullanın. Örnek, Siz ZK1DX istasyonusunuz:

ZK1DX 5 to 10 up ON4XYZ'nun çağırdığını duydunuz ON4XYZ 59 raporunu verdiniz QSL ZK1DX 5 to 10 up onaylayın, tanıtım yapın ve tekrar çağırın

- Eğer aynı kalıpla devam ederseniz, siz "5-10 yukarı" dediğinizde, yığılma tekrar yeni çağrıları dinlediğinizi anlayacaktır. Herzaman **aynı kalıbı, aynı hızı ve aynı ritmi** koruyun. Bu şekilde herkes çağrı yaptığınızı kesinlikle anlayacaktır. Saat gibi olmalısınız.
- Eğer yığılma disiplinsizse çok heyecanlanmayın. Şartlar değişmezse hemen başka bir banda veya frekansa geçin fakat yığılmaya bildirin.
- Her zaman sakin olun ve yığılmaya hakaret etmeyin. Bütün yapacağınız ve yapmanız gereken sorumlu olduğunuzu ve kuralları sizin koyduğunuzu kesinlikle göstermenizdir. Otoritenizi ortaya koymak önemlidir.
- İki harfli çağnişaretleri ile çalışmayın. Eğer böyle istasyonları duyarsanız sadece "tam çağrıişaretini " duymak istediğinizi belirtin.
- Eğer split modda, sizi iyi okuyamayan bir çok istasyon olursa, bu gönderme frekansınızın enterferanstan etkilenmesi gibidir. Durum devam ederse, SSB'de gönderme frekansınızı 5 kHz değiştirmeyi deneyin ve yığılmaya değişiklik hakkında bilgi verin. CW'da 0.5 kHz genellikle yeterli olacaktır.
- CW'da rahat ilerleyen bir yığılmada maksimum 40 WPM hız kullanılmalıdır. Düşük HF bandlarında (40-160m) biraz daha düşük gönderme hızı (20-30 WPM, şartlara bağlı olarak) kullanmak daha iyidir. Her zaman yığılmayı planlarınıza yakın tutun. Ayrıldığınızda (QRT) bilgi verin. Ara vermeniz

gerektiğinde bilgi verin 'QRX 5' (QRX 5 dakika', 'beklemede kalın). Başka banda giderseniz grubu bilgilendirin.

- Eğer yığılmayı az veya çok disipline etmeyi ve gönderme frekansınızı temiz tutmayı istiyorsanız en etkili yol çağrı yapanları mutlu etmektir. Onlara ne yaptığınızı söyleyin. Bilin ki, hepsi sizinle çalışmak isteyeceklerdir (bir kaçı hariç). Meşgulsünüz!
- DX operatörü bazen numarayla veya çağrı bölgeleriyle çalışır. Bu, sadece öneklerinde tanımlı olan sayının olduğu istasyonlara cevap vereceklerini gösterir. İstatistiklere göre olarak yığılma % 10 daha az olmaktadır!
- Olabildiğince sayılarla çalışmaktan kaçının, çok iyi bir sistem değildir.
- Eğer bu uygulamayı kullanmak isterseniz aşağıdaki kuralları uygulayın: Bir defa numarayla çalışmaya başlarsanız bütün numaralardan en az bir defa geçin. Eğer sıranın ortasında ayrılırsanız (QRT) veya rastgele numaralarla çalışmaya başlarsanız, numaralandırma sırasının ortasında kargaşa yaratırsınız.
- Asla unutmayın, numaralarla çalıştığınız DX'çilerin %90'ı beklemededirler ve tırnaklarını yiyorlardır! Gözleri üstünüzdedir ve her numarayla kaç istasyon çalıştığınızı ve hemen onların numarasına gelmediğinizde kontrollerini kaybedeceklerininden emin olabilirsiniz. Her zaman 0 ile başlayın ve numaraları birer birer arttırın. Kaytarmayın, basit olun.
- Numaraları rastgele söylemeyin. Önce 0, sonra 5, sonra 8, sonra 1.. gibi. Yığılmayı delirtir. Mantıklı bir sıra takip ederseniz, yığılma, az çok sıranın kendilerine ne zama geleceğini tahmin edebilir. Rastgele bir sistem onları tamamen delirtecektir.
- Her numarayla maksimum 10 istasyon çalışın. Her numara için aynı sayıda istasyonla çalıştığınızdan emin olun. Dakikada 5 istasyonla çalışmayı düşünürseniz tamamını bitirmek 20 dakikanızı alacaktır. Bu, bazı istasyonlar 20 dakika beklemede kalacak demektir ki çok uzun bir zamandır. Ortalama olarak bekleme süresi 10 dakikadır. Propagasyon şartlarının 10 veya 20 dakika içinde bir çok kere değişebileceğini unutmayın!
- Her zaman her numarayla kaç defa çalışacağınızı söyleyin ve bu bilgiyi, çağrıişaretindeki numarayı söylerken tekrar edin.
- Numarayla çağırma metodu CW'da nadiren kullanılır.
- Yığılmayı azaltmak için daha iyi bir teknik kıtalarla veya coğrafik bölgelerle çalışmaktır. Bu uygulama aynı zamanda sinyallerin zayıf olduğu veya açılmaların az olduğu dünyanın uzak bölgelerine daha fazla şans verir.
- Du durumda sadece kıta olarak belirttiğiniz bu bölgelerdeki istasyonların çağırmaları gerektiği konusunda ısrarcı olacağınız manasına gelir. Örnek: sadece Kuzey Amerika istasyonları ile çalışmak istiyorsanız, 'CQ North America ONLY' (CQ sadece Kuzey Amerika) olarak çağırın. CW'da:'CQNA'.
- Bu tekniği öncelikle, dünyanın propagasyonu zayıf olan veya size karşı açılmaların kısa olduğu bu bölgelere ulaşmak için kullanın.
- Eğer bu tekniği yığılmanın çok yoğun olması sebebiyle kullanırsanız, kıtalar veya bölgeler arasında çok çabuk geçiş yapın. İyi bir kural, aynı alanda 15 dakikadan fazla kalmamak, maksimum 30 dakika kalmaktır.
- Yığılmayı planlarınız hakkında bilgilendirin, alanlar arasında kesinlikle nasıl geçiş yapacağınızı söyleyin ve planınıza bağlı kalın.
- Bütün kıtalara/alanlara şartlar el verdiğince çabuk dönün.
- Yukarıda açıklanan iki teknikten olabildiğince kaçınlmalıdır. Sadece bir istisnayla, o da ulaşılması zor alanları arıyorsanız.
- Bu seçici metodlardaki esas problem amatörlerin büyük kısmının beklemede kalması ve sinirlenmesidir. Sinirli DX'çiler kolaylıkla sinirli polislere dönüşebilir. Eğer QRT olursanız veya onların numaralarının sırası gelmeden bandı değiştirirseniz, gönderme frekansınızdan ismen çağırılacağınızdan emin olun.
- Ülke isimleriyle çalışmayı deneyen bazı DX operatörlerine şahit olduk. Bütün zamanlarda, açık sebeplerle bundan kaçınılmalıdır: Bu durumda sizinle çalışmak isteyen DX'çilerin %99'unu *beklemede* bıraktınız. Bu çaılşma şekli kısa sürede **karmaşayı** garanti eder.
- Ülkenizden arkadaşlarınız veya istasyonlar için tercihli uygulamayı kullanırken dikkatli olun. Çok ayrı yapın ve *görünmez* şekilde gerçekleştiğinden emin olun. Daha da iyisi, yapmayın!

# **YASAL OLARAK BAĞLAYICI MI?**

Burada özetlenen bütün kurallar kanunen bağlayıcı mıdır? Çoğu için hayır. **Bir kaç örnek:**

Çoğu ülkelerde her 5 dakikada bir (bazılarında 10) tanıtım yapılmalıdır. Bu kural, dinleme istasyonları ve kontrol yetkililerinin göndermeleri tanımlayabilmeleri için vardır. Bu 5 dakika yasalminimum süredir, fakat iyi uygulama ve sağlam gelenekler gibi iyi davranışlar ve verimlilik araştırması, tek kelimeyle "iyi işletme uygulaması", bize her QSO'da, özellikle yarışmadaki gibi kısa görüşmeler veya yığılmalarda tanıtım yapmamızı söyler. Bu işletme kuralları, en iyi ifadeyle bütün amatör radyo gruplarının bu hobiden zevk alabilmesini mümkün kılmalıdır. IARU band planıyla ilgili benzer bir örnek çoğu ülkelerde bağlayıcı bir yapı değildir fakat, kalabalık bandlarda birlikte yaşamada daha eğlenceli hizmet sağlar. Bu dokümanda yazılı işletme kurallarının uygulamada ihmal edilmesi muhtemelen sizi hapise göndermese de sizin tarafınızda kesinlikle kalitesiz bir işletme uygulamasına sebep olur.

# <span id="page-52-1"></span><span id="page-52-0"></span>**EK1: Uluslararası Heceleme ve Fonetik Alfabe**

![](_page_52_Picture_147.jpeg)

# **Okuyucu notları:**

# **Ek 2: Q Kodları**

![](_page_53_Picture_277.jpeg)

# **Okuyucu notları:**

# <span id="page-54-1"></span><span id="page-54-0"></span>*YAZARLAR:*

![](_page_54_Picture_1.jpeg)

John **ON4UN** amatör radyo dünyasına amcası Gaston ON4GV vasıtasıyla katıldı. John sadece 10 yaşındaydı. On yıl sonra ON4UN işaretini aldı. John'un teknoloji ve bilime olan ilgisi mühendis olmasını sağladı ve interest in technology and science led him to become an engineer and his bütün profesyonel kariyeri telekom dünyasında geçti. Bandlarda aktif olduğu bütün süre içinde kayıtlarında yaklaşık yarım milyon görüşme oldu. Çağrı işaretini aldıktan bir sene sonra 1962'de kazandığı ilk UBA CW yarışmasına katıldı. Bu yaklaşık 50 sene süren amatör radyo kariyerinin, özellikle düşük HF bandlarındaki büyük rolünün,

yarışmacılığının ve DX'çiliğinin başlangıcı oldu. John 80m. de dünya çapında onayıl en yüksek DXCC ülke sayısına sahiptir. (355 ülkeden fazla onaylı DXCC 80 m. #1 ödülünün sahibidir) ve ABD dışında 160m. de 300 ülke onayıyla en yüksek toplama sahiptir. Aynı zamanda John, prestijli 5B-WAZ ödülünü dünya çapında alan ilk istasyondu.

1996'da, ON4UN arkadaşı Harry ON9CIB ile birlikte San Fransisco'da Belçika'yı WRTC'de (World Radio Team Championship) temsil etmiştir.WRTC yaygın olarak *Radyo Yarışmasının Olimpik Oyunları* olarak bilinir.

John'un amatör radyo kariyerindeki en önemli başlıklarından biri şüphesiz 1997'de CQ Contest Hall of Fame'e, 2008'de *CQ DX Hall of Fame* girmesi ve o zamana kadar Amerikalı olmayan bir avuç amatöre verilen onurlardı. John hobimizle ilgili, çoğu ARRL (the American IARU Society) tarafından yayınlanan bir dizi kitap yazmıştır. Bunlar esasen antenler, propagasyon ve düşük HF bandlarıyla ilgili operasyonel yönler ile ilgilidir. Aynı zamanda anten konusunda, anten ve kulelerin mekanik dizaynıyla ilgili teknik program yazmıştır. Rik ON7YD ile birlikte HAREC lisansı için UBA el kitabının yardımcı yazarıdır. 1963'te, çok genç bir amatör olarak Amatör Radyo sosyal ilişkilerine dahil oldu ve kısa bir dönem UBA için HF yöneticisi olmuştur. Son zamanlarda John 1998 ve 2007 arasında UBA Başkanlığı'nı yapmıştır.

John bu eşsiz, *Radyo Amatörü İçin İşletme Kuralları ve Ahlakı* el kitabını yazmak için tecrübe ve uzmanlığını arkadaşı Mark ON4WW ile birleştirmiştir. Bu kitabı yazmayı tetikleyen, ON4WW'nin UBA HAREC el kitabına dahil edilen İşletme Uygulaması makalesinin muazzam başarısıydı. İşletme Uygulaması, Mark'ın sitesinde 15'ten fazla dilde bulunmaktadır ve bir çok amatör radyo dergisinde dünya çapında yayınlanmıştır. Mark ON4WW da radyo böceği tarafından ısırıldığında yaklaşık 10 yaşında bir gençti.

İlk işareti ON4AMT, bir kaç yıl sonra ON4WW ile değişti. Başlangıçtan sonra Mark, bandlarda doğru işletme kuralları ilgili özel ilgisi sebebiyle yarışmalarla ilgilendi. In 1991'de ON4UN ile tanıştı ve John'un evine yaptığı bir kaç ziyaretten kısa bir süre sonra CW tutkunu oldu ve beraberinde daha zor olan HF bandlarının, 80 m. ve 160m. nin destekçisi oldu. 90'ların ortasında Mark, ON4UN'nin evinde kurulan UBA kulüp TLS'nin yarışma istasyonu OTxT'nin usta operatörlerinden biri oldu. Bu dönemde bu istasyon 3 defa dünya çapında ilk sırayı (multi-single) kazandığı gibi, Avrupa'da diğer çeşitli CQWW yarışmalarının ilk sıralarını da kazandı.

![](_page_54_Picture_8.jpeg)

1995'te Mark Birleşmiş Milletlere katıldı ve görevli olarak Ruanda'ya gitti. Takip eden yıllarda diğer Afrika ülkeleri için BM görevlerine gönderildi ve her defasında bandlarda ve özellikle 160m. ve 80m. de aktif oldu. (9X4WW, S07WW, EL2WW gibi). Daha sonra Pakistan (AP2ARS), Afganistan (YA5T) Irak'ta görüldü (YI/ON4WW). Mark'ın bu dönemde kullandığı işaretleri JY8WW, J28WW ve 9K2/ ON4WW'ydi. Mark'ın BM için son görevi 2003'te Gambiya'ydı (C5WW).

2000'de Mark büyük bir DXpedition'a giderek rüyalarından birini gerçekleştirdi. Pasifik Clipperton Adası'ında, grubun sadece 6 günde yaptığı 75.000 QSO ile rekor kırdığı ,FO0AAA Expedition'ın parçasıydı. Aynı yıl Butan A52A DXpedition'ın da parçasıydı. Aynı yıl Slovenya WRTC'de Peter ON6TT ile beraber birincilik aldıkları WWSSB kategorisinde Belçika'yıtemsil ettiler. İki yıl sonra aynı ekip 2002'de Finlandiya WRTC'de ülkemizi temsil ettiler.

Seneler içinde Mark çok büyük miktarda tecrübe sahibi oldu. Özellikle uzun süreler yığılmanın her iki tarafında da çalıştı. O, bugün büyük bir gelişme kapasitesine sahip ve hala gelişen bir çok işletme uygulamasına şahit oldu. Bu sebeple *İşletme Uygulaması* makalesinin yayınlanması, daha da ayrıntılı olarak bu yayına katkı sağlamıştır.

July 1, 2008